#### **REPUBLIQUE ALGERIENNE DEMOCRATIQUE ET POPULAIRE**

**Ministère de l'Enseignement Supérieur et de la Recherche Scientifique**

**N° Série. ............ /2022**

## **Université Kasdi Merbah Ouargla**

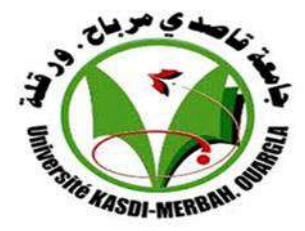

## **MEMOIRE**

## **Pour obtenir le Diplôme de Master**

**Domaine :** Science et Techniques

**Filière :** Génie Mécanique

**Spécialité :** Maintenance Industrielle (MI)

 **Présenté par :**

## **- BENNOUNA ABDERRAHIM**

## **- AHMAHMA AHMED**

Thème

## **Analyse Dynamique Libre des plaques composites sous l'effet de différents paramétrés de configuration**

Soutenu publiquement:

Devant le jury :

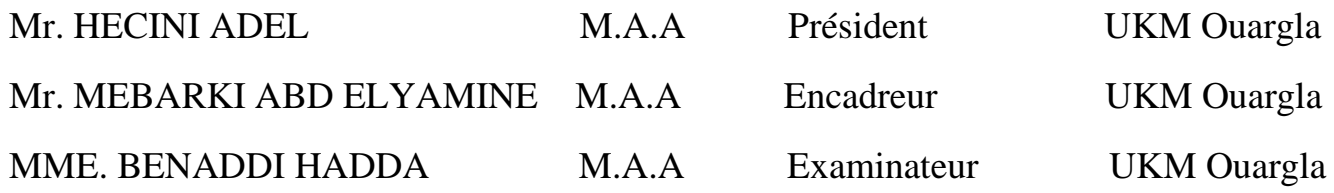

*Année Universités: 2021/20***<sup>22</sup>**

## *REMERCIEMENTS*

*Nous remercions, en premier lieu dieu qui nous a données la Force et le pouvoir pour effectuer ce travail.*

*Nous tenons à remercier très chaleureusement notre encadreur Mr :***MEBARKI ABDELYAMINE** *pour son aide, sa disponibilité et ses conseils tout au long de ce travail.*

*Nous adressons également nos remerciements à Monsieur le Mr :* **HECINI ADEL** *pour avoir fait l'honneur d'accepter de présider le jury de soutenance.*

*Nous remercions aussi Professeur :* **BENADDI HADDA** *Qui a accepté d'être examinateur de ce mémoire.*

*Nous remercions très chaleureusement nos parents et nos familles, pour leur compréhension, leur soutien et leur encouragement qui nous ont aidés à bien terminer ce mémoire.*

*Un grand remerciement à tous les enseignants du département de Génie Mécanique et mes collègues et à tous mes amis.*

الاهداء

"اللُّهُمُ الْفَعْنِي بِمَا عَلَّمْتَنِي، وَعَلِّمْنِي مَا يَنْفَعْنِي، وَزِنْنِي عِلْمًا " طبيعي أن الإهداء بقدم يوما و فقط و أبدا الي الأحياء و طبيعي أن أول حبيبين لقلبي هما والداي الأحزاء الى من كلله الله بالهيبة والوقار ... إلى من طمني العطاء بدون انتظار ... إلى من أحمل إسمه بكل افتخار .. أرجو من الله أن يمد في حمرك لترى ثماراً قد حان قطافها بعد طول انتظار وستبقى كلماتك نجوم أهتدي بها اليوم وفي الغد وإلى الأبد .. \*والدى العزيز \* إلى سر نجاحي ويحر عطائي . إلى مصدر الهامي وأفكاري. إلى نبع إبدا عي ونبض فؤادي. إلى نور حيني وميتنغ آمالي.. \* اس العبيبة إلى من بهم اكبر و عليهم اعتمد ... إلى من بوجودهم اكتسب قوة والمحبة لا حدود لها ... \*عمتي اخواني اخواتي زوج اختي واولادها \* إلى ر فيق در ب. إلى صناحب القلب الطبب و النو ابا الصنادقة إلى من ر افقني طول حياتي الجامعية وماتز ال بر افقني حتى الآن  $*_{\text{max}}$ الى أخواتي الذين لم تلدهم أسي .. إلى من تحلو بالإخاء وتميز وا بالوفاء والعطاء إلى بنابيع الصدق الصنافي إلى من معهم سعدت، وبر فقتهم في در وب الحياة الحلوة والحزينة سرت , إلى من كانوا معي على طريق النجاح والخير .. احَوة الغرفة "A50\*صهيب , هيثم , حسام , جابر \* وشكر خاص إلى الإصدقاء : \* ايمن- شراف الدين- طارق عزيز - براهيم- بهاء الدين- هاتي اسحاق- الياس- كها ندير ۔ يوسف - ادم-عمر\* والتي استاذي الكريم. مباركي عبد ليمين متمنين له بمزيد من النجاح في المسيرة الجامعية. .. الِي كل العائلة الكريمة حفظهم الله وزملاء الدراسة متمنية لهم التوفيق في حياتهم ...إلى كل من وسعه قلبي و لم يذكر ه لساني البكم جميعا اهدى عملى عبد البرحبيبم

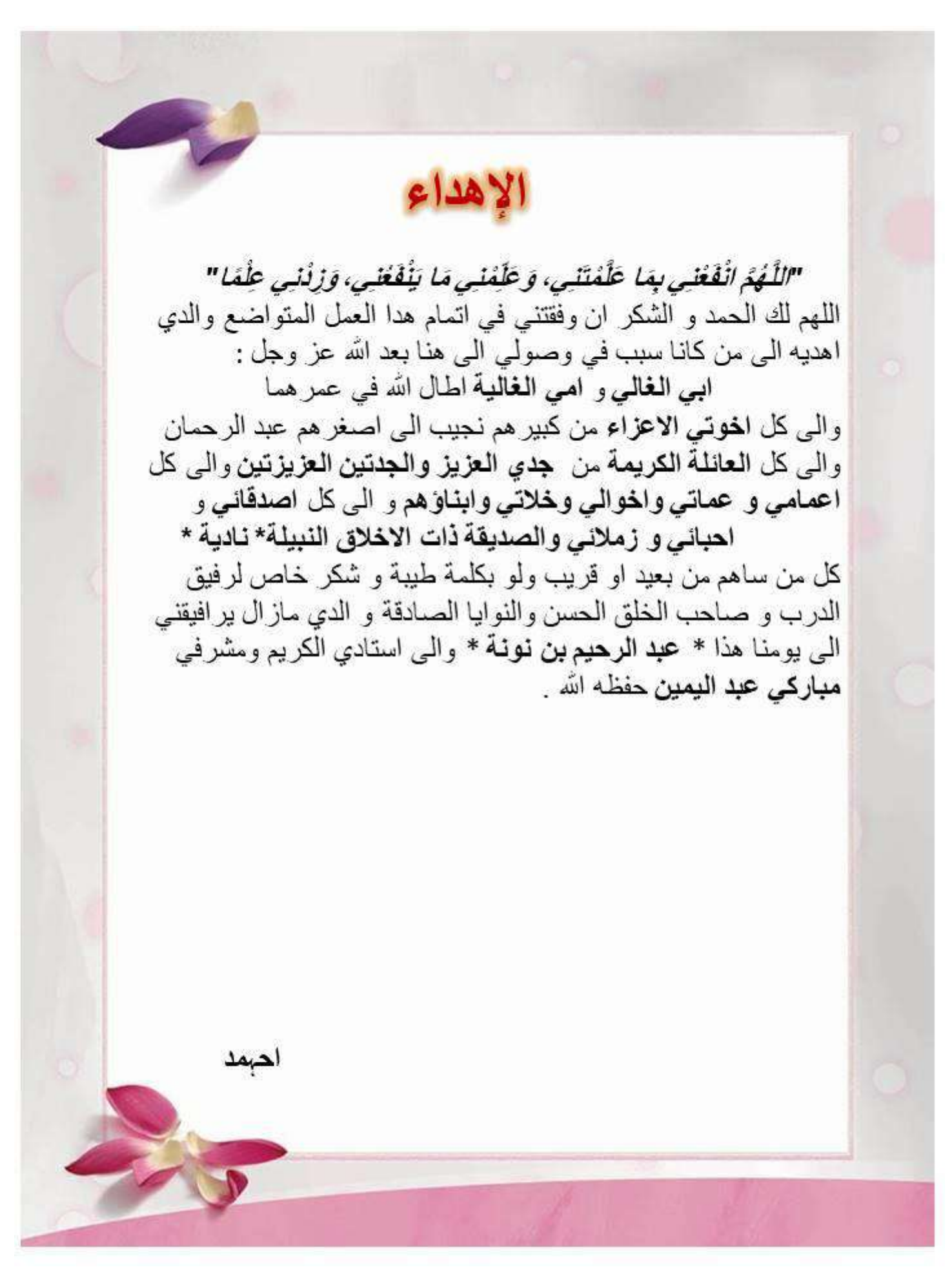

## *Résumé :*

Dans ce travail , est utilisé une élément de les plaques composites stratifies , il a quatre couches du même matériau , pour l'étude de les fréquences et déformés propre , fait des calculs par simulation numérique par ANSYS , et comparaison les résultats obtenu avec des valeurs calculés par le code de calcul ABAQUS et NASTRAN , Cette comparaison a montré la bonne résulta .

**Mots clés** : Composites stratifiés; Comportement dynamique ; Plaques, Vibrations; Fréquences et modes propres ; Méthode de Rayleigh-Ritz.

## *Abstract:*

 In this work, an element of the laminated composite plates is used, it has four layers of the same material, for the study of the frequencies and deformed proper, makes calculations by numerical simulation by ANSYS, and comparison the results obtained with values calculated by the code of calculation ABAQUS and NASTRAN, This comparison showed the good result.

**Keywords:** Laminated composites; Dynamic behavior; Plates, Vibrations; Frequencies and Eigen modes; Rayleigh-Ritz method.

ملخص :

في هذا العمل تم استخدام عنصر من الصفائح المركبة ذات أربع طبقات من نفس المادة ، لدراسة الترددات والتشوه الصحيح ، وإجراء الحسابات عن طريق المحاكاة العددية بواسطة ANSYS ، ومقارنة النتائج المتحصل عليها بالقيم المحسوبة بواسطة كود الحساب ABAQUS و NASTRAN ، أظهرت هذه المقارنة نتيجة جيدة. الكلمات المفتاحية : الواح مركبة ؛ سلوك ديناميكي لوحات ، اهتزازات الترددات والرموز الذاتية ؛ طريقة رايلي-ريتز**.** 

# *TABLE DES MATIÉRES*

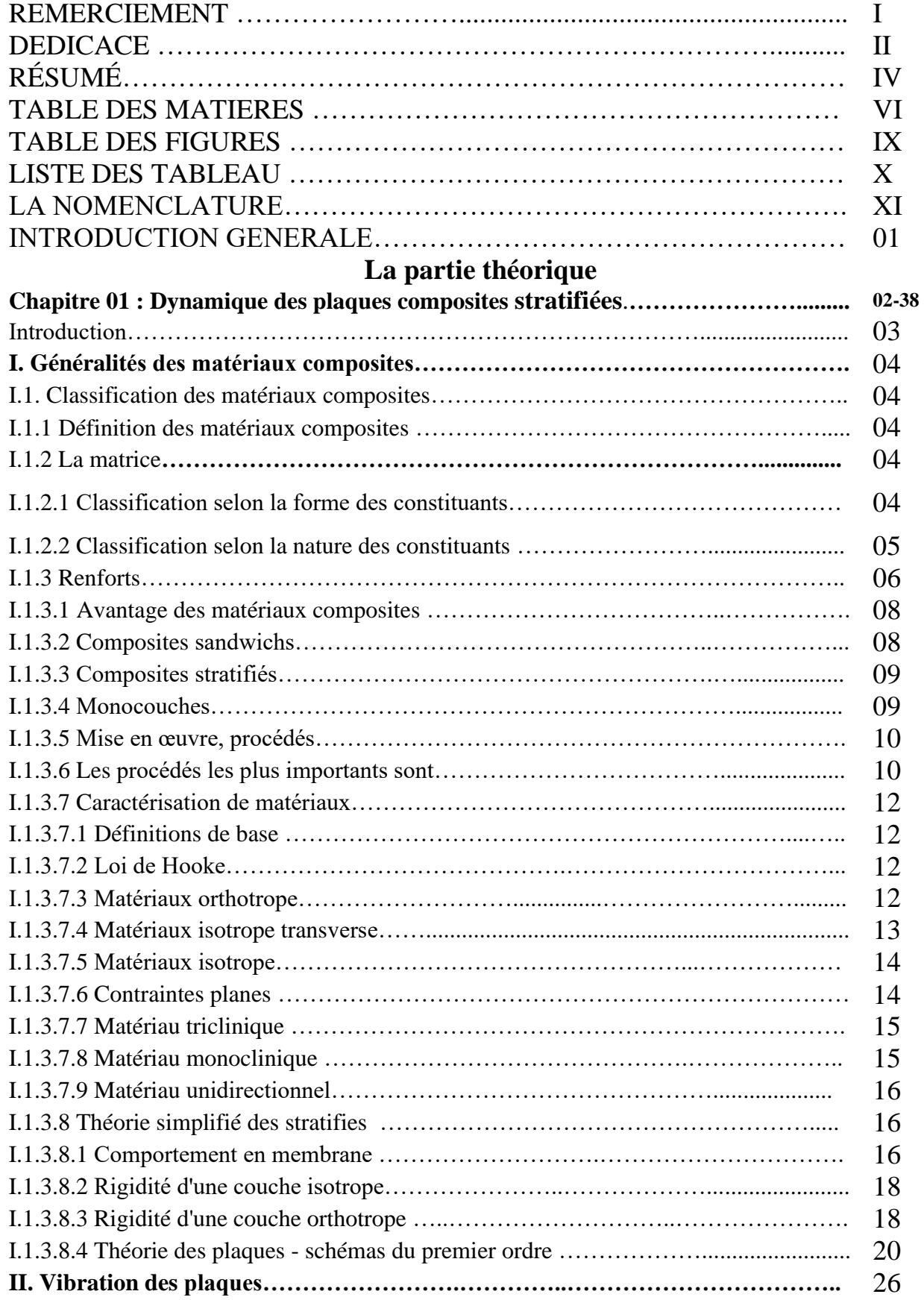

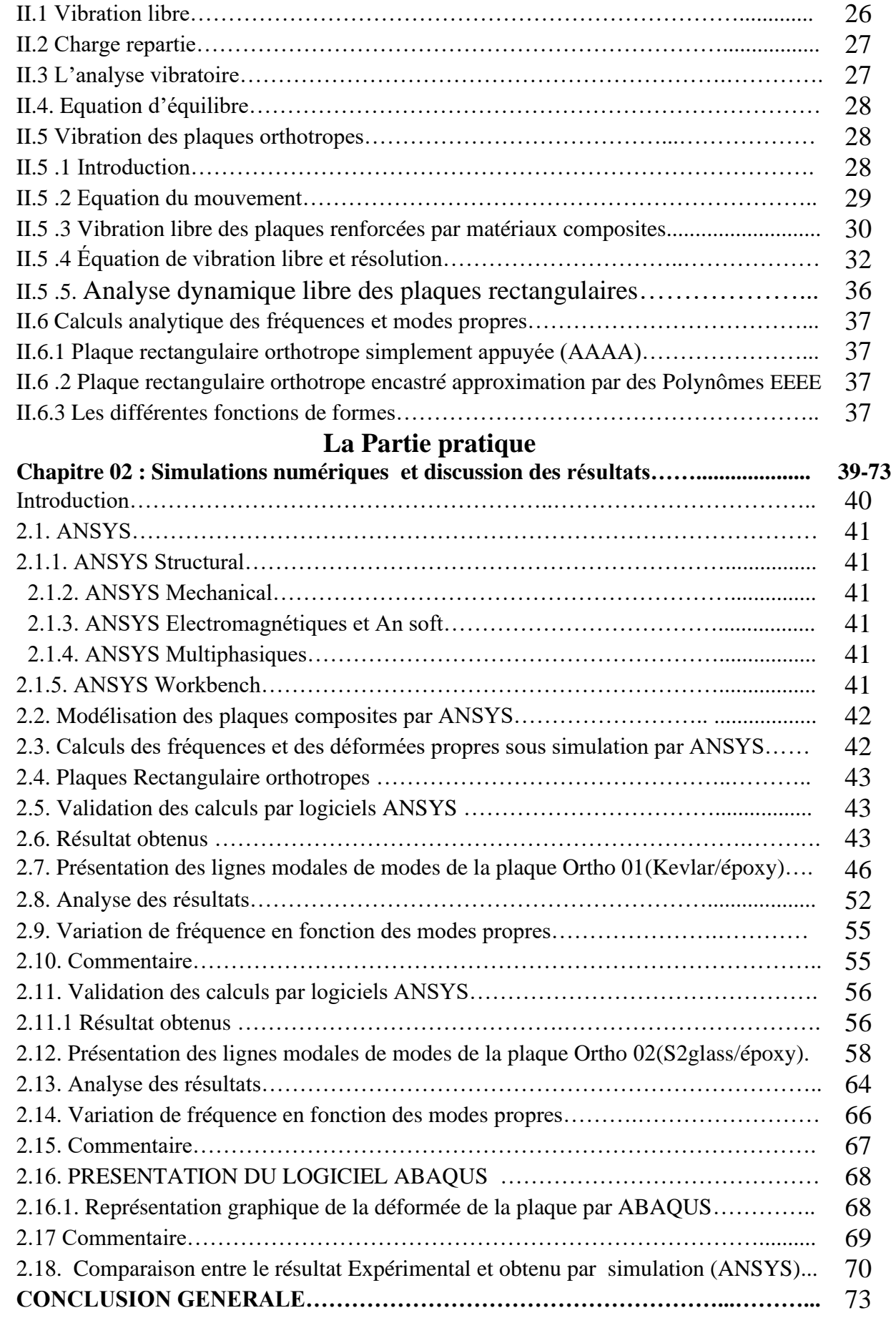

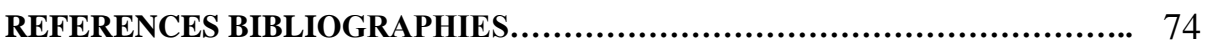

# *Liste des figures*

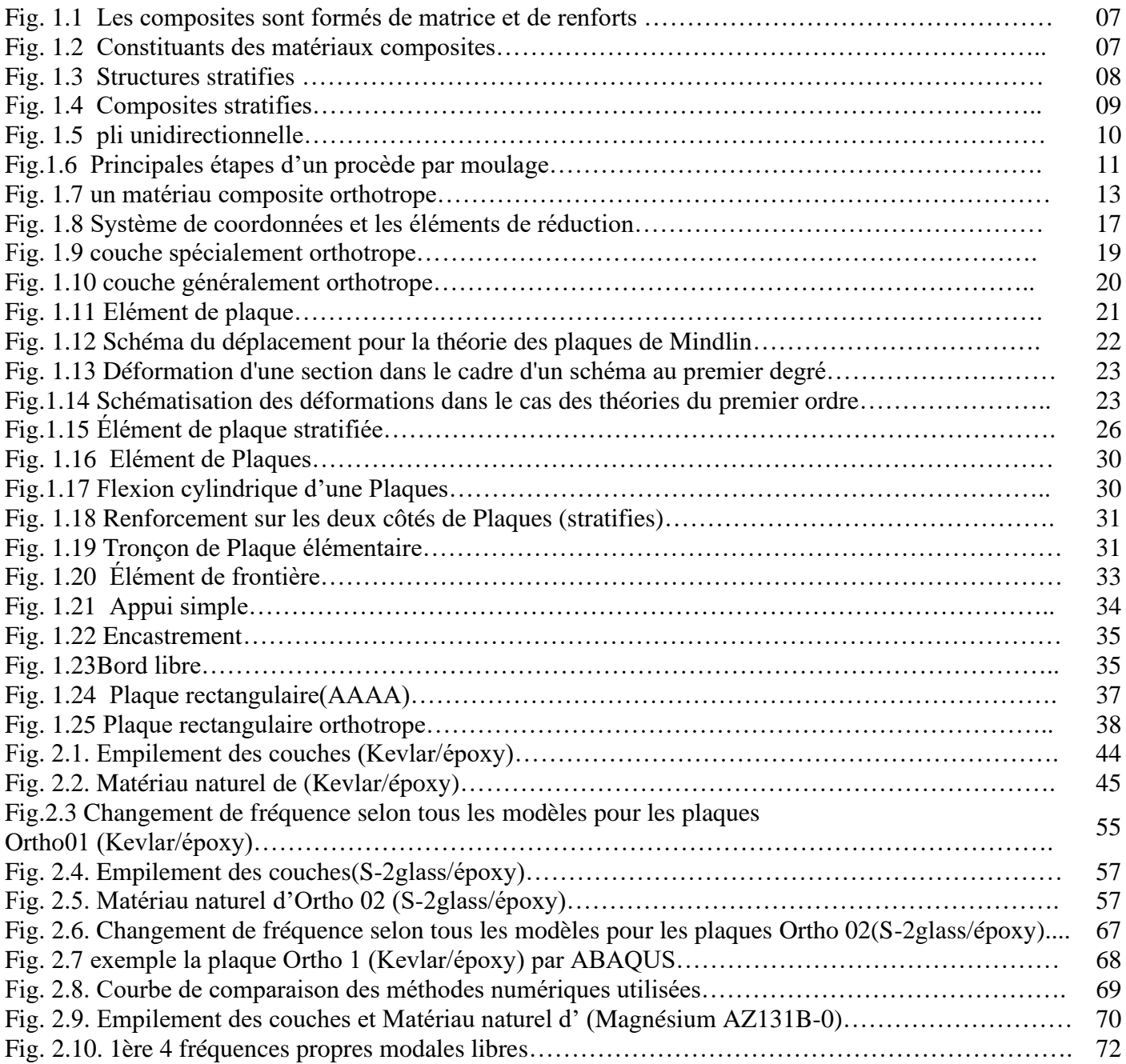

# *Liste des Tableau*

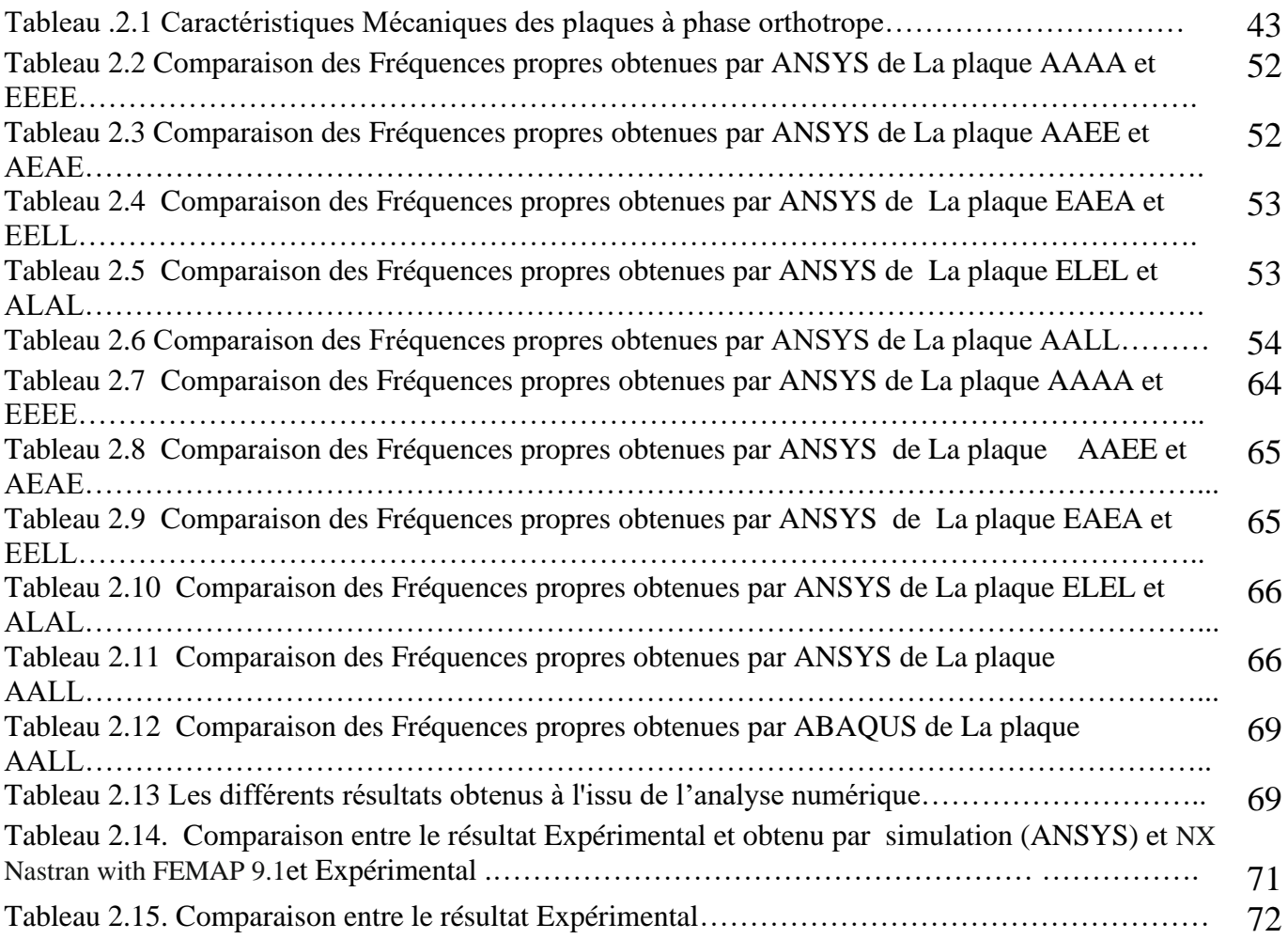

## *La nomenclature*

#### **L'insigne : Désignation**

A<sub>mn</sub>: l'amplitude du mode (m, n).

**W** : la flèche de déplacement vertical du feuillet moyen.

**Z** : la direction du feuillet moyen.

: Modules d'élasticité.

**m** : coefficients de Lamé.

**E** : le module d'Young.

**v**: le coefficient de Poisson.

**G** : Le module d'élasticité an cisaillement ou le module de glissement.

**h** : l'épaisseur.

 $\sigma_x$ : Les contraintes dans la direction x.

**y**: Les contraintes dans la direction y.

**zz** : Les contraintes dans la direction z.

**xy** : Contrainte de Cisaillement.

**x**: la déformation dans la direction x.

**y** : la déformation dans la direction y.

**xy** : déformation angulaire.

**x, y, z** : les coordonnées.

**u,v w** : les composantes déplacement.

 $\rho$ : La masse volumique.

**t** : le temps.

 $\boldsymbol{a}$  $\frac{a}{h}$ : Facteur d'élancement.

**a ,b** : la dimension de plaque.

 $\theta$ **x**: La rotation des sections dans la direction x.

 $\theta$ **y**: La rotation des sections dans la direction y.

 $[\sigma]$ : Tenseurs de contraintes.

**[]** : Tenseurs de déformation.

**[S]** : Section droite du composite.

**[k]** : Module de compression latéral.

# SOMMAIRE

## **REMERCIEMENTS**

**DEDICACE**

**RESUME**

## **INTRODUCTION GENERALE**

## **CHAPITRE 1**

Dynamique des plaques compositions stratifiées. **CHAPITRE 2**

Simulation numériques et discussion des résultats

## **CONCLUSION GENERALE**

# *Introduction Générale*

L'utilisation des plaques comme élément de résistance au choc et vibration est courante dans toute la filière d'ingénieur en structure: mécanique, aéronautique, aérospatiale, civile, navale, matériel de sport et militaire.

Devant ce vaste et important éventail de domaine d'applications, il est aisé de comprendre l'intérêt et la demande urgente de s'impliquer dans l'analyse du comportement dynamique des plaques.

Celles-ci interviennent pour la plus part des cas comme éléments de résistances déterminantes leurs rôles essentielles est de parer à l'action dynamique des sollicitations extérieures et assurer ainsi les performances mécaniques souhaitées et désirable en faveur de la structure porteuse.

Dans ce modeste travail nous nous impliquons donc à ce vaste et important domaine.

Afin de s'initier à quelques aspects du comportement dynamique libre des plaques L'étude est effectuée sur des structures essentiellement en élément plaques orthotropes sollicitées à l'action de la dynamique linéaire libre une introduction sur la théorie des plaques épaisses est aussi observée.

Le comportement orthotrope peut être généré de l'utilisation des matériaux anisotrope, mais aussi du procédé métallurgique qui peut altérer les caractéristiques d'isotropies le long des directions perpendiculaires, ou de l'utilisation de plaque renforcement couplées avec une plaque orthotropes.

L'analyse dynamique des structures consiste en une série de taches et d'investigation successives partant de la structure physique réellement existante ou en projet d'élaboration et de conception, à partir de laquelle il faut ensuite identifier le modèle analytique (hypothèses, schémas, données, …) afin d'identifier les caractéristiques dynamiques de la structure objet et obtenir ainsi les modèles mathématiques (Equations différentielles), puis on peut déduire le comportement dynamique (Solution de l'équation différentielle).

Suivant la phase et l'objet de l'analyse les méthodes d'investigation sont plus ou moins élaborées.

L'objectif principal de ce travail est analyse dynamique libre des plaques composites sous l'effet de différents paramétrés de configuration et pour obtenir des résultats corrects,

Cet aspect nous amène à réfléchir au traitement du problème en utilisant:

La méthode des éléments finis sous **ANSYS** vise à calculer les fréquences non inhibé aux vibrations de flexion de configuration de la tôle laminée poudrés Rectangles standard de Rendues conditions.

**Le chapitre 1** : Dynamique des plaques composites stratifies.

**Le chapitre 2 :** Simulation numériques et discussion des résultats.

# *Chapitre 01*

*Dynamique des plaques composites stratifiées* 

#### **INTRODUCTION**

Les matériaux composites unidirectionnels allient les propriétés d'un renfort fibreux et d'une matrice organique, ce qui leurs confèrent d'excellentes performances mécaniques.

De par leur bonne tenue à la fatigue statique et dynamique, leur haut degré d'amortissement des vibrations, les composites sont des matériaux idéaux dans la fabrication de nombreuses pièces mécaniques et de plusieurs articles de sport et de loisirs.

Encore plus légers que les alliages d'aluminium, ils sont incomparablement meilleurs sous sollicitations cycliques surtout dans des applications aéronautiques, aérospatiales et maritimes. Le contrôle des vibrations de telles structures pose fréquemment un problème important dont la détermination des caractéristiques dynamiques sous différentes conditions de renforcement et de configuration est nécessaire.

Différentes études ont été entreprises par l'utilisation de plusieurs approches appliquées la méthode de Rayleigh-Ritz pour déterminer les caractéristiques dynamiques des plaques symétriques.

Orthotropes à différentes conditions aux frontières ont procédé à l'étude de la vibration des Stratifiés antisymétriques généralement orthotropes différentes séquences d'empilement.

Cette méthode de résolution, la plus courante et la plus sophistiquée, se base essentiellement de divers effets tridimensionnels.

Afin de mieux comprendre le comportement vibratoire des plaques composites, nous nous sommes intéressés, dans cet article, à étudier l'influence des conditions d'appuis, des dimensions de la plaque composite, des degrés d'anisotropie du matériau, et du nombre des couches sur l'évolution de la fréquence Fondamentale.

La plaque est un milieu continu ayant, structure tridimensionnelle solide limitée par deux plans parallèles les faces de la plaque et par un bord cylindrique perpendiculaire aux Faces, c'est-à-dire le bord de la plaque.

 La surface moyenne située à mi-distance entre la Peau inférieure et la peau supérieure de la plaque est connue sous le nom de la surface Moyenne ou "feuillet moyen" la distance entre les faces est l'épaisseur de la plaque.

#### **I. Généralités des matériaux composites :**

#### **I.1. Classification des matériaux composites :**

**I.1.1** *Définition des matériaux composites:* Un composite est un matériau hétérogène formé au moins de deux constituants qui occupent des phases différentes, ces constituants sont disposés selon une organisation géométrique, qui confère au composite des propriétés supérieures à celles des constituants pris séparément.

- Matériau composite plastique : association de deux constituants :

**I.1.2** *La matrice :* Lie les fibres renforts répartis les efforts (résistance à la compression ou à la flexion).

Assure la protection chimique par définition c'est un polymère ou une résine Organique. En plus de ces deux constituants de base, il faut rajouter une interface qui assure la Compatibilité renfort- matrice, qui transmet les contraintes de l'un à l'autre sans déplacement Relatif bonne adhérence en couche fine (μ).

Des produits chimiques entrent aussi dans la Composition du composite, l'interphase etc... Qui peuvent jouer sur le comportement Mécanique, mais n'interviennent pratiquement jamais dans le calcul de structure composite.

Pour les composites, on construit sa structure à la demande.

- la nature, la texture et la forme du renfort.
- le taux de renforcement.
- la nature de la résine et des charges ou additifs.
- la qualité de l'interface renfort-matrice.
- la géométrie de la pièce réalisée.
- la procède de mise en œuvre utilisée. **[1]**

#### **I.1.2.2 Classification selon la forme des constituants :**

#### *a. Composites à fibres :*

La matière renforçant se présente sous forme de fibres longues, courtes ou Coupées, dont l'arrangement et l'orientation déterminent les propriétés mécaniques du Matériau permettant une conception adaptée à l'application (conception à la carte) en Agissant sur :

- La nature des constituants.

- La proportion de chaque constituant.

- L'orientation des fibres. **[1]**

#### *b. Composites à particules :*

Dans ce cas le renfort se présente sous forme de particules, qui sont utilisées pour l'amélioration de certaines propriétés mécaniques et physiques de la matrice (rigidité, tenue à la température, résistance à l'abrasion...) ou simplement pour diminuer le coût de production du matériau sans altérer ses caractéristiques. **[1]**

#### **I.1.2.2 Classification selon la nature des constituants :**

Selon la nature de la matrice et du renfort on rencontre plusieurs combinaisons possibles :

*a. Composites à matrice organique* **(CMO)***:* Résines et charges associées à :

• Des fibres minérales : verre, carbone.

- Des fibres organiques : kevlar, polyamides.
- Des fibres métalliques : bore, aluminium.

On distingue deux types de composites à matrice organique(CMO):

• Les composites de grande diffusion (GD).

• Les composites à haute performance (HP). **[1]**

*- Les composites à grande diffusion (GD) :*sont en général des plastiques renforcés par des fibres courtes. Les composites à grande diffusion (GD) peu coûteux et représentant près de 95% des CMO. Les composites à haute performance (HP), ont des renforts sous forme des fibres longues.

La résistance mécanique et rigidité sont largement supérieures à celles des métaux, contrairement aux composites GD.

*- Les composites à haute performance (HP) :* qui sont plus onéreux mais présentant des qualités mécaniques supérieures, notamment employés dans l'aéronautique, le nautisme, les sports et loisirs ou encore la construction industrielle.

Les matrices employées pour ces composites sont des résines polymères elles peuvent être :

• *Thermoplastiques:* qui se présentent sous forme solide ET que l'on met en forme en les ramollissant par chauffage, puis en les solidifiant par refroidissement;

• *Thermodurcissables***:** sous forme liquide visqueuse ET que l'on met en forme en déclenchant une réaction chimique de polymérisation par ajout d'un durcisseur, Ce qui entraîne une solidification.

De manière générale, les matrices thermodurcissables sont plus fréquemment employées que les thermoplastiques, en raison de leur plus grande facilité de mise en forme (il est plus facile d'imprégner des fibres avec un liquide qu'avec des granulés ramollis, et les températures à utiliser sont souvent plus raisonnables).

Parmi les plus courantes, on peut citer les résines polyester, peu coûteuses et souvent utilisées dans les applications "grande diffusion", et les résines époxy (ou époxydes), très employées dans les applications "hautes performances".

Différentes fibres peuvent être employées pour conception des composites. **[1]**

#### *b. Composites à matrice métallique(CMM) :* Métaux légers et leurs alliages associés à :

- Des fibres minérales : carbone, carbure de silicium (SiC).
- Des fibres métalliques : bore.
- Des fibres métallo-minérales : fibres de bore revêtues de SiC. **[1]**

#### *c. Composites à matrice minérale(CMM) :* Céramiques associées à :

- Des fibres métalliques : bore.
- Des particules métalliques : cermets.
- Des particules minérales : carburent, nitrures. **[1]**

#### *d. Composites à matrice céramique (CMC) :*

Beaucoup moins répandus que leurs homologues à matrice organique en raison d'un coût élevé, les CMC s'adressent aux applications à très haute température. Ils sont principalement utilisés dans l'industrie spatiale et l'aéronautique militaire, ainsi que pour la conception d'organes haut de gamme comme des disques ou plaquettes de freins.

Les céramiques possèdent de nombreux atouts pour de telles applications : elles peuvent résister à des températures très élevées, sont plus légères que de nombreux métaux, et présentent une bonne stabilité chimique. Malheureusement, leur grande fragilité limite fortement leur domaine d'utilisation.

Dans les CMC, les renforts et la matrice sont souvent constituées de carbure de silicium (SiC), de carbone (C) ou d'alumine (Al2O3). **[1]**

*I.1.3 Renforts :* Les propriétés mécaniques du composite dépendent fortement de la forme et de l'orientation des renforts :

• Les composites à fibres longues présentent un meilleur comportement mécanique que les composites à fibres courtes ou à particules, du moins dans les directions renforcées par les fibres

•Les composites à fibres parallèles présentent un comportement mécanique anisotrope, tandis que les composites à fibres orientées aléatoirement ou à particules présentent un comportement à peu près isotrope.

Ainsi, pour des applications structurelles, c'est-à-dire des pièces devant résister à des efforts importants, on utilise généralement des fibres longues, dont on adapte l'orientation aux sollicitations subies par la pièce.

En revanche, pour des applications non structurelles, on utilise généralement des fibres courtes ou des particules, dont le coût de mise en œuvre est moins élevé.

Le verre, associé à des matrices de résine, est utilisé sous forme de microbilles ou de fibres courtes pour réaliser des plastiques renforcés ou des isolants thermiques. Sous forme de fibres longues, il peut servir à des applications structurelles comme les coques des bateaux. **[1]**

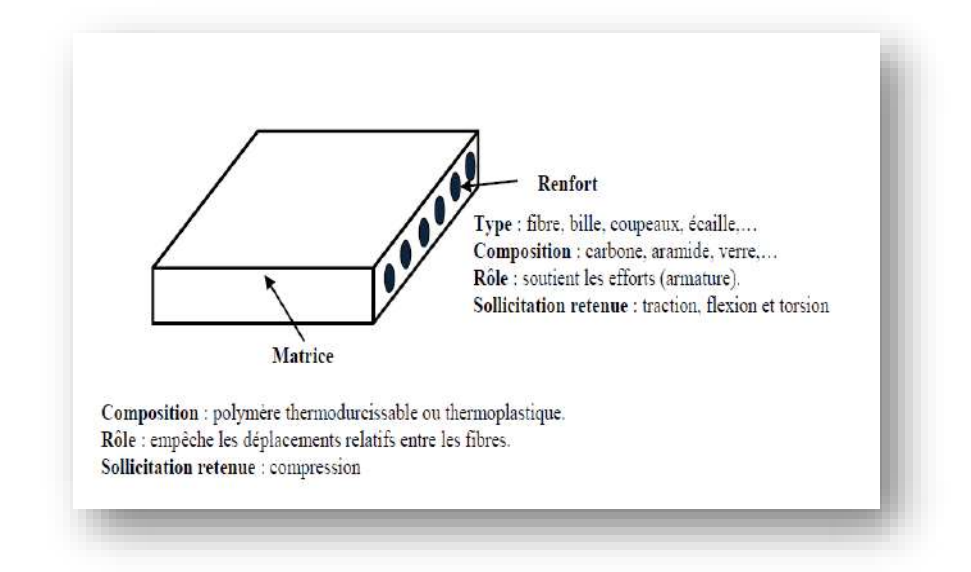

**Fig. 1.1. Les composites sont formés de matrice et de renforts.**

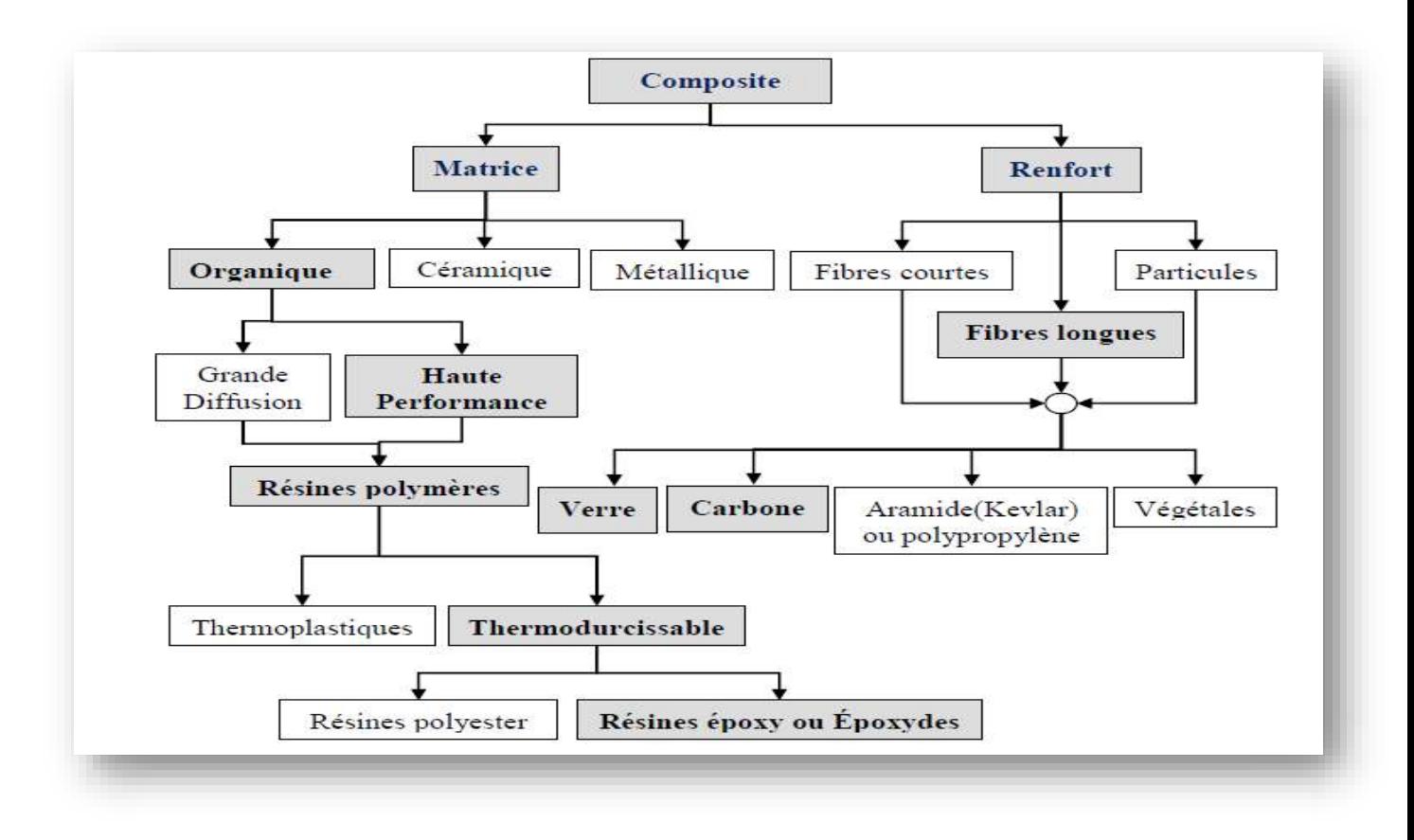

**Fig. 1.2Constituants des matériaux composites.**

#### *I.1.3.1* **Avantages des matériaux composites :**

- grande résistance à la fatigue

- faible vieillissement sous l'action de l'humidité de la chaleur, de la corrosion (sauf alu Carbone).

- insensibles aux produits chimiques « mécaniques » comme les graisse, huiles, liquides

Hydrauliques, peintures, solvants, pétrole.

1- Association fibre-matrice : la liaison entre fibre-matrice est créée pendant la phase

D'élaboration influence fondamentale sur les propriétés mécaniques du composite.

2-les différents types des constituants de base.

Les différents constituants des matériaux composites sont récapitulés **[2]**

#### *I.1.3.2* **Composites sandwichs :**

Les matériaux composites sandwichs résultent, généralement de l'association de deux semelles ou peaux, de faibles épaisseurs, constituées de matériaux de haute résistance et haut module, d'une âme beaucoup plus épaisse et de faible masse volumique.

Ces structures complexes offrent de grandes potentialités aux concepteurs dans des domaines divers.

L'âme la plus utilisée dans les sandwichs à âme pleine est la mousse de polymère, tel que le polyuréthane (PU), polychlorure de vinyle (PVC).

L'assemblage des peaux et du cœur est réalisé par collage avec des adhésifs de synthèse de type époxy ou polyester.

Pour concevoir des pièces rigides en flexion et en torsion, une technique couramment employée est celle des structures en sandwich (Fig.1.3), constituées de deux peaux (généralement stratifiées) collées sur une âme épaisse mais légère, comme une mousse de polymères ou un nid d'abeilles, à l'aide d'adhésifs . **[2]**

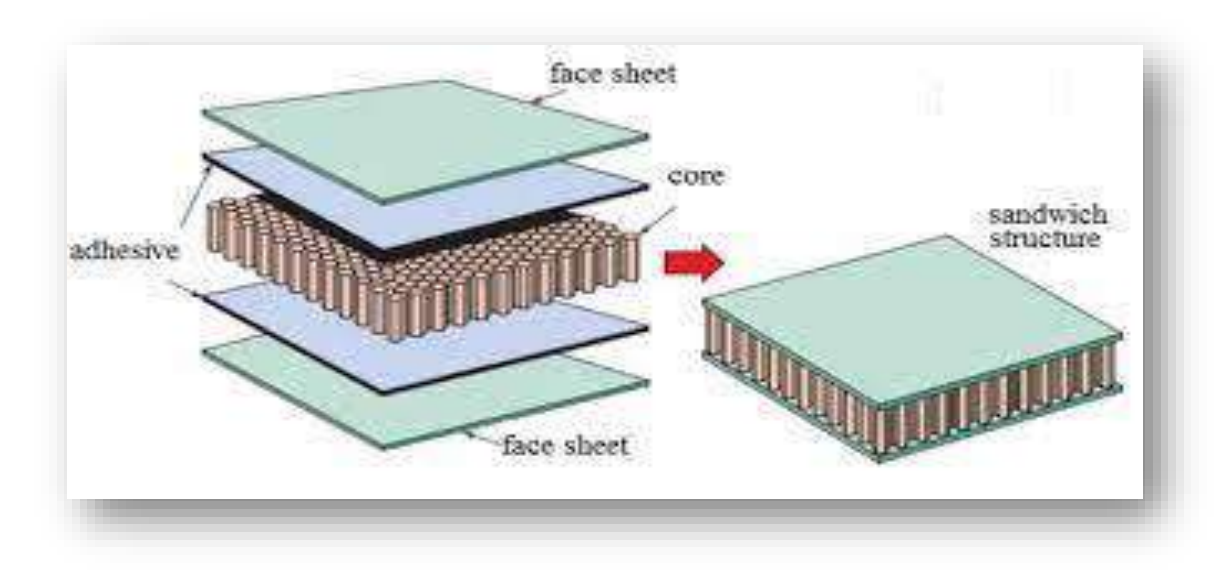

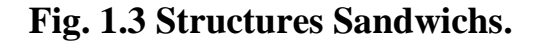

#### *I.1.3.3* **Composites stratifiés :**

Les stratifiés sont des structures composites courantes, formées par l'empilement de plusieurs couches adhérant l'une à l'autre.

Dans un stratifié, les fibres sont agencées en couches fines (quelques dixièmes de millimètre) nommées « plis ». Après la mise en forme, ces couches seront liées entre elles par l'intermédiaire de la matrice. Au sein d'un pli, les renforts peuvent avoir n'importe quel type de disposition, pourvu qu'elle soit plane :

• Soit Un *mat:* les fibres sont disposées "en vrac" sans orientation privilégiée sur quelques couches, ce qui donne un comportement quasi-isotrope dans le plan.

• Soit l'un des *tissus plans*, Ce qui Donne UN comportement plus ou moins anisotrope selon la proportion de fils dans les deux directions.

• Soit Un *tissu unidirectionnel*: les fibres sont disposées parallèlement les unes aux autres sur quelques couches ET uniquement maintenues dans cette disposition par quelques fils de trame, ce qui donne un comportement fortement anisotrope.

 Il existe également des stratifiés hybrides tels que le GLARE ("GLA ssREinforced") utilisé dans l'Airbus 380, constitué d'un empilement de fines feuilles d'aluminium alternées avec des plis unidirectionnels de fibres de verre et matrice époxy. **[2]**

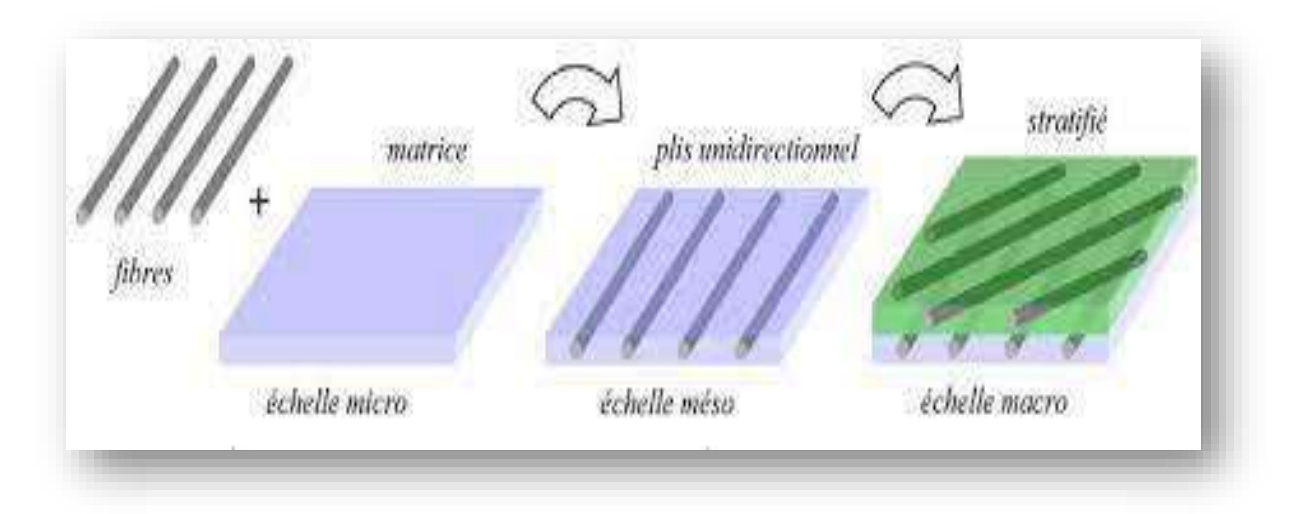

#### **Fig. 1.4 Composites stratifiés.**

#### *I.1.3.4* **Monocouches :**

Les monocouches représentent l'élément de base de la structure composite les différents types de monocouches sont caractérisés par la forme du renfort :

À fibres longues (unidirectionnelles UD, réparties aléatoirement) à fibres tissées à fibres courtes. **[2]**

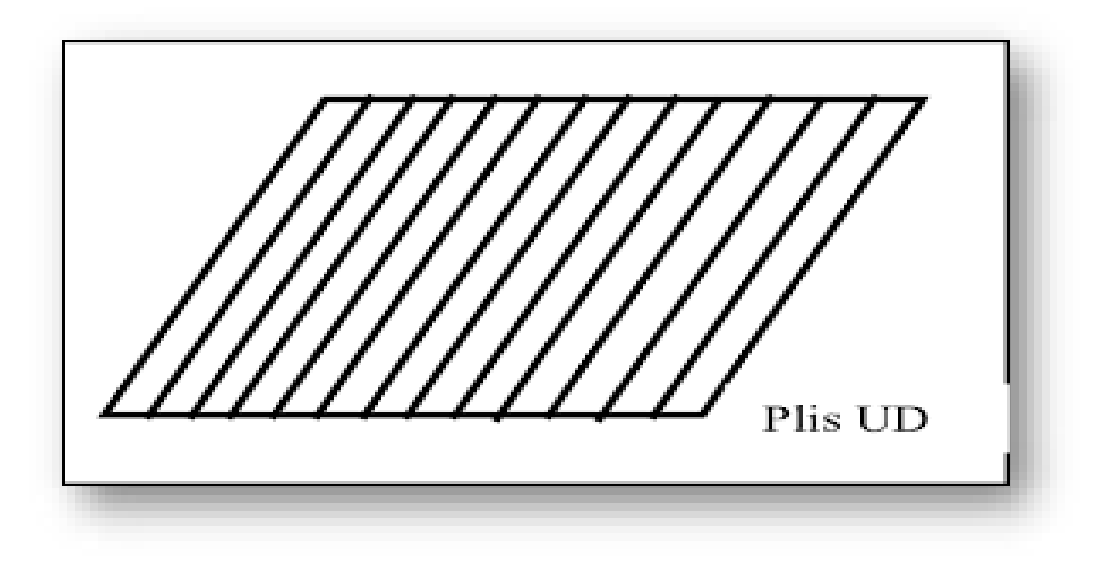

#### **Fig. 1.5.pli unidirectionnelle.**

#### *I.1.3.5* **Mise en œuvre, procédés :**

Trois opérations sont indispensables :

- 1) Imprégnation du renfort par le système résineux.
- 2) Mise en forme à la géométrie de la pièce.
- 3) Durcissement du système.
	- Soit par polycondensation et réticulation pour les matrices thermodurcissable.
	- Soit par simple refroidissement pour les matières thermoplastiques.

existe différentes techniques mais la plus utilisé est par moulage. **[3]**

#### *I.1.3.6* **Les procédés les plus importants :**

#### *a. Moulage au contact :*

Technologie de réalisation de pièces prototypes ou de simulation, le principe consiste à imprégner manuellement les renforts disposés dans un moule, c'est peu onéreux et de des pièces de formes quelconques peuvent être réalisées mais cadence très faible. **[3]**

#### *b. Moulage par projection simultanée :*

Technologie similaire mais les fibres coupées projetées au pistolet. **[3]**

#### *c. Injection thermodurcissable BMC :*

Procède discontinu haute pression (100 bars). Alimentation et dosage du compound, injection pression, maintien et polymérisation, puis éjection les avantages sont : réalisation de grande série, faible coût matière peu de finition,

Temps de cycle.

Les limites sont : le taux et la longueur des renforts et les propriétés mécaniques du composite obtenu. **[3]**

#### *d. Compression thermodurcissable SMC :*

Le principe consiste à déposer des feuilles de pré imprégnés dans un contre moule chauffé de comprimer les matériaux avec un moule chauffé polymérisation puis éjection de la pièce Avantage : coût, matière, propriétés mécaniques et thermiques, les limites sont l'aspect, le dimensionnement des presses et la finition. **[3]**

#### *e. Pultrusion :*

Utilisation pour les composites hautes performances industrielles, le principe est : tirage, mise en forme et polymérisation de fibres continues imprégnées.

Les avantages sont la production en continue, possibilité de réaliser les sections Très complexes, et d'avoir un taux de renfort élevé, les limites sont la lenteur du Procède, uniquement des profils droits à section constante. **[3]**

#### *f. Enroulement filamentaire (ou bobinage) :*

Technologie pour les HP, le principe consiste en un enroulement sous tension sur Un mandrin tournant autour de son axe de fibres continues préalablement Imprégnées d'un liant, les avantages sont la disposition optimale des renforts, les Très bonnes propriétés mécaniques, possibilité de réaliser des pièces de grandes

Dimensions avec des surfaces lisses, les limites sont que formes uniquement Convexes et investissements importants. **[3]**

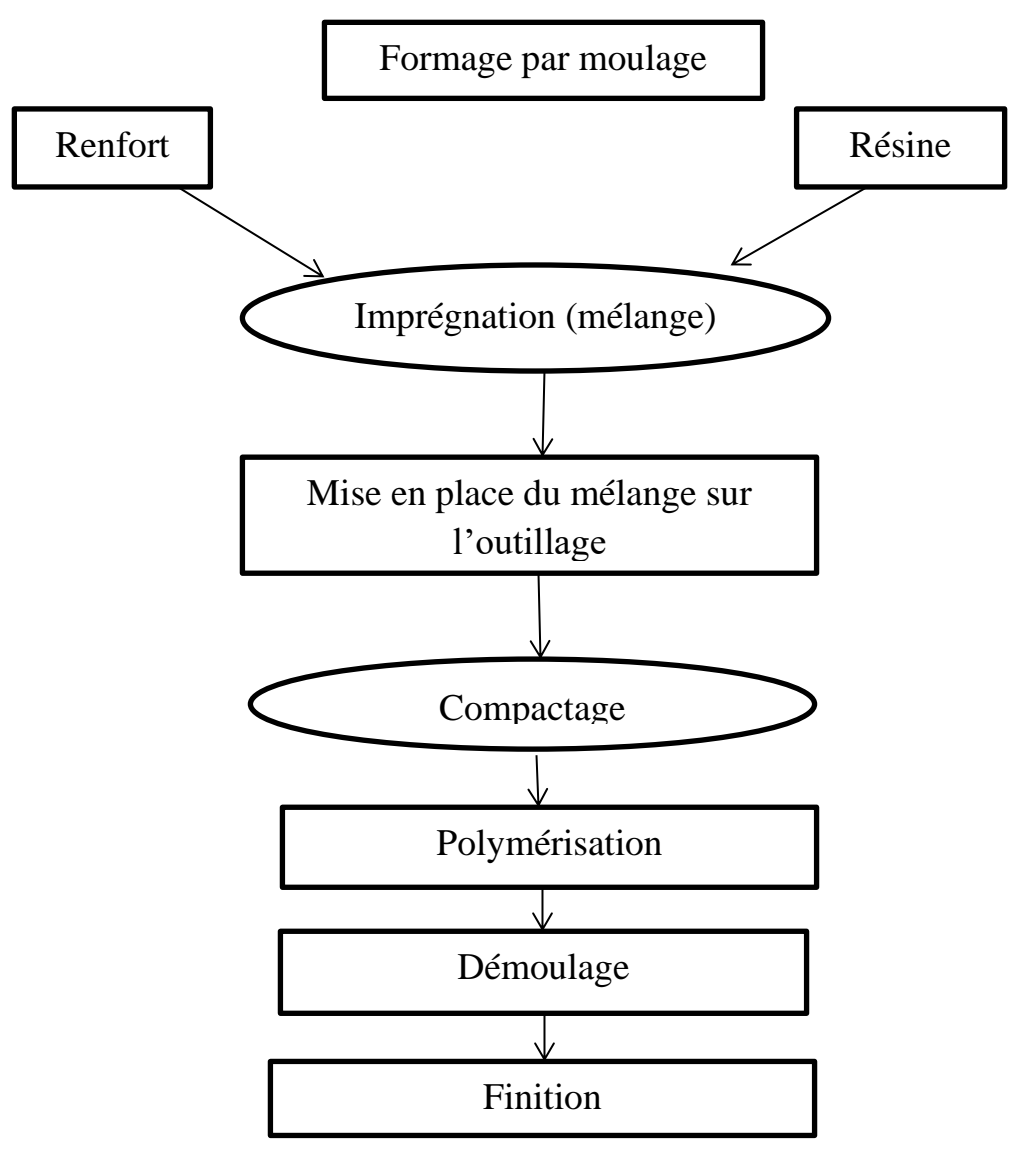

**Fig.1.6.Principales étapes d'un procède par moulage.**

#### *I.1.3.7* **Caractérisation de matériaux:**

#### *I.1.3.7.1 Définitions de base :*

- Homogène : mêmes propriétés en tout point du matériau.
- Hétérogène : en 2 points différentes, propriété différentes
- Isotrope : même propriété dans toute les directions
- Isotrope transverse: il existe en axe de symétrie par rapport à une étroite.
- Orthotrope: propriétés symétriques par rapport à deux plans orthogonaux.
- Anisotrope : les propriétés sont différentes selon les différentes directions **[3]**

#### *I.1.3.7.2 Loi de Hooke :*

Pour un milieu élastique linéaire la loi de comportement va relier les deux tenseurs de contraintes et déformations.

La loi que nous considérons est la forme  $\sigma = k.\epsilon$ , ou k une fonction linéaire.

Alors la loi de Hooke généralisée s'écrit :

ij =Cijkl kl ij = 1,2..............6

C : la matrice de rigidité du matériau

La relation (1) peut être écrite sous la forme inverse :

ij = Sijj ij = 1,2,.........6

La matrice S est appelée matrice de souplesse ou de flexibilité à la même forme que la matrice de rigidité.

Les deux tenseurs  $\sigma$  et  $\varepsilon$  sont des matrices 3x3 symétriques et dont chacun à 6 coefficients indépendants, donc k comporte 36 coefficients qui lient la matrice de rigidité (ou de souplesse) est déterminée par 21 constantes indépendantes, ce cas correspond à un matériau possédant aucun propriété de symétrie si le matériaux possède un plan de symétrie, le nombre de constantes indépendantes est réduit à 13. **[3]**

#### *I.1.3.7.3 Matériaux orthotrope :*

Le matériau orthotrope est un matériau à 3 plans de symétrie orthogonaux deux à deux.

En pratique, c'est le cas des tissus noyés dans un polymère.

La même démarche que précédemment conduit aux expressions dans un repère défini par les axes d'orthotrope Figure (1.7). **[3]**

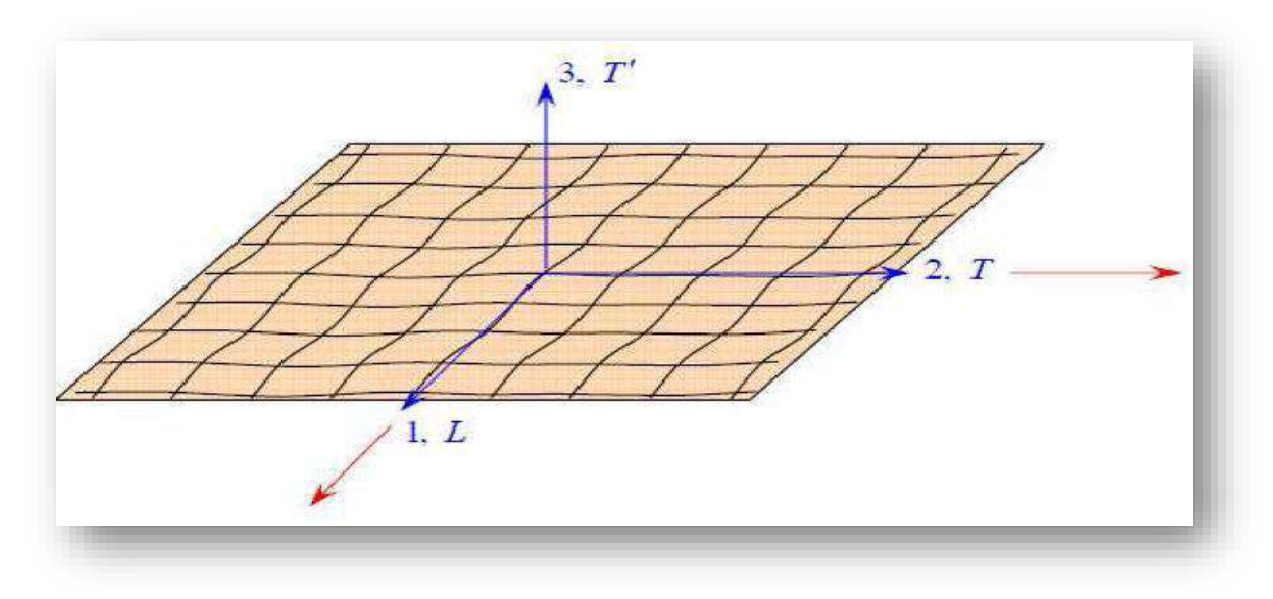

**Figure 1.7 un matériau composite orthotrope.** 

La loi de Hooke d'une couche orthotrope est écrite de forme de la matrice suivant :

$$
\begin{pmatrix}\n\sigma_1 \\
\sigma_2 \\
\sigma_3 \\
\sigma_4 \\
\sigma_5 \\
\sigma_6\n\end{pmatrix} =\n\begin{bmatrix}\nC_{11} & C_{12} & C_{13} & 0 & 0 & 0 \\
C_{12} & C_{22} & C_{23} & 0 & 0 & 0 \\
C_{13} & C_{23} & C_{33} & 0 & 0 & 0 \\
0 & 0 & 0 & C_{44} & 0 & 0 \\
0 & 0 & 0 & 0 & C_{55} & 0 \\
0 & 0 & 0 & 0 & 0 & C_{66}\n\end{bmatrix}\n\begin{pmatrix}\n\varepsilon_1 \\
\varepsilon_2 \\
\varepsilon_3 \\
\varepsilon_4 \\
\varepsilon_5 \\
\varepsilon_6\n\end{pmatrix}
$$
 1.1

OU

$$
\begin{pmatrix} \varepsilon_1 \\ \varepsilon_2 \\ \varepsilon_3 \\ \varepsilon_4 \\ \varepsilon_5 \\ \varepsilon_6 \end{pmatrix} = \begin{bmatrix} S_{11} & S_{12} & S_{13} & 0 & 0 & 0 \\ S_{12} & S_{22} & S_{23} & 0 & 0 & 0 \\ S_{13} & S_{23} & S_{33} & 0 & 0 & 0 \\ 0 & 0 & 0 & S_{44} & 0 & 0 \\ 0 & 0 & 0 & 0 & S_{55} & 0 \\ 0 & 0 & 0 & 0 & 0 & S_{66} \end{bmatrix} \begin{pmatrix} \sigma_1 \\ \sigma_2 \\ \sigma_3 \\ \sigma_4 \\ \sigma_5 \\ \sigma_6 \end{pmatrix} \qquad \qquad \begin{pmatrix} 0 \\ 0 \\ 0 \\ 0 \\ 0 \\ 0 \\ \sigma_7 \\ \sigma_8 \\ \sigma_6 \end{pmatrix} \qquad \qquad \begin{pmatrix} 0 \\ 0 \\ 0 \\ 0 \\ 0 \\ 0 \\ 0 \\ \sigma_9 \\ \sigma_9 \end{pmatrix}
$$

#### *I.1.3.7.4 Matériaux isotrope transverse :*

Matériaux possédant une direction privilège, c'est dire qu'il existe un axe de symétrie Si on suppose que la direction 3 est de symétrie la réalisation de comportement s'écrit alors : **[3]**

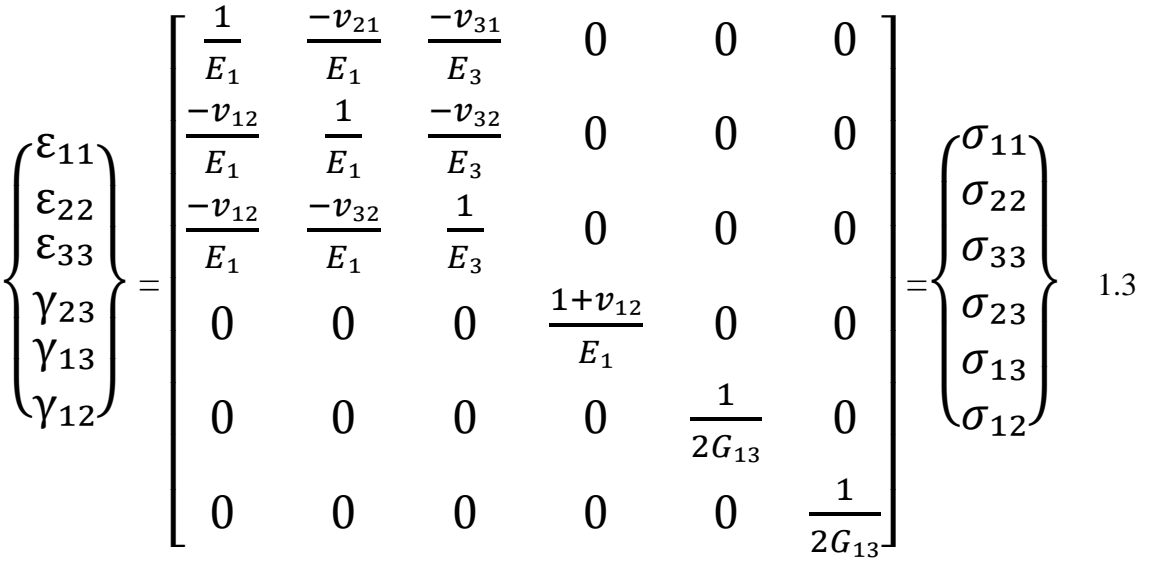

Il ne reste donc que 6 coefficients distincts. **[3]**

#### *I.1.3.7.5 Matériaux isotrope :*

Les propriétés élastiques sont indépendantes des systèmes d'axes (il y a le même comportement dans toutes les directions).

Le matériau possède ainsi une infinité de plans de symétrie, et le nombre de constantes

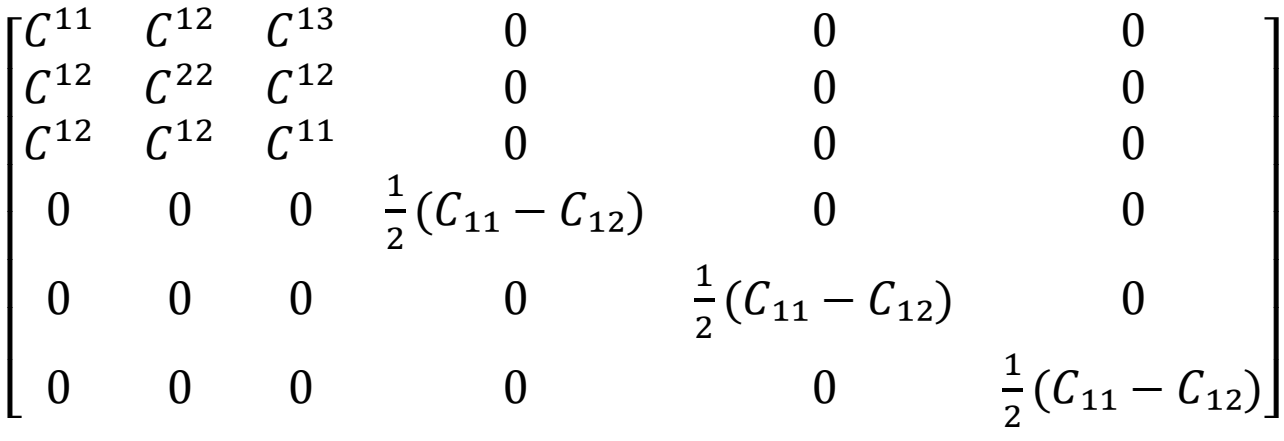

1.5

2 constantes d'élasticité (coefficients de Lamé ou E, ν) **[3]**

#### *I.1.3.7.6Contraintes planes :*

Un état de contraintes planes est un état de contraintes à deux dimensions pour lequel les composants du tenseur des contraintes sont indépendants de la coordonnée Z les relations suivantes sont indiqués pour un pli unidirectionnel ou un pli tissu.

Pour un état de contrainte plane on a :

$$
\sigma_3 = \tau \, 23 = \tau \, 31 = 0 \tag{1.6}
$$

Pour

Un état de contraintes déformation du pli dans son repère d'orthotrope (1, 2, 3) s'écrit Suivant : **[3]**

$$
\begin{Bmatrix} \sigma_1 \\ \sigma_2 \\ \sigma_{12} \end{Bmatrix} = \begin{bmatrix} Q_{11} & Q_{12} & 0 \\ Q_{12} & Q_{22} & 0 \\ 0 & 0 & Q_{66} \end{bmatrix} = \begin{Bmatrix} \varepsilon_1 \\ \varepsilon_2 \\ \gamma_2 \end{Bmatrix}
$$
 1.7

Avec :

$$
Q_{11} = \frac{E_1}{1 - v_{12}v_{21}} \qquad ; \quad Q_{22} = \frac{E_2}{1 - v_{12}v_{21}} \qquad 1.
$$

8

$$
Q_{12} = \frac{v_{12}E_2}{1 - v_{12}v_{21}} \qquad ; \qquad Q66 = G_{12}
$$

1.9

#### *I.1.3.7.7 Matériau triclinique :*

Cas général à matrice complète 21 constantes d'élasticité :

$$
\begin{bmatrix}\nC_{11} & C_{21} & C_{31} & C_{41} & C_{51} & C_{61} \\
C_{12} & C_{22} & C_{32} & C_{42} & C_{52} & C_{62} \\
C_{13} & C_{23} & C_{33} & C_{43} & C_{53} & C_{63} \\
C_{14} & C_{24} & C_{34} & C_{44} & C_{54} & C_{64} \\
C_{15} & C_{25} & C_{35} & C_{45} & C_{55} & C_{65} \\
C_{16} & C_{26} & C_{35} & C_{46} & C_{56} & C_{66}\n\end{bmatrix}
$$
\n1.10

#### *I.1.3.7.8***Matériau monoclinique :**

Ce matériau possède un plan de symétrie : l'expression de la matrice de passage ne change pas pour tout changement de repère symétrique par rapport à ce plan.

Supposons le plan (e1, e2) plan de symétrie du matériau.

Si l'on utilise les relations de passage entre le repère R= (e1, e2, e3) et le repère symétrique R'=(e1, -e2, e'3) avec la forme générale on montre que la loi de Hooke se résume à l'expression suivante :

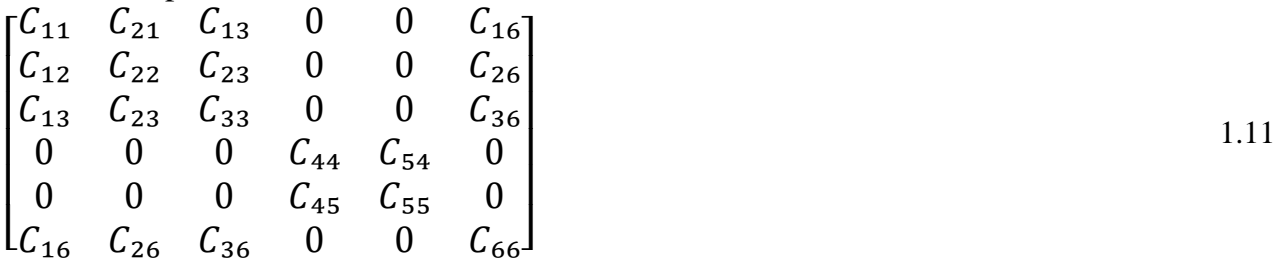

13 constantes d'élasticité. **[3]**

#### *I.1.3.7.9 Matériau unidirectionnel :*

Le matériau unidirectionnel est un matériau possédant un axe de symétrie, par exemple l'axe e1 (x). C'est le cas pour un ensemble de fibres unidirectionnelles dans un substrat.

Par géométrie, le matériau unidirectionnel est orthotrope figure.

le comportement élastique est décrit par 9 modules indépendants :

Ei : module d'Young dans la direction *i* du matériau.

 $\nu$  ij : coefficient de Poisson dans le plan correspondant.

Gij : module de cisaillement dans le plan correspondant.

Εij : déformation relative dans la direction *i*.

 $\gamma$ i j : glissement de cisaillement dans le plan correspondant.

σi : contrainte dans la direction *i* .

 $\tau$ ij : contrainte de cisaillement dans le plan correspondant.

Avec 1, 2 et 3 directions de symétrie.

Alors :

3 modules d'Young : E1, E2, E3

3 coefficients de Poisson :  $\nu$  12,  $\nu$  13,  $\nu$  14

3 modules de cisaillement : G12, G13, G23 **[3]** 1.25

**I.1.3.8 Théorie simplifié des stratifies :** 

On appelle stratifié ce qui résulte de plusieurs couches (ou pli) de nappes unidirectionnelle ou de tissues avec des orientations propres à chaque pli.

#### *I.1.3.8.1 Comportement en membrane :*

Soit un stratifié à symétrie miroir (l'empilement des plis de part et d'autres du plan moyen sont identiques  $(\pm \theta)$ .

Pour un état plan de contraintes les hypothèses des faibles déformations (hypothèses de Love Kirchhoff).

- l'élément plaque est constitué par un nombre arbitraire de plis parfaitement liés les uns aux autres et dont les axes naturels ne coïncidents pas obligatoirement avec les axes de références.

- L'épaisseur de l'élément est très faible par rapport aux deux autres dimensions (longueur et largeur)

- Les déplacements U.V.W. sont faibles par rapport à l'épaisseur de h de l'élément.

- Les déformations  $\epsilon x$ ,  $\epsilon y$  et  $\gamma xy$  sont faibles

- Les déformations de cisaillement yxz et yyz sont négligeable

- Les déplacements U et V sont des fonctions linaires de z

- La déformation  $\epsilon$ z est négligeable.

- Les relations  $\sigma$ - $\varepsilon$  dans chacun des plis sont conformes à la loi de Hooke

- L'épaisseur h de l'élément est constante

 $-$  Zxz et Zyz sont nulles à la surface de l'élément  $(z = \pm h/2)$  [4]

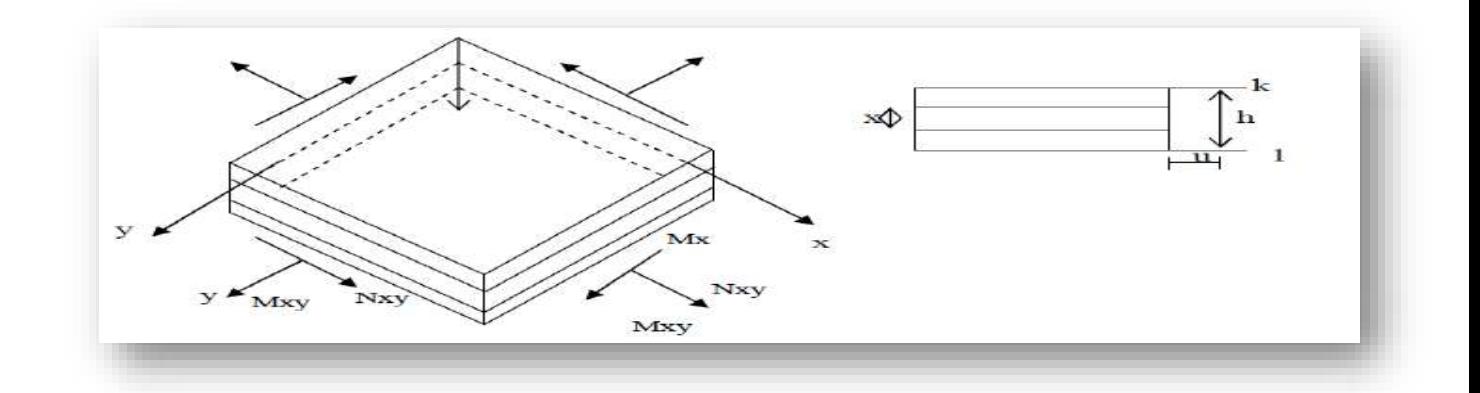

**Fig. 1.8 : Système de coordonnées et les éléments de réduction. [4]**

Uo, Vo : composant du déplacement dans le plan moyen et k indice de chaque pli.

$$
\begin{cases}\n\varepsilon^{\circ} \mathbf{x} = \frac{\partial u_0}{\partial x} \\
\varepsilon \mathbf{y}^{\circ} = \frac{\partial v_0}{\partial y} \\
\gamma x \mathbf{y}^{\circ} = \frac{\partial u_0}{\partial y} + \frac{\partial u_0}{\partial x}\n\end{cases}
$$
 1.12

 On est en hypothèse des petites déformations on a alors une relation entre l'angle de rotation de la section et le déplacement suivant l'axe z notée w :

Pour un point ne se trouvant pas dans le plan moyen on aura comme déformation :

$$
\varepsilon_{\rm x} = \frac{\partial u}{\partial x} = \frac{\partial}{\partial x} \left( u_0 - z \frac{\partial w}{\partial x} \right) = \frac{\partial u_0}{\partial x} - z \frac{\partial^2 w}{\partial x^2}
$$

$$
\varepsilon y = \frac{\partial v}{\partial y} = \frac{\partial}{\partial y} \left( v_0 - z \frac{\partial w}{\partial x} \right) = \frac{\partial v_0}{\partial y} - z \frac{\partial^2 w}{\partial y \partial x}
$$

 $\partial^2 w$  $\frac{\partial w}{\partial x^2}$  = courbure de la plaque

La déformation de cisaillement va s'écrire

$$
\gamma xy = \frac{\partial u}{\partial y} + \frac{\partial v}{\partial x} = \frac{\partial u_0}{\partial x} + \frac{\partial v_0}{\partial y} - 2z \frac{\partial^2 w}{\partial x \partial y} = \gamma^0 xy - 2z \frac{\partial^2 w}{\partial x \partial y}
$$

Que l'on peut mettre sous la forme

$$
\begin{bmatrix} \varepsilon_{\mathbf{x}} \\ \varepsilon \mathbf{y} \\ \gamma_{\mathbf{x}} \mathbf{y} \end{bmatrix} = \begin{bmatrix} \varepsilon_{\mathbf{x}}^{0} \\ \varepsilon \gamma^{0} \\ \gamma^{0} \mathbf{x} \mathbf{y} \end{bmatrix} + z \begin{bmatrix} k_{\mathbf{x}} \\ k \\ k_{\mathbf{x}} \mathbf{y} \end{bmatrix}
$$
 1.16

Avec :

• 
$$
k = \frac{\partial^2 w}{\partial x^2}
$$
  
\n•  $k = \frac{\partial^2 w}{\partial y}$   
\n•  $k = 2 \frac{\partial^2 w}{\partial x \partial y}$  1.17

Ce qui permet d'écrire les contraintes dans un pli du composite stratifié sous la forme :

 $[\sigma]=[Q]k[\epsilon o]+Z[Qk][k]$  1.18

Un stratifié uniquement soumis à des sollicitations dans son plan par unité de longueur :

 $Nx, Ny, Txy = Tyx$ 

 Ce sont des efforts de membrane (ou éléments de réduction pour des contraintes ou encore flux d'efforts dans le stratifié) **[4]**

#### *I.1.3.8.2 Rigidité d'une couche isotrope:*

Pour une seule couche  $\overline{zk} = 0$ , alors  $\overline{Bij} = 0$ , par conséquent il n'existe pas de couplage membrane- flexion /torsion. **[5]**

Pour une couche isotrope on a :

$$
[Q' \, IJ] = [Q \, IJ], Q11 = Q \, 22 \, Q \, 16 = Q \, 26 = 0 = \text{et } Q_{66} = \frac{E}{2(1+v)}
$$

La matrice de rigidité pour un stratifie constitue d'une seule couche isotrope s'écrit:

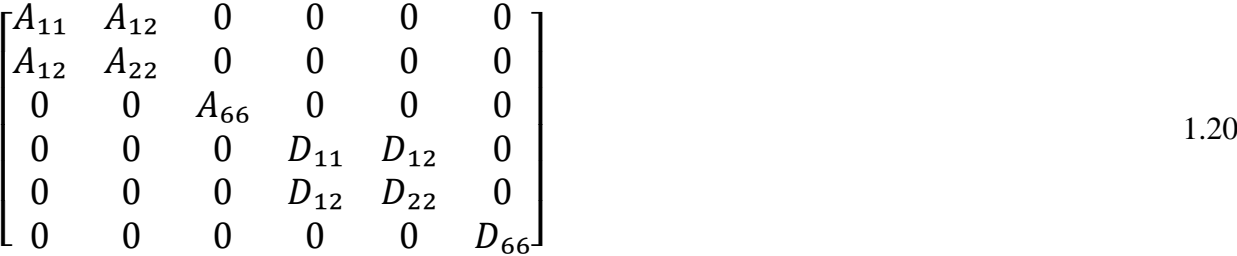

#### *I.1.3.8.3 Rigidité d'une couche orthotrope :*

Les axes principaux de la couche (axes d'orthotrope) sont confondus avec les axes déréférence du stratifie les fibres sont orientées suivant la direction x Dans ce cas :

[*Q IJ*] [*Q 'IJ*]et 
$$
Q_{16} = Q_{26} = 0
$$
 mais  $Q_{66} \neq \frac{E}{2(1+v)}$  1.21

Et les coefficients de rigidité Bij=0 , Aij=Qij h , Dij= *Q IJ*= $\frac{h^3}{12}$  *1.22* 

h :est l'épaisseur totale de stratif **[5]**

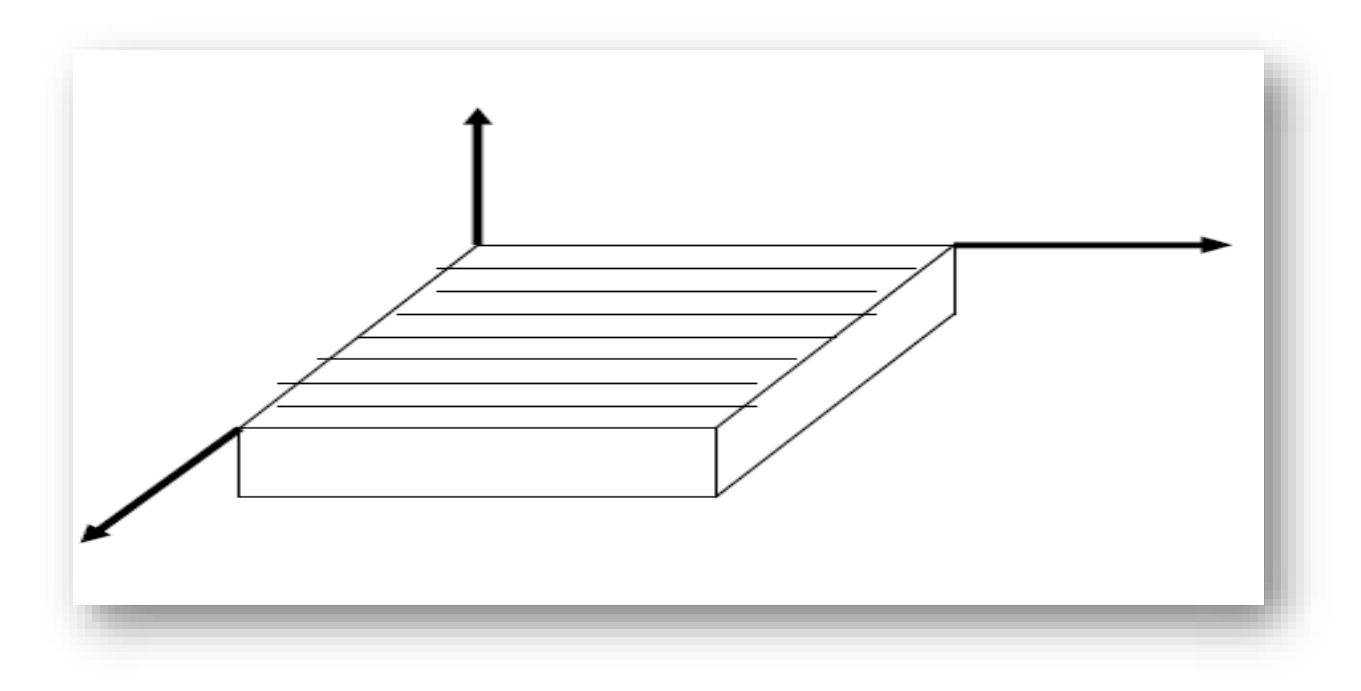

### *Fig. 1.9 couche spécialement orthotrope***.**

La matrice de rigidité s'écrit donc comme suit:

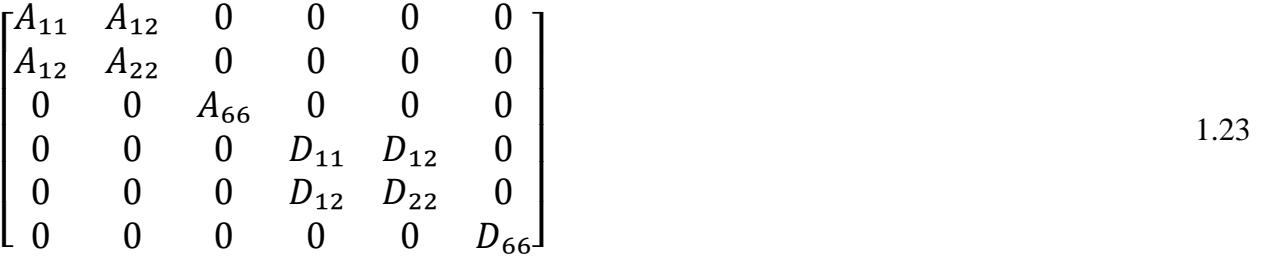

Dans ce cas: 
$$
[Q \, U] \neq [Q \, 'U]
$$
 et  $Q_{16} = Q_{26} \neq 0$  mais  $Q_{66} \neq \frac{E}{2(1+v)}$ 

\n1.24

Et les coefficients de rigidité Bij=0, Aij= Dij=  $Q \frac{1}{12} i j = 11, 12, 22, 16, 26, 66$  1.25

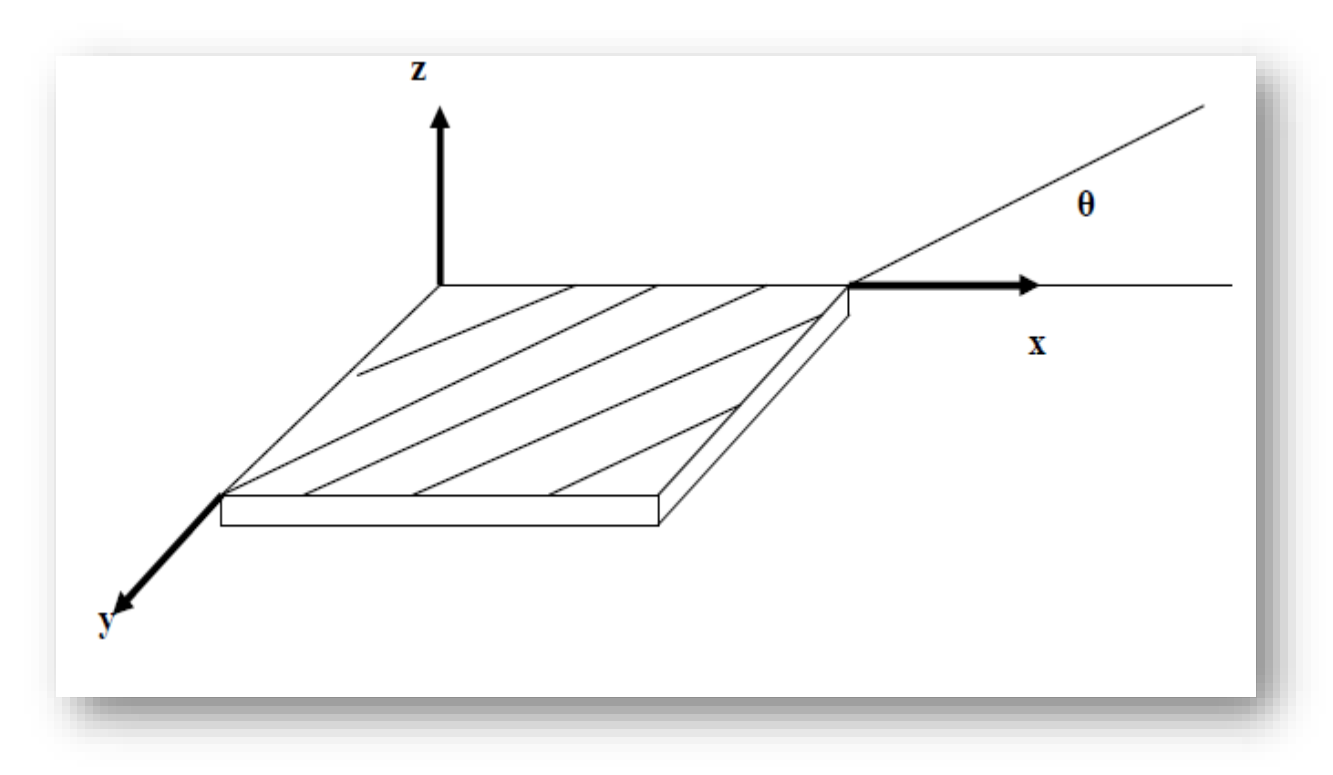

 *Fig. 1.10couche généralement orthotrope.*

La matrice de rigidité s'écrit donc :

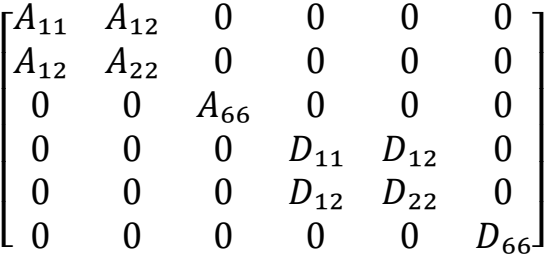

1.26

#### *I.1.3.8.4 Théorie des plaques - schémas du premier ordre :*

Une plaque est un système matériel délimité par deux plans parallèles, distants l'un de l'autre d'une distance *h,* et une surface cylindrique dont les génératrices sont perpendiculaires à ces plans. Un plan intermédiaire parallèle aux deux premiers définit le plan de référence *(x o y).*

L'épaisseur *h* mesurée dans le sens *oz* est petite comparativement aux deux autres dimensions (o *x et o y)*, ce qui justifie l'hypothèse de contrainte normale négligée (σz z=0). **[6]**

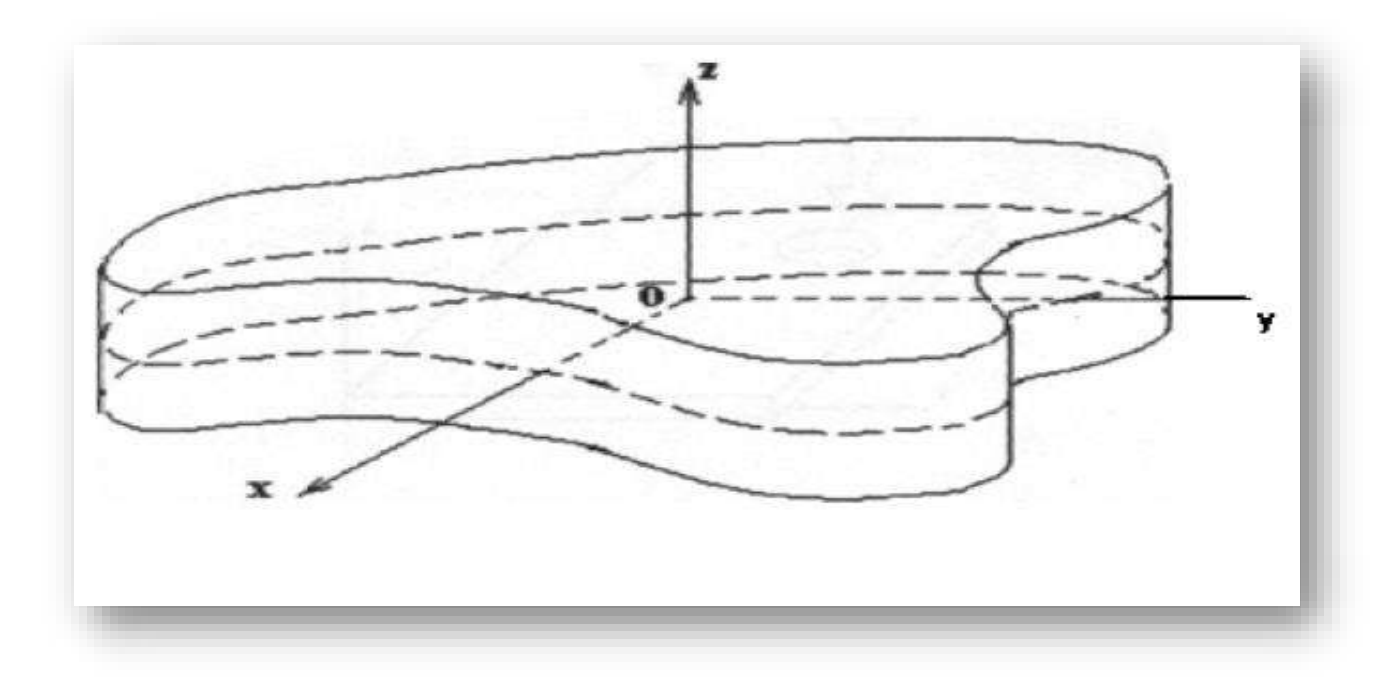

#### *Figure 1.11. Elément de plaque.*

#### *a. Développement limite des déplacements selon la variable x3 [z]* **:**

Les schémas du premier ordre sont basés sur l'hypothèse de Kirchhoff qui stipule que "les sections droites restent droites après chargement". L'expression mathématique de cette hypothèse consiste à développer les déplacements de tout point *M( x , y , z ) d e* la plaque, notés *u,* v et *w,* en polynômes du premier degré en z, fonctions des déplacements d'un point de référence du plan moyen M**o(x , y, z) ,** notés *u 0 , v 0* etw0.

Dans la théorie de plaques, on ramène le comportement des points de la plaque à celui de la surface moyenne et on suppose un champ de déplacement selon la variable x3

Le champ des déplacements s'écrit alors :

- 
$$
u(x,y,z,t)=u(x,y,0,t) + z\varphi_x(x,y,t) + z^2\Psi_x(x,y,t) + z^3\varphi(x,y,t)
$$
  
\n-  $v(x,y,z,t) = v(x,y,0,t) + z\varphi y(x,y,t) + z^2\Psi y(x,y,t) + z^3\varphi y(x,y,t)$   
\n-  $w(x,y,z,t) = w(x,y,0,t) + z\varphi z(x,y,t) + z\Psi(x,y,t)$ 

L'expression est un développement en série selon x3.

Comme x3 reste faible devant les autres dimensions, on supposera qu'un schéma du premier degré est suffisant (hypothèse de Hencky-Medlin). D'autre part, on notera u1(x1,  $x2, 0$  =  $u<sup>1</sup>$ <sub>0</sub> (x1, x2), de même pour u<sub>2</sub> (x1, x2, 0) =  $u<sub>2</sub>$ <sup>o</sup> (x1, x2), [6]

L'expression devient :

-  $U(x, y, z, t) = -Z\Psi x(x, y, t)$ -  $V(x, y, z, t) = -Z\Psi y(x, y, t)$ -  $W(x, y, z, t) = \omega(x, y, t)$ -

 **u0, v0** : Déplacements en membrane.

**w0** : Déplacement transversal (flèche)

**Qx** , **Qy** : Rotations des sections droites respectivement dans les plans  $(x, z)$  et  $(y, z)$ .

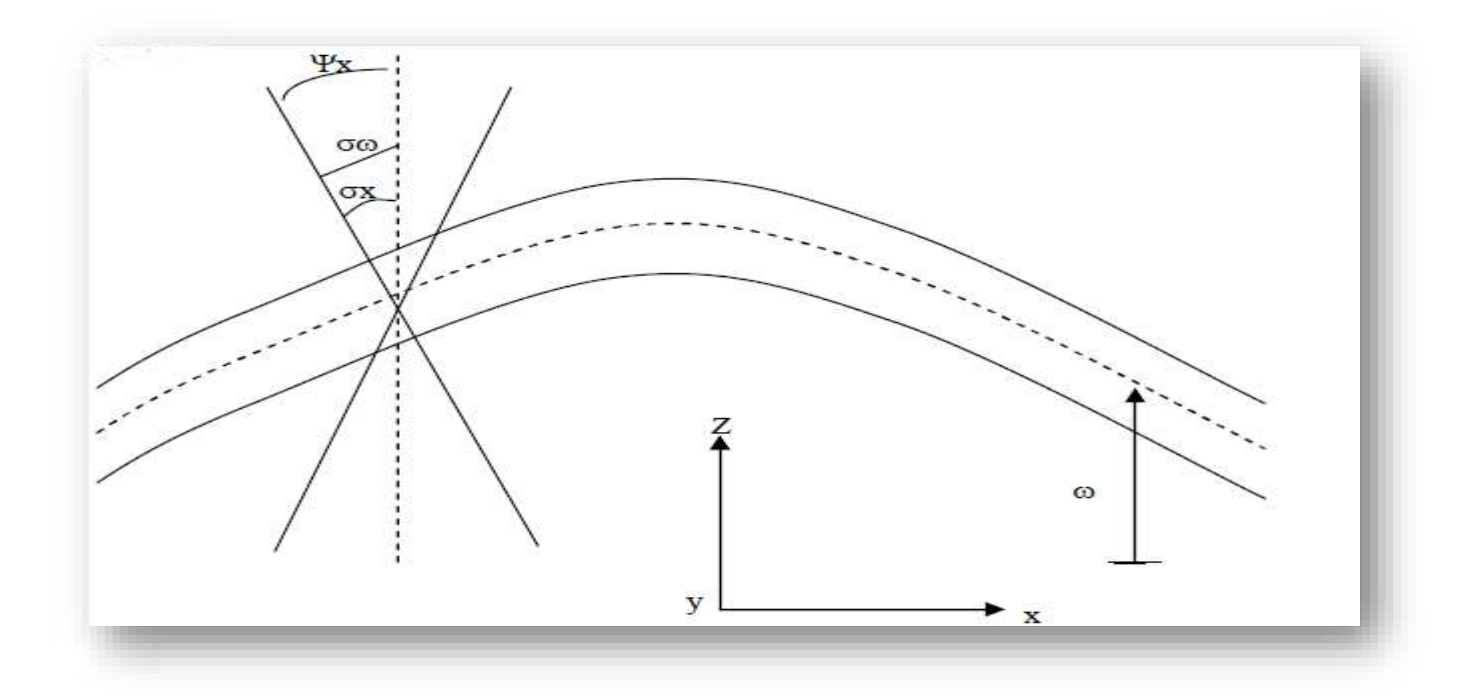

 *Fig. 1.12 Schéma du déplacement pour la théorie des plaques de Mindlin.*

En remarque que la conséquence de cette hypothèse est qu'une section droit ereste droite figure.

 En revanche, dans le cadre que nous nous sommes fixé, il n'y a pas d'hypothèse sur l'angle φ, alors que dans la Théorie des Plaques Stratifiées, le cisaillement hors plan est négligé, si bien qu'une section normale au plan du stratifié reste normale au plan après déformation (hypothèses de Love-Kirchhoff),ce qui se traduit par les conditions :

$$
\varphi_1 = -\frac{\partial u_{3}^0}{\partial x_1} \text{ et } \varphi_2 = -\frac{\partial u_{3}^0}{\partial x_2} \tag{1.27}
$$

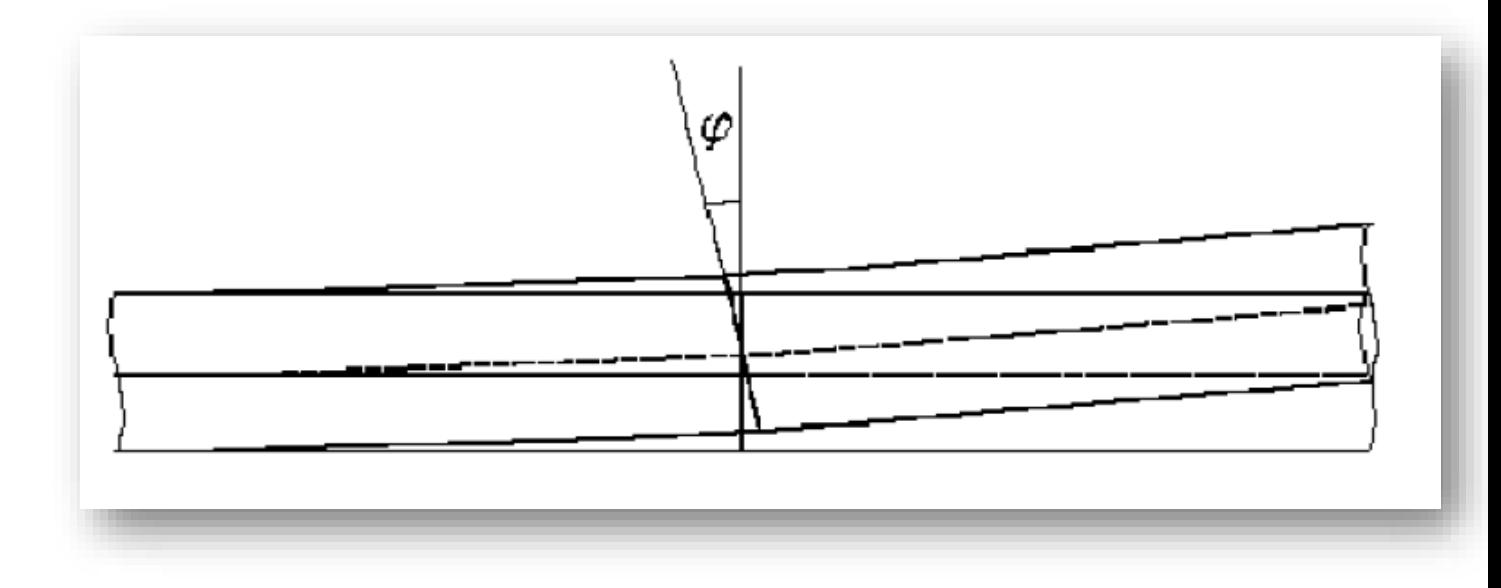

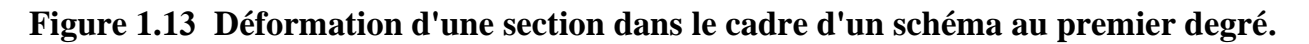

#### *b. Champ des déformations :*

Le champ des déformations associé, déduit à partir de la définition du tenseur de la petite déformation qui s'énonce figure: **[7]**

$$
\varepsilon \qquad \qquad \mathrm{i} \mathrm{j} = \frac{1}{2} \left( \frac{\partial u_{\mathrm{i}}}{\partial x \mathrm{j}} + \frac{\partial u \mathrm{j}}{\partial x_{\mathrm{i}}} \right) \qquad \qquad \mathrm{i} \mathrm{,} \mathrm{j} = 1.2.3
$$

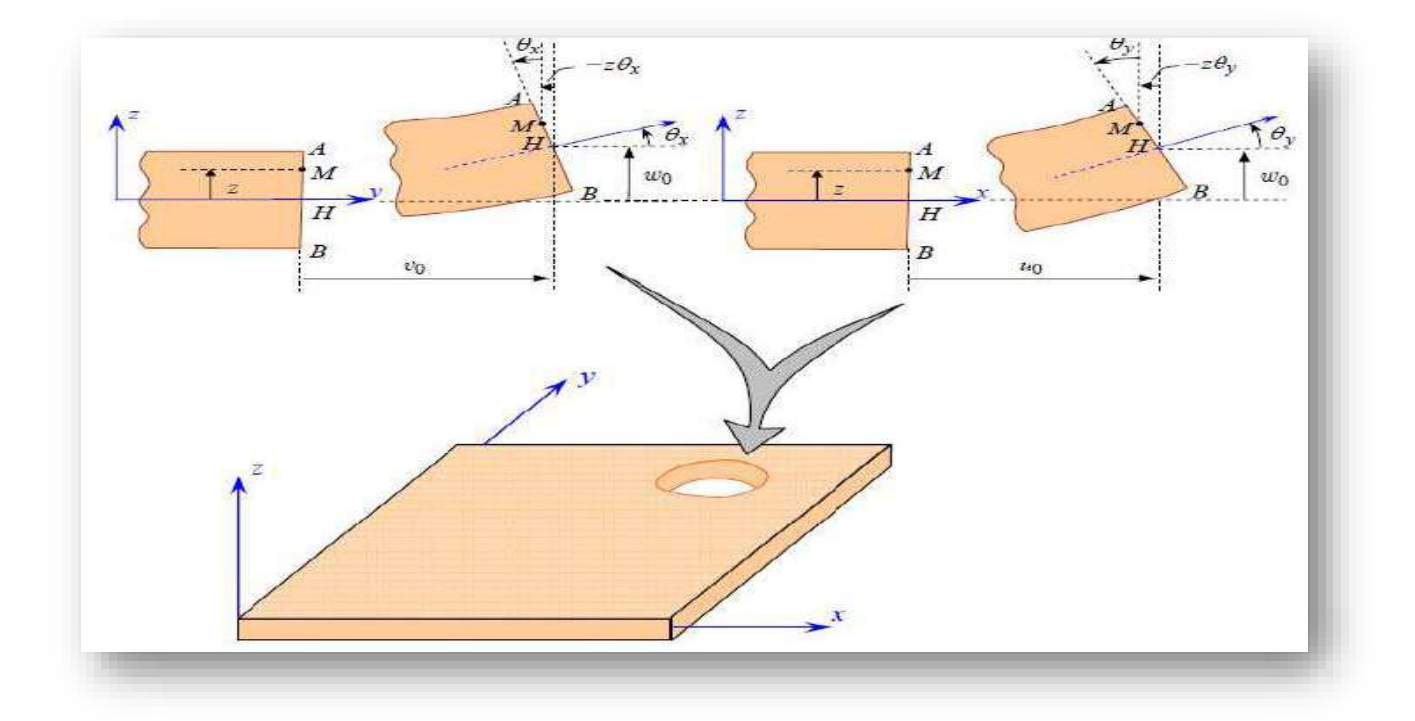

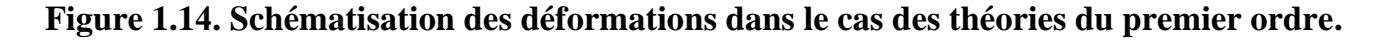
Alors :

$$
\varepsilon_{11} = \frac{\partial u_1}{\partial x_1}
$$
\n
$$
\varepsilon_{22} = \frac{\partial u_2}{\partial x_2}
$$
\n
$$
\varepsilon_{33} = \frac{\partial u_3}{\partial x_3}
$$
\n
$$
\varepsilon_{12} = \varepsilon_{21} = \frac{1}{2} \left( \frac{\partial u_1}{\partial x_2} + \frac{\partial u_2}{\partial x_1} \right)
$$
\n
$$
\varepsilon_{31} = \varepsilon_{13} = \frac{1}{2} \left( \frac{\partial u_1}{\partial x_3} + \frac{\partial u_3}{\partial x_1} \right)
$$
\n
$$
\varepsilon_{23} = \varepsilon_{32} = \frac{1}{2} \left( \frac{\partial u_2}{\partial x_3} + \frac{\partial u_3}{\partial x_2} \right)
$$
\n(1.29)

Comme dans le cas des contraintes, le champ de déformations au point M d'un solide est donc un tenseur de rang 2 symétrique noté  $\varepsilon(M)$ . Il y a donc 6 grandeurs représentant les déformations (3 translations et 3 rotations). **[7]**

$$
\varepsilon(M) = \begin{bmatrix} \varepsilon_{xx} & \varepsilon xy & \varepsilon xz \\ \varepsilon xy & \varepsilon yy & \varepsilon yz \\ \varepsilon z_x & \varepsilon zy & \varepsilon zz \end{bmatrix}
$$
 1.30

En appliquant les équations et, l'expression des déformations devient :

$$
\varepsilon xx = \frac{\partial u}{\partial x} = \frac{\partial u_0}{\partial x} + z \frac{\partial \varphi_x}{\partial x}
$$
  
\n
$$
\varepsilon yy = \frac{\partial v}{\partial y} = \frac{\partial v_0}{\partial y} + z \frac{\partial \varphi_y}{\partial y}
$$
  
\n
$$
\varepsilon zz = \frac{\partial w}{\partial z} = \frac{\partial w_0}{\partial z} = 0
$$
  
\n
$$
\gamma yz = 2\varepsilon yz = \frac{\partial v}{\partial z} + \frac{\partial w}{\partial y} = \varphi y + \frac{\partial w_0}{\partial y}
$$
  
\n
$$
\gamma xz = 2\varepsilon xz = \frac{\partial v}{\partial z} + \frac{\partial w}{\partial y} = \varphi x + \frac{\partial w_0}{\partial y}
$$
  
\n
$$
\gamma xy = 2\varepsilon xy = \frac{\partial v}{\partial z} + \frac{\partial w}{\partial y} = \left(\frac{\partial u_0}{\partial y} + \frac{\partial v_0}{\partial x}\right) + z \left(\frac{\partial \varphi x}{\partial y} + \frac{\partial \varphi y}{\partial x}\right)
$$

Les équations montrent que les déformations dans le plan de la plaque sont issues de deux contributions. **[7]**

#### **A) Une déformation « en membrane » :**

$$
\varepsilon_m = (M) = \begin{pmatrix} \varepsilon_{0_{11}}^0 \\ \varepsilon_{0_{22}}^0 \end{pmatrix} = \begin{pmatrix} \frac{\partial u_{11}^0}{\partial x_1} \\ \frac{\partial u_{22}^0}{\partial x_2} \\ \frac{\partial u_{21}^0}{\partial x_1} + \frac{\partial u_{21}^0}{\partial x_2} \end{pmatrix}
$$
 1.32  

$$
\varepsilon f(M) = x_3 \begin{pmatrix} k_{11} \\ k_{22} \\ k_{12} \end{pmatrix} = x \begin{pmatrix} \frac{\partial \varphi_1}{\partial x_1} \\ \frac{\partial \varphi_2}{\partial x_1} \\ \frac{\partial \varphi_2}{\partial x_2} \\ \frac{\partial \varphi_2}{\partial x_1} + \frac{\partial \varphi_1}{\partial x_2} \end{pmatrix}
$$
 1.33

On notera que dans la théorie classique des plaques stratifiées (hypothèses de Love-Kirchhoff), les équations et donnent l'expression des déformations en flexion et torsion suivante :

$$
\varepsilon f(M) = x_3 \binom{k_{11}}{k_{12}} = -x_3 \begin{pmatrix} \frac{\partial^2 u^0_3}{\partial x^2_3} \\ \frac{\partial u^0_3}{\partial x^2_2} \\ \frac{\partial^2 u_3}{\partial x_1 \partial x_2} \end{pmatrix}
$$
 1.34

La déformation totale est de la forme :

$$
emf(M) = \begin{pmatrix} \varepsilon_{11}^{0} \\ \varepsilon_{22}^{0} \\ \gamma_{12}^{0} \end{pmatrix} + x_3 \begin{pmatrix} k_{11} \\ k_{22} \\ k_{12} \end{pmatrix}
$$
 [7]

#### *c. Résultantes et moments :*

La figure (1.15) représente la disposition des couches et leur repérage par rapport au plan moyen du stratifié. Par convention, les couches sont numérotées de bas en haut dans le référentiel du stratifié, chaque couche *k* étant limitée par deux côtes hk-1 et *hk,* mesurées par rapport à la surface moyenne.

L'intégration des contraintes dans l'épaisseur du stratifié, en respect de la relation de comportement pour chaque couche et du champ des déformations de la plaque, permet de définir les résultantes et moments à l'échelle du stratifié. **[8]**

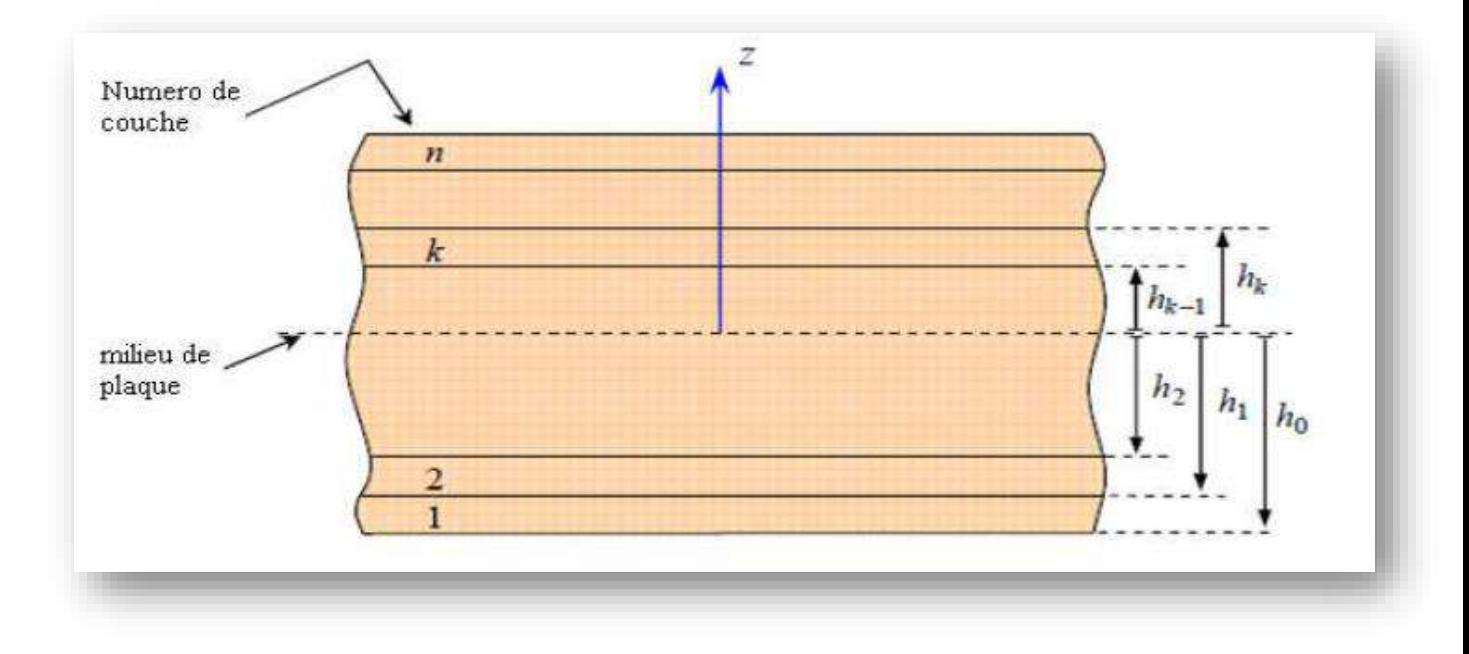

## **Figure 1.15. Élément de plaque stratifiée.**

#### *b. Propriétés mécaniques de matériaux composites :*

 Les propriétés mécaniques de matériaux composites peuvent être estimées selon la loi de Halpin-Tsai (lois des mélanges) **[9]**

E *com= E fib V fib+ E m V m*

$$
f com \approx f fib V fib + f m V m
$$

$$
avec: Vfib + V m = 1
$$

où la fraction volumique *V* fib typique est de l'ordre de 0,6 – 0,65.

*E com* est le module d'Young du matériau composite dans la direction des fibres.

*E fib*, module d'Young des fibres.

*E m* module d'Young de la matrice.

*V fib* fraction volumique de fibres.

*V m* fraction volumique de la matrice.

*F com* résistance en traction du matériau composite.

*F fib* résistance en traction des fibres.

*F m* résistance en traction de la matrice. **[9]**

## Ⅱ. **Vibration des plaques :**

## *II.1 Vibration libre :*

Les vibrations naturelles sont des vibrations inhérentes aux propriétés propres de la structure en l'absence des forces extérieures Dans tous les cas, les vibrations mettent en jeu un échange permanent entre l'énergie cinétique et l'énergie de déformation des éléments de la plaque.

L'énergie cinétique est associée à la vitesse vibratoire et la masse des éléments déformés.

Alors que la déformation est associée aux contraintes dynamiques liées à la rigidité des éléments déformés par le mouvement vibratoire.

La vibration des plaques est un cas particulier du problème plus général des vibrations mécaniques.

Les équations régissant le mouvement des plaques sont plus. **[10]**

#### *II.2 Charge repartie :*

Les fréquences d'une plaque rectangulaire isotrope simplement appuyée sur les quatre bords avec une charge répartie en vibration libre sont déterminées en utilisant la méthode de Rayleigh-Ritz.

La solution du problème aux valeurs propres est obtenue en proposant une déformée de fonction forme de séries qui vérifie les conditions aux limites de la plaque.

Les fréquences circulaires obtenues par l'approche énergétique en utilisant un programme, sont comparées avec celles obtenues par d'autres new méthode ou d'autres cas des plaques.

Ensuite, une étude paramétrique fréquentielle de la plaque est nécessaire afin de comprendre le comportement dynamique d'une plaque**. [10]**

#### *II.3 L'analyse vibratoire :*

L'analyse vibratoire est une question d'actualité importante, tant d'un point de vue académique qu'industrielle.

Cette thématique touche aussi d'autres domaines, tels que l'automobile, les ponts, les bâtiments, ou encore le génie nucléaire.

Durant ces décennies, le domaine des vibrations connaît un regain d'intérêt du fait du besoin d'optimiser, d'alléger les structures couramment utilisées et soumises à de différents niveaux d'excitations.

D'une autre manière, la compréhension de l'identité vibratoire de plaque devient donc d'une grande importance et aide les ingénieurs à concevoir de meilleures structures.

Au final, les problématiques rencontrées concernent essentiellement des questions d'analyse des réponses dynamiques des plaques et leur dimensionnement.

L'étude et l'analyse des vibrations ont pris au cours des dernières années, un essor considérable en raison du développement du comportement dynamique du matériau isotrope, orthotrope ou composite. Le contrôle des vibrations dans ces structures plaques est un problème épineux qui se pose fréquemment au chercheur qu'à l'ingénieur mécanicien.

Pour assurer ce contrôle, la détermination des caractéristiques dynamiques de la structure est indispensable. **[10]**

#### *II.4 Equation d'équilibre :*

Les relations fondamentales des plaques en l'absence de cisaillement transversal, sont:

$$
\frac{\partial N_x}{\partial x} + \frac{\partial Nxy}{\partial y} = \rho \frac{\partial^2 u_0}{\partial t^2}
$$
\n
$$
\frac{\partial N}{\partial y} + \frac{\partial Nxy}{\partial x} = \rho \frac{\partial^2 v_0}{\partial t^2}
$$
\n
$$
\frac{\partial^2 M_x}{\partial x^2} + \frac{\partial^2 M}{\partial y^2} + 2 \frac{\partial^2 Mxy}{\partial x \partial y} + q = \rho_0 \frac{\partial^2 w_0}{\partial t^2}
$$
\n.138

Avec :

Nx, Ny, nxy : Les résultantes des forces en membrane

Mx, My, Mxy : Les moments de flexion et de torsion

Uo, vo, wo : les déplacements du plan moyen géométrique suivant les directions respectives x, y, et z.

q : la charge transversale

o : la densité surfacique de la plaque.

#### **II.5 Vibration des plaques orthotropes :**

#### *II.5.1 Introduction :*

L'emploi des matériaux orthotrope a augmenté durant les trois derniers siècles, et particulièrement en génie civil et aérospatiale, le besoin d'utiliser des matériaux composites pour les structures des plaques à intensifier la recherche et de trouver des solutions simples pour les vibrations libre qui prédire exactement les fréquences des plaques orthotropes.

La méthode d'élément fini a été appliquée à la vibration libre des plaques en supposant un model avec déplacement qui satisfait les critères de convergences.

Ce model mènes à calculer les valeurs proche dans un sens numérique, les résultats de l'application de cette technique peut être obtenu seulement supposition un grand nombre d'éléments pour désigner (un model plan), il est toujours préféré d'avoir une idée concernant

La période, la structure de la plaque avant de faire l'estimation des quantités maximums comme les charges ou les efforts qui peuvent être développé quand la plaque est exposée à des charges extrêmes.

L'étude de la vibration libre des plaques orthotrope n'est plus un nouveau sujet.

Warburton présente une série de solutions complètes et détaillée pour les plaques rectangulaires dernièrement une revue complète de la vibration des plaques est présenté.

Bert a dérivé des expressions approximatives pour des fréquences fondamentales des plaques orthotrope avec une épaisseur constante et une forme arbitraire et conditions aux limites.

L'issa après enté une excellente revue littérature concernant la vibration des plaques et elle a montré le besoin d'un travail systématique que les paramètres de la fréquence naturelle des plaques rectangulaires orthotrope. **[11]**

#### *II.5.2 Equation du mouvement :*

$$
\left(\frac{\partial N_x}{\partial x} + \frac{\partial Ny}{\partial y}\right)dxdy = \frac{hy}{g}dxdy\frac{\partial^2 w}{\partial t^2}
$$

ET :

$$
\frac{\partial^2 w}{\partial t^2} + \frac{g}{h\gamma} \Big[ D_{11} \frac{\partial^4 W}{\partial x^4} + 4D_{16} \frac{\partial^4 w}{\partial x^3 \partial y} + 2(D_{11} + D_{16}) \frac{\partial^4 w}{\partial x^2 \partial y^2} + 4D_{16} \frac{\partial^4 w}{\partial x \partial y^3} + 4D_{22} \frac{\partial^4 w}{\partial y^4} \Big] = 0
$$

Pour une plaque orthotrope on obtient :

$$
\frac{\partial^2 w}{\partial t^2} + \frac{g}{h\gamma} \left(D_1 \frac{\partial^4 w}{\partial x} + 2D_3 \frac{\partial^4 w}{\partial x^2 \partial y^2} + D_2 \frac{2\partial^4 w}{\partial y^4}\right) = 0
$$

On introduit l'opérateur L (pour la simplicité) :

$$
L=D_{11}\frac{\partial^4}{\partial x^4} + 4D_{16}\frac{\partial^4}{\partial x^3 \partial y^1} + 2\left(D_{12} + 2D_{66}\right)\frac{\partial^4}{\partial x^2 \partial y^2} + 4D_{26}\frac{\partial^4}{\partial x \partial y^3} + D_{22}\frac{\partial}{\partial y^4}
$$

L'équation peut s'écrire sous la forme suivante :

$$
\frac{\partial^2 w}{\partial t^2} + \frac{g}{h\gamma} LW = 0
$$

La solution de cette équation est représentée sous la forme d'un produit :

 $W = (A \cos \omega t + B \sin \omega t) W(x, y)$ 

Avec :  $P = 2\pi/T$ T : Période

Substituant dans on obtient l'équation suivante pour W:

$$
LW - \frac{w^2 h \gamma}{g} w = 0
$$

On a besoin d'une solution de l'équation qui satisfait les conditions aux limites.

Cette expression contiendra des constante arbitraires nous obtenons un système des équations homogènes pour un constant inconnu. Ce système a des solutions qui différent à zéro dans le cas quand son déterminant

 $\Delta(\omega)$  est égal 0, alors l'équation de fréquence :

 $\Delta(\omega) = 0$ 

Cette équation aura un nombre infini des solutions qui constitue le spectre de la fréquence pour une plaque donnée.

 On générale la fréquence la plus basse est appelée la fréquence de la mode fondamentale et toutes les autres fréquences est appelé les fréquences de plus hauts harmonique. **[11]**

#### *II.5.3 Vibration libre des plaques renforcées par matériaux composites :*

La théorie des plaque considère, en effet que la longueur « *a* » est très grande devant l'épaisseur « *h »* et la largeur « *b »* de la Plaque.

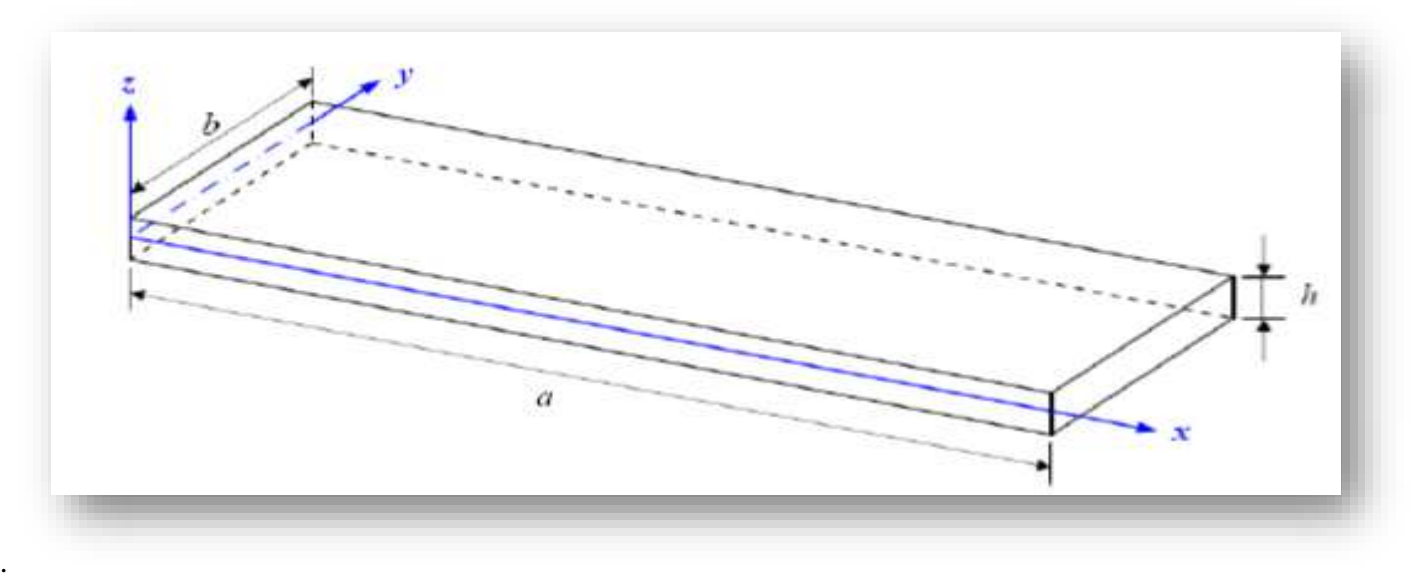

#### **Fig. 1.16 Elément de Plaques.**

Pour une flexion cylindrique simple avec un moment fléchissant et un effort tranchant associé on se place dans l'hypothèse suivante: les sections droites des Plaques restent droites au cours de la déformation (hypothèse de Navier-Bernoulli). **[12]**

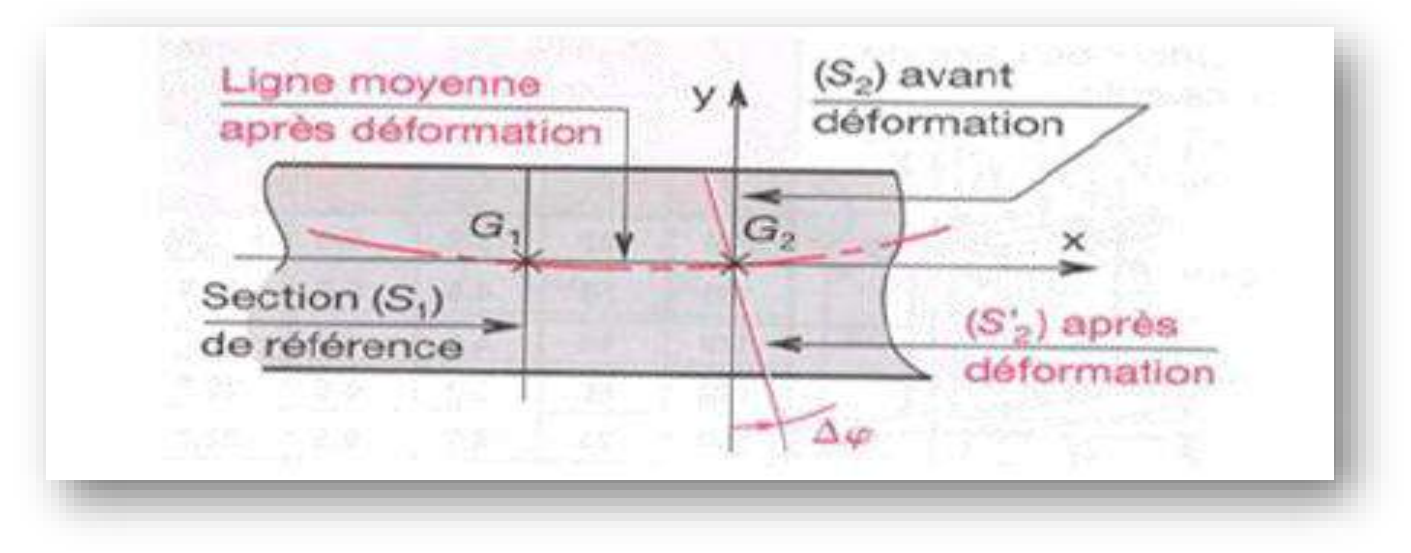

#### **Fig.1.17 Flexion cylindrique d'une Plaques.**

Dans le cas de la plaque outres renforcées en matériaux composites la Plaque droite de section (*A*) est constituée par un empilement de matériaux de différentes épaisseurs.

L'analyse vibratoire du mouvement transverse libre de la plaque composite homogénéisée est étudiée, d'après l'hypothèse Euler-Bernoulli.

Nous considérons une Plaque sur deux appuis simples renforcée par des manteaux composites. **[12]**

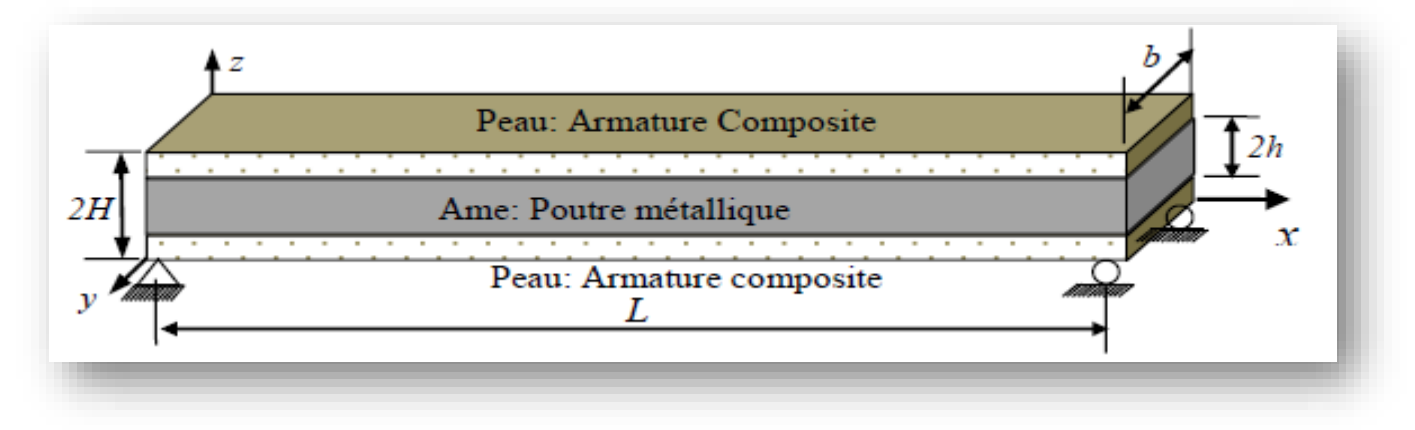

**Fig. 1.18Renforcement sur les deux côtés de Plaques.**

Hypothèses :

 - on considère le cas de petits mouvements harmoniques autour d'une position d'équilibre.

- pas de glissement, ni séparation entre deux couches voisines.

- la discontinuité à l'interface entre les couches due à l'effet de Poisson, est négligeable.

- la rigidité flexionnelle est constante.

- les sections planes avant déformation restent planes après déformation.

- l'effet de l'effort tranchant est négligé.

Les équations d'équilibre exprimées à travers l'étude d'une tranche de plaque restent vérifiées à chaque instant et sont strictement les mêmes que celles des plaque homogènes isotropes, puisque leur démonstration ne fait pas intervenir les propriétés des matériaux.

L'équation d'équilibre dynamique peut être retrouvée pour une plaque isotrope en vibrations libres en appliquant les théorèmes généraux de la dynamique à un élément Infinitésimal de la Plaque. **[12]**

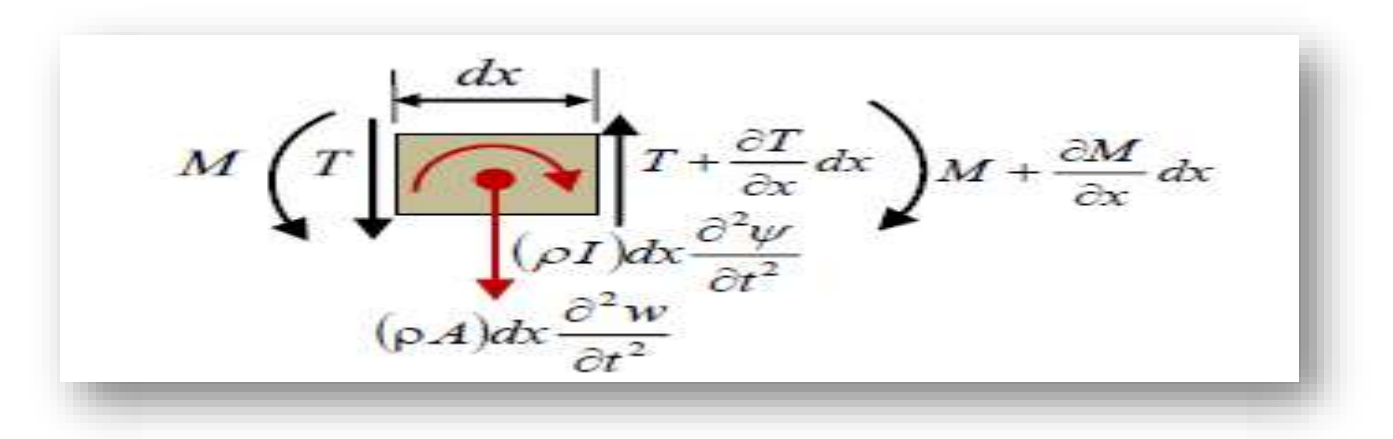

**Fig.1.19 Tronçon de Plaque élémentaire.**

L'équation de mouvement fait intervenir de nombreux paramètres: la flexion de la fibre

Neutre au point d'abscisse x à l'instant t notée *y*; l'effort tranchant *T* ainsi que l'effort extérieur par unité de longueur *Tex* ; en régime libre l'effort extérieur est nul; le moment fléchissant *M* ; l'angle de rotation de l'axe neutre *ψ* cependant, si le calcul des fréquences naturelles de la poutre est fonction de ses propriétés mécaniques, il est par contre indépendant des forces excitatrices mises en jeu.

Ce qui nous permet donc de faire cette étude dans le domaine des vibrations libres. **[12]** *II.5.4 Équation de vibration libre et résolution :*

Les énergies potentielles et cinétiques des différentes composantes de la plaque sont exprimées en fonction des déplacements des couches du stratifié afin de calculer les énergies totales, il nous faut donc exprimer ces déplacements.

La méthode retenue ici est une méthode approximative dite des modes assumées.

Utilisée par de nombreux auteurs, elle permet d'obtenir directement les équations de mouvements à l'inverse des méthodes de Galerkin ou Rayleigh-Ritz nécessitant la minimisation d'un reste.

Cette méthode consiste à discrétiser les déplacements sous la forme d'une série de produit de deux fonctions satisfaisants les conditions aux limites, l'une spatiale, l'autre temporelle.

L'équation est une équation aux dérivées partielles d'ordre quatre à deux variables *x* et *t*,qui peut être découplée par l'équation suivante**: [12]**

 $w(x, t) = \sum_{i=1}^{n} N(x)iq(t)$  $i-1$ 

#### *a. Expression des conditions aux limites* **:**

Ces conditions sont matérialisées par le blocage de certaines composantes (degrés de liberté) du déplacement.

Les ouvrages reposent généralement sur des appuis (ou liaison externes) par l'intermédiaire d'appareils qui permettent de bloquer certains degrés de liberté du déplacement ou de la rotation.

Ces appareils, conçus pour travailler dans les directions

privilégiées, autorisent sélectivement le développement des effets structuraux dus aux charges statiques ou dynamiques.

Considérons une plaque homogène de dimensions a , b et h et on suppose que ses cotés sont parallèles aux axes x et y.

Ces diverses conditions vont s'écrire sur les expressions des déplacements u , v et w , on aura ainsi d'abord pour la théorie classique de love – Kirchhoff. **[13]**

#### *b. Généralités :*

Les conditions imposées aux frontières d'une structure sont celles qui garan tissent des solutions uniques aux relations fondamentales.

Ces relations étant des équations aux dérivées partielles du quatrième ordre en x et en y, quatre conditions doivent être imposées sur les frontières.

Un élément de frontière est repéré en un point P(x, y, 0) de la frontière par sa normale unitaire  $\vec{n}$  et le vecteur unitaire orthogonal  $\vec{t}$  dans le plan moyen.

1.45

La déformée en P du stratifié est caractérisée par le déplacement du point P exprimé dans la base  $(\vec{n}, \vec{t}, \vec{k})$  par ses composantes: U<sub>0</sub> (x, y), U<sub>0</sub> (x, y), w<sub>0</sub> (x, y) et par l'orientation

de la déformée caractérisée par  $\frac{\partial \omega_0}{\partial n}$ 

Les actions exercées au on point P sont caractérisées par les résultantes en membrane Nn. Nnt. les résultantes de cisaillement  $Qn$  et les moments de flexion Mnt, et de torsion Mnt.

Les conditions imposées en P portent sur l'une des grandeurs de chacune des paires suivantes :

uo. Nn: ut. Nt ;  $\frac{\partial w_0}{\partial n}$ . Mn ; wo, $\frac{\partial Mnt}{\partial t}$  + Qn

La grandeur  $\frac{\partial Mnt}{\partial t}$  + Qn est connue comme étant la condition de frontière d'er Kirchhoff.

Les valeurs imposées (généralement nulles) seront notées à l'aide d'un soulignement dans les paragraphes suivants. **[14]**

#### *c. Appui simple :*

Dans le cas d'un appui simple (figure 1.20), généralement quatre possibilités de conditions imposées sont retenues et classées suivant **[14]** :

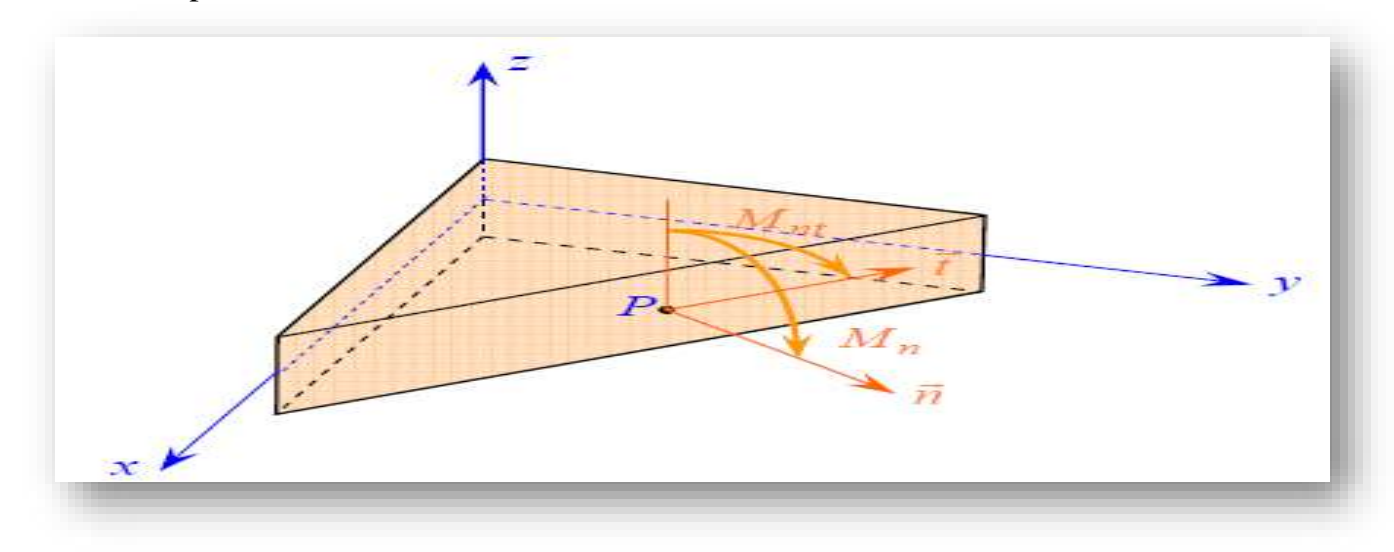

**FIGURE 1.20. Élément de frontière.**

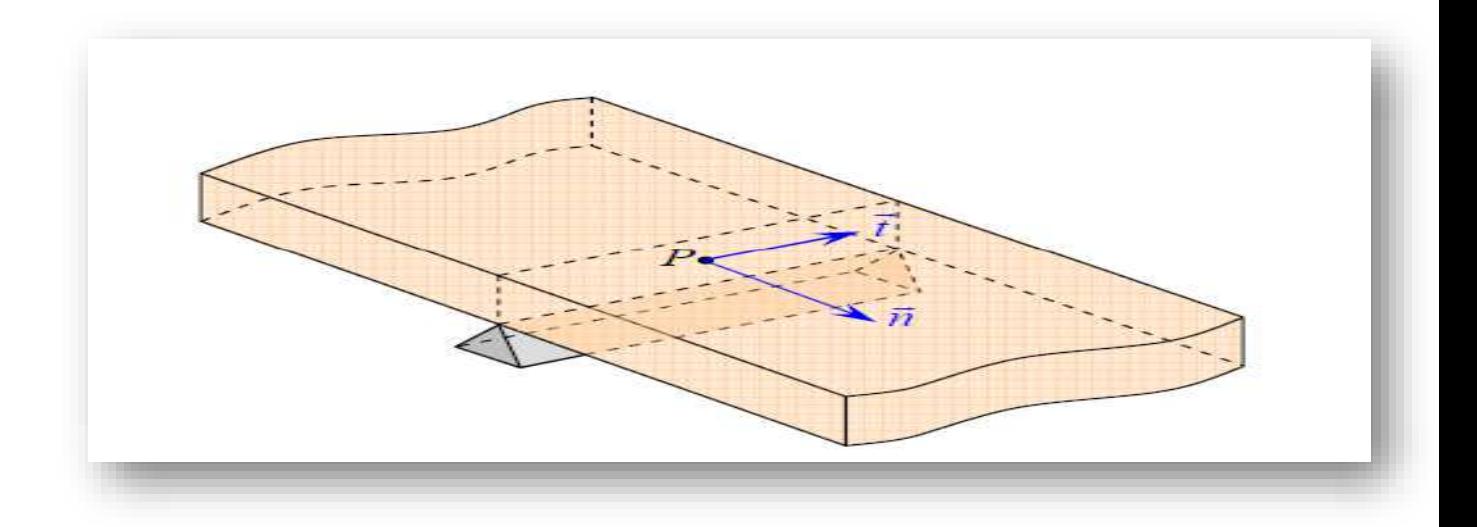

## **FIGURE 1.21. Appui simple**

A<sub>1</sub>: 
$$
w_0 = 0
$$
, Mn = 0,  $u_0 = \overline{u_0}n$ ,  $u0t = \overline{u}0t$   
\nA<sub>2</sub>:  $w_0 = 0$ , Mn = 0, Nn =  $\overline{Nn}$ ,  $u0t = \overline{u}0t$   
\nA<sub>3</sub>:  $w_0 = 0$ , Mn = 0, $u0n = \overline{u0n}$ , Nnt =  $\overline{N}nt$   
\nA<sub>4</sub>:  $w_0 = 0$ , Mn = 0, $Nn = \overline{N}n$ , Nnt =  $\overline{N}nt$   
\nDans la pratique, la condition retenue est :

$$
w_0 = 0, \, \text{Mn} = 0 \quad \text{Nn} = 0 \, , \, \text{Nnt} = 0 \, . \tag{1.46}
$$

## *d. Encastrement :*

Dans le cas d'un encastrement (figure 1.22), quatre possibilités sont égalementconsidérée

$$
E_1 = w_0 = 0, \frac{\partial w_0}{\partial n} = 0, u0n = \overline{u0n}, u0t = \overline{u0t}
$$
  
\n
$$
E_2 = w_0 = 0, \frac{\partial w_0}{\partial n} = 0, Nn = \overline{Nn}, u0t = \overline{u0t}^{-1}
$$
  
\n
$$
E_3 = w_0 = 0, \frac{\partial w_0}{\partial n} = 0, u^0n = \overline{u^0n}, Nnt = \overline{Nnt}
$$
  
\n
$$
E_4 = w_0 = 0, \frac{\partial w_0}{\partial n} = 0, Nn = \overline{Nn}, Nnt = \overline{Nnt}
$$
  
\nDans la pratique, la condition retenue est :  
\n
$$
w_0 = 0, \frac{\partial w_0}{\partial n} = 0, u_0n = 0, u_0t = 0
$$

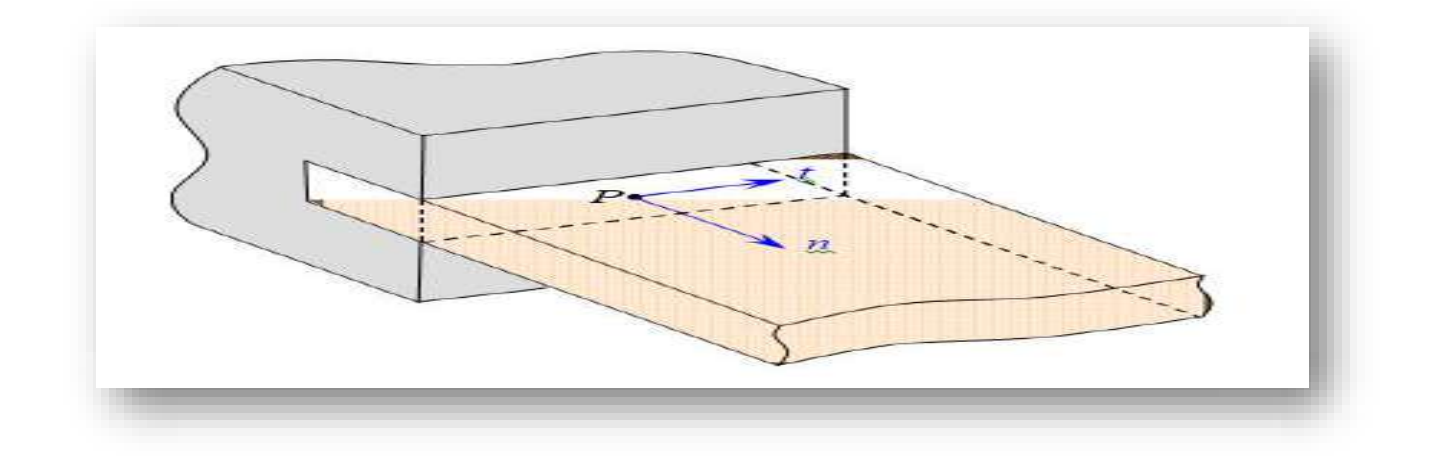

*FIGURE 1.2***<sup>2</sup>** *Encastrement.*

#### *e. Bord libre :*

Dans le cas d'un bord libre (figure 1.23), les efforts exercés sont nuls, soit *Nn*, *Nnt*, *Qn*, *M<sup>n</sup>* et *Mnt*. Il en résulte que cinq conditions doivent être vérifiées, alors que seulement quatre conditions sont nécessaires. Pour lever cette difficulté, il est usuel de procéder de la manière suivante. Le couple de torsion exercé sur un élément de longueur d*t* est considéré comme étant constitué de deux forces de résultantes *Mnt* et *Mnt* + d*Mnt* dont les supports sont distants de d*t*.

La variation de 
$$
M_{nt}
$$
 est donnée par [14]:  
d  $M_{nt} = \frac{\partial M_{nt}}{\partial t}$ d t. 1.48

L'équilibre de l'élément de surface sous l'effet du couple de torsion et de la résultante *Q<sup>n</sup>* d*t* de cisaillement s'écrit :

$$
-M_{nt} + M_{nt} + \frac{\partial Mnt}{\partial t}dt + Q_n dt = 0
$$
 1.49

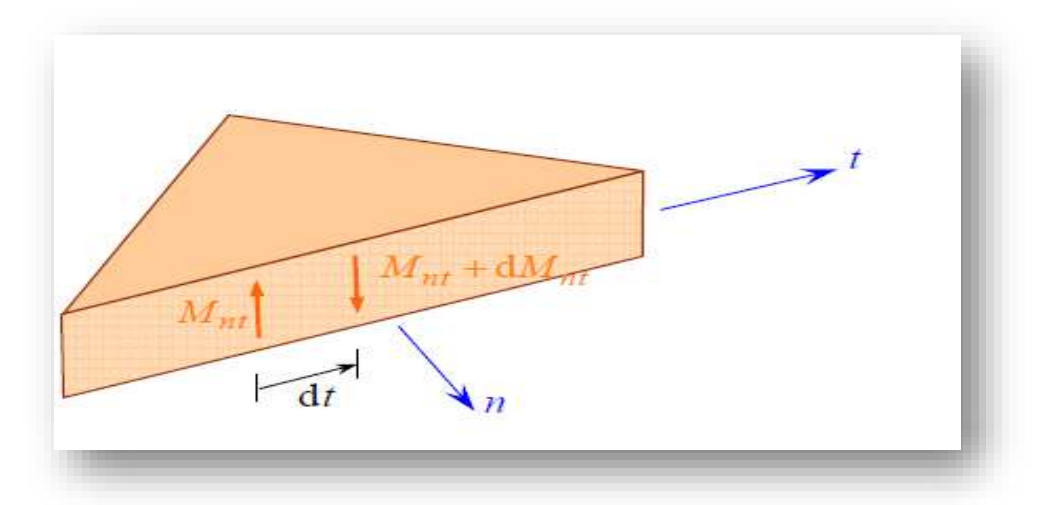

**FIGURE 1.23 Bord libre.**

$$
Ou \quad \frac{\partial Mnt}{\partial t} + Q_{n=0} \tag{1.50}
$$

Cette relation constitue la condition de frontière de Kirchhoff.

Et les conditionsimposées pour un bord libre s'écrivent :

$$
Nn = 0, Nnt = 0, Mn = 0, \frac{\partial Mnt}{\partial t} + Q_n
$$

#### **II.5.5 Analyse dynamique libre des plaques rectangulaires :**

#### *Méthode qualitative :*

Notre contribution consiste à étendre cette investigation aux plaques orthotropes allongées (Longueur infinie), dont l'analyse est dominée par le comportement plaque,

C'est-à-dire à Confirmer la tendance à limiter l'analyse dynamique à l'étude de bandes unitaires (b=1) de la Plaque allongée, considérée suivant le petit sens.

Les conditions de fixités de la plaque seront Alors ceux des bords allongées. **[15]**

Les plaques étudiées se distinguent par le type de condition de fixité:

#### **Cas d'appuis homogène :**

- Plaque rectangulaire simplement appuyée AAAA
- Plaque rectangulaire totalement encastrée EEEE

Dans ces cas quel que soit le rapport des dimensions de la plaque rectangulaire (a/b), on Aboutis toujours à des bandes plaques de portée égale à la petite longueur, avec respectivement Les conditions de fixité AA pour le premier cas, et EE pour le deuxième cas

#### **Cas d'appuis non homogènes:**

- Plaque rectangulaire AEAE
- Plaque rectangulaire AAEE
- Plaque rectangulaire AAAE
- Plaque rectangulaire EEEA

Suivant le rapport des dimensions de la plaque on aboutit pour chaque cas de plaque à deux Types de plaque avec des conditions de fixité différentes. **[15]**

**II.6 Calculs analytique des fréquences et modes propres :**

*II.6.1 Plaque rectangulaire orthotrope simplement appuyée (AAAA) :*

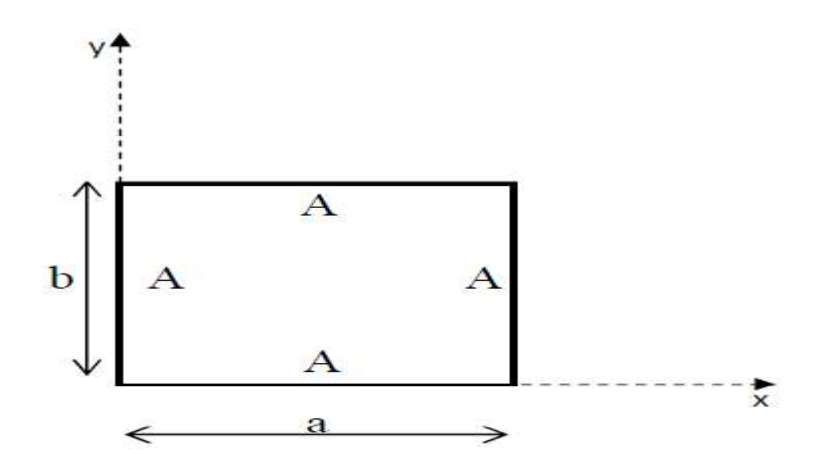

**FIGURE 1.24 Plaque rectangulaire(AAAA).**

En utilise la méthode de Rayleigh-Ritz pour les calculs des fréquences et modes propres d'une plaque rectangulaire orthotrope simplement appuyée (AAAA). **[15]**

## **II.6.2 Plaque rectangulaire orthotrope encastré approximation par des polynômes : (EEEE)**

Pour étudier le premier mode de vibration on choisit comme fonction de comparaison.

La fonction de forme m=n=1 :

De même façon pour calculée les fréquences propres d'une plaque stratifié par la méthode de Rayleigh-Ritz approchée.

#### **II.6.3 Les différentes fonctions de formes :**

Le problème de la flexion d'une plaque revient à chercher la fonction  $w(x, y)$  qui vérifie les conditions aux limites et qui rend minimale l'énergie totale qui est la somme de l'énergie de déformation et de l'énergie potentielle. **[16]**

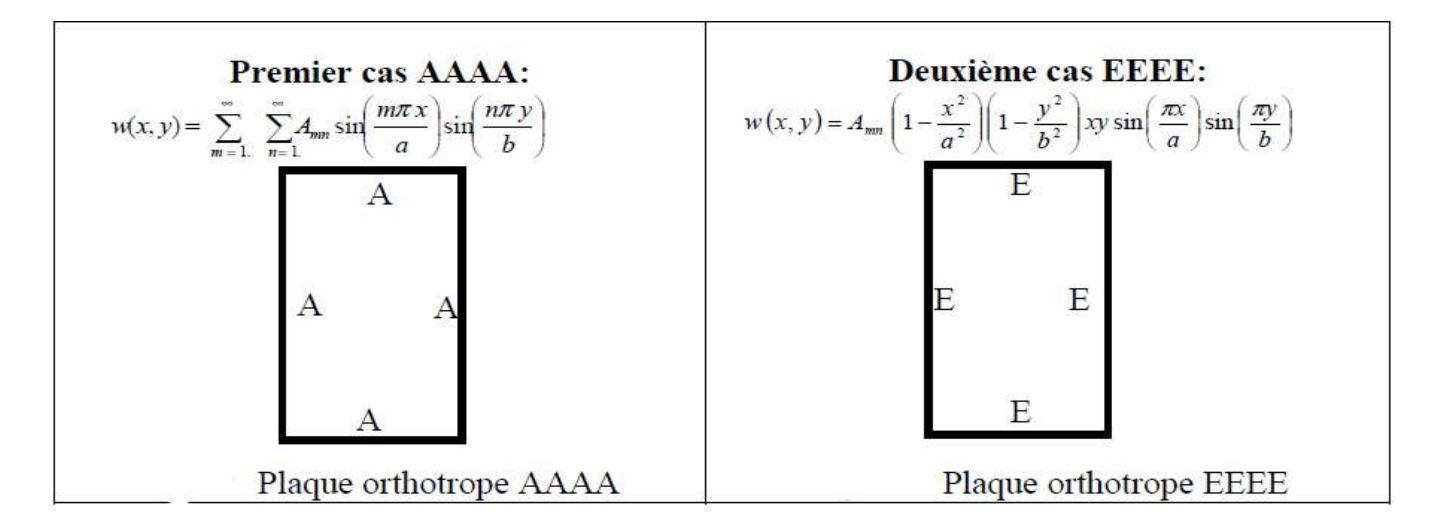

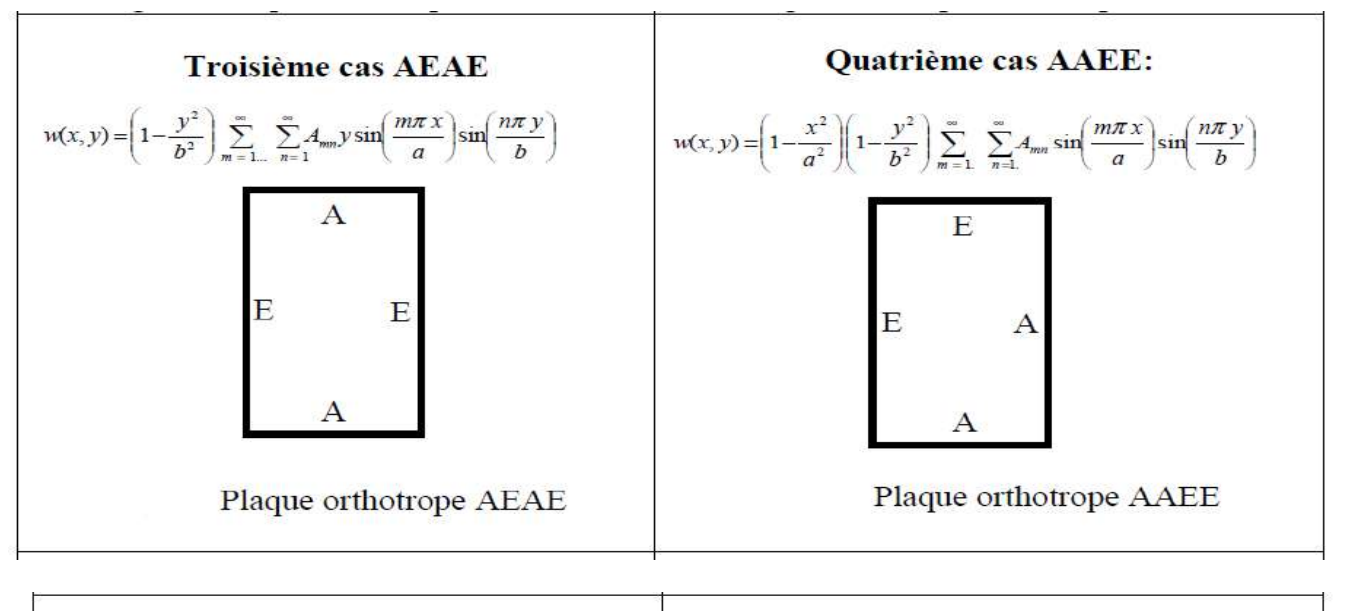

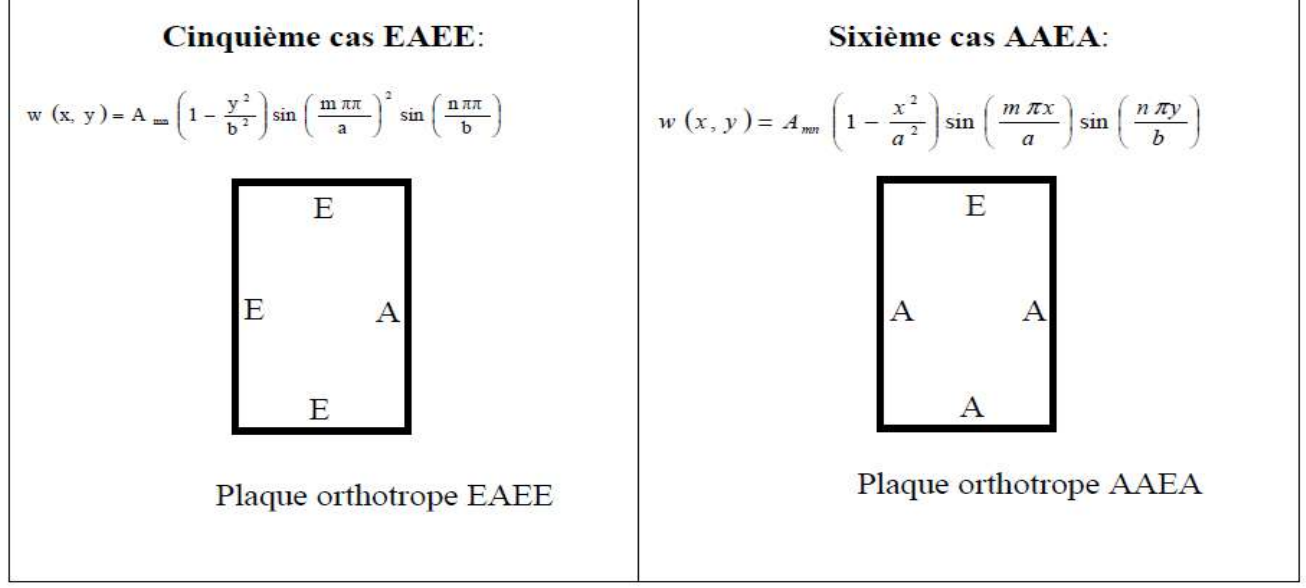

## **FIGURE 1.25 Plaque rectangulaire orthotrope.**

# *Chapitre 02*

## *Simulations numériques et discussion des résultats*

## **Introduction**

 Les fréquences propres de vibration d'une structure dépendant des rigidités des matériaux constitutif toutefois la recherche systématique des modes n'est pas aisée car la déformée d'une plaque résulte de la superposition des déformées de différentes modes.

 Dans tous les cas les vibrations mettent en jeu un échange permanent entre l'énergie cinétique et l'énergie de déformation des éléments de la plaque.

 L'énergie cinétique est associée à la vitesse vibratoire et la masse des éléments déformés Alors que la déformation est associée au contraintes dynamiques liées à la rigidité des éléments déformés par le mouvement vibratoire une déformé de fonction de forme qui vérifier les conditions aux limites de la plaque.

 Dans ce chapitre nous étudions l'effet de certains paramètres fondamentaux tels que les conditions aux limites, les dimensions de la plaque, l'épaisseur de la plaque et la nature de matériau.

Les différentes étapes de calcul des caractéristiques dynamiques d'une plaque travaillant en flexion et la recherche de l'influence de tous ces les résultats obtenus seront représentées par des courbes de comportement.

Les différentes étapes de calcul des caractéristiques dynamiques d'une plaque travaillant en flexion et la recherche de l'influence de tous ces derniers paramètres sur la fréquence propre des différents plaques sont illustrées par un programme de calcul **ANSYS**.

## **2.1. ANSYS:**

Un éditeur de logiciels spécialisé en simulation numérique l'entreprise a son siège à Canonsburg en Pennsylvanie aux États-Unis.

Ses produits majeurs sont des logiciels qui mettent en œuvre la méthode des éléments finis, afin de résoudre des modèles préalablement discrétisés.

La société possède de nombreuses filiales1 à travers le monde, notamment en Europe et en Asie Aspects techniques principaux produits. **[17]**

#### *2.1.1. ANSYS Structural :*

Ce produit permet d'effectuer des simulations mécaniques en calcul de structures. Ses principales capacités sont :

- L'analyse statique
- L'analyse modale
- L'analyse harmonique (réponse forcée)
- L'analyse temporelle

• La gestion de différentes situations non-linéaires (contacts, plasticité matériaux, grands Déplacements ou grandes déformations). **[17]**

## *2.1.2. ANSYS Mechanical :*

Ce produit dispose des mêmes capacités qu'ANSYS structural, en y ajoutant notamment un solveur thermique, avec modélisation du rayonnement. **[17]**

#### *2.1.3. ANSYS Electromagnétiques et An soft :*

Ce produit permet de résoudre des modélisations mettant en jeu des phénomènes électromagnétiques**. [17]**

## *2.1.4. ANSYS Multiphasiques :*

Ce produit rassemble l'ensemble des capacités d'ANSYS en matière de simulation numérique implicite Environnements logiciels deux environnements logiciels permettent

#### de mettre en œuvre. **[17]** *2.1.5. ANSYS Workbench :*

 Cette plate-forme propose une approche différente dans la construction d'un modèle en utilisant le code ANSYS initial. Elle est particulièrement adaptée au traitement de cas à la géométrie complexe (nombreux corps de pièces) et aux utilisateurs non confirmés dans le domaine du calcul.

Dans cet environnement, l'utilisateur travaille essentiellement sur une géométrie et non plus sur le modèle lui-même. **[17]**

## **2.2. Modélisation des plaques composites par ANSYS :**

Le programme ANSYS possède de nombreuses fonctionnalités d'analyse d'éléments finis, allant d'une analyse simple, linéaire, statique à une analyse dynamique complexe, non linéaire et transitoire. En ce qui suit les étapes typiques d'ANSYS :

**1. Ansys Utility Menu :** - Fichier - effacer et démarrer nouveau - ne pas lire le fichier – ok.

## **2. Ansys Main Menu** – **Preferences :** sélectionnez - STRUCTURAL – ok.

**3. Preprocessor :** - Type d'élément de maillage : sélectionnez le type d'élément dans la table et les options requises. - Constantes réelles : donnez les détails tels que l'épaisseur, les zones, le moment d'inertie, …etc.

requis en fonction de la nature du problème. - Propriétés du matériau donner les détails tels que le module de Young, le coefficient de Poisson, etc.., selon la nature du problème.

**4. Modiling :** créez la géométrie requise, comme les éléments des nœuds, la zone, le volume par utilisation des options appropriées.

**5. Generate :** éléments / nœuds utilisant l'outil Maillage si nécessaire (en 2D et en 3D)

**6. Apply :** conditions aux limites et les charges telles que les degrés de liberté, force et

Moments, pression etc.

**7. Analysis type :** choisir le type d'analyse « MODAL » puis le nombre de mode à calculer.

**8. Solve :** résoudre le problème.

**9. General Post Processor :** tracer / énumérer les résultats requis.

**10. Plot ctrls :** animation des déformées. **[17]**

## **2.3. Calculs des fréquences et des déformées propres sous simulation par ANSYS:**

Pour faire les calculs par la méthode des éléments finis sous **ANSYS** en choisis l'élément de maillage SHELL 181 (coque élastique) avec élément et en utilise comme exemple une plaque rectangulaire Les plaques étudiées présentent 4 couches orthotropes

#### **1- (Kevlar/époxy) 2- (S-2 glass/époxy)**

Chaque fois changé la géométrie du plaque R=a/b et les conditions aux limites et calculé les fréquences et les déformés propre.

## **2.4. Plaques Rectangulaire orthotropes :**

Les plaques étudiées présentent 4 couches orthotropes de mêmes épaisseurs réparties en modèle symétrie miroir et antisymétrie.

Les Tableaux (2.1) qui suivent présente respectivement, les propriétés mécaniques et géométriques des plaques. **[17]**

#### **- caractéristiques de matériaux :**

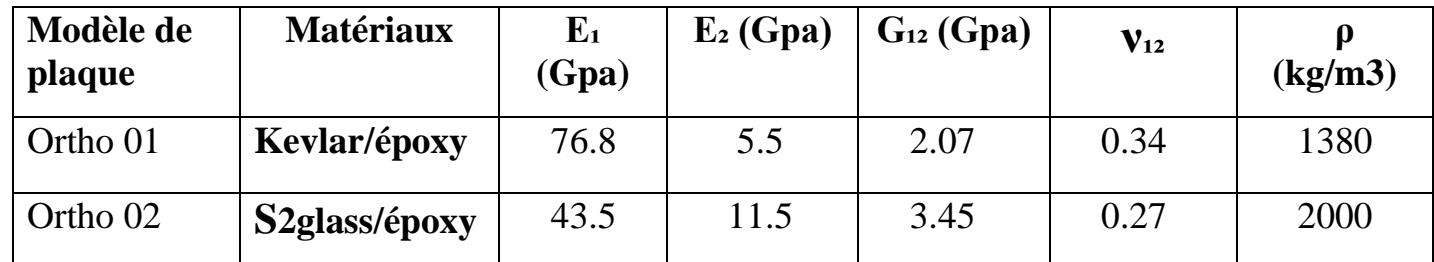

#### **Tableau (2.1) : Caractéristiques Mécaniques des plaques à phase orthotrope.**

Considérons à titre d'exemple une plaque rectangulaire de longueur a=1 m, de largeur b= 2m et d'épaisseur h= 0. 0005m.

#### **2.5. Validation des calculs par logiciels ANSYS :**

Pour vérifier la consistance des résultats obtenus d'après les calculs de la structure par les éléments finis sous ANSYS, on utilise une comparaison avec les résultats obtenue par la méthode de Hermon **[18].**

En utilise comme exemple de calcul le modèle d'une plaque rectangulaire orthotrope de caractéristique mécanique

#### **Caractéristiques de matériaux :**

- **Ex**=76.8E+9 pa , **Ey**=5.5 E+09 Pa et **νxy** = 0.34 , **Gxy**=2.07 E+09 Pa et
- $p = 1380 \text{ kg/m}$ 3

Pour chaque modèle de plaque (**R**=0.5)

#### *2.6. Résultat obtenus :*

Dans cette partie, les résultats correspondants pour les neuf états extrêmes des plaques (EEEE/AAAA/AAEE/AEAE/EAEA/EELL/ELEL/ALAL/AALL), respectivement, représentent les fréquences normales et les déformations des octaèdres idéalisés de chaque plaque pour montrer les méthodes de pliage flexibles de la plaque obtenue Posté par ANSYS.

La représentation 2D retenue, amplitude du déplacement transversal ou suivent z en projection sur le plan de la plaque.

Pour vérifie les caractéristiques mécanique de la plaque utilisé sous ANSYS il faut vérifie la macro de programme d'exécution du calcul sous ANSYS en obtient :

**- caractéristiques de matériaux :**

**MATERIAL NUMBER = 1 (Kevlar/époxy)**

**EX = 76.8E9**

**EY = 5.5E9**

**NUXY = 2.07E9**

**DENS = 1380.0**

**PRXY = 0.34**

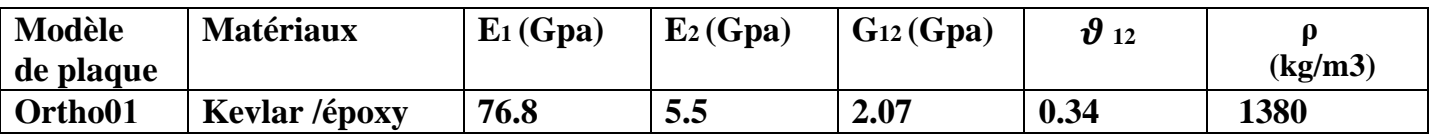

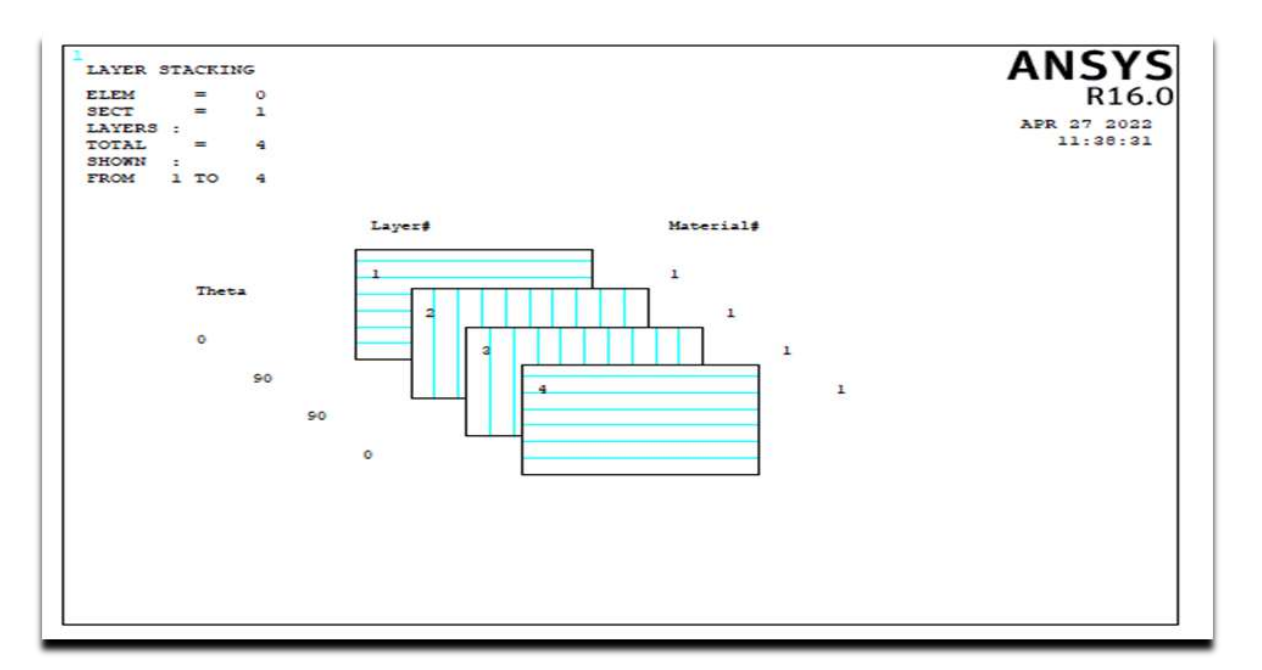

**Figure 2.1. Empilement des couches (Kevlar/époxy).**

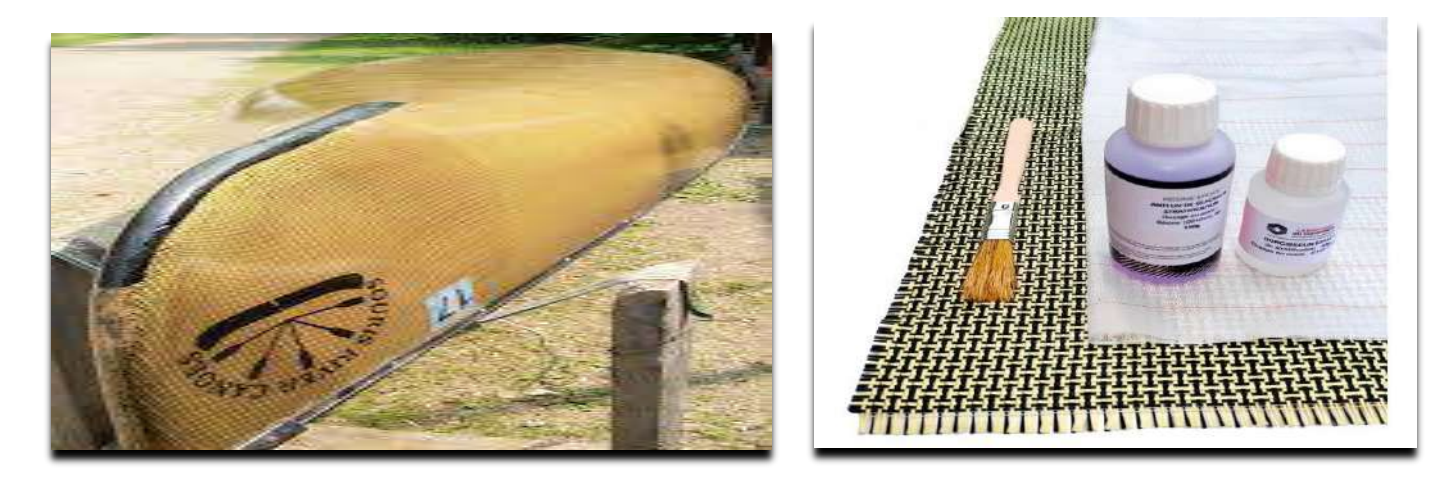

 **Figure 2.2. Matériau naturel de (Kevlar/époxy)**

## **2.7 Présentation des lignes modales de modes de la plaque Ortho 01 (Kevlar/époxy):**

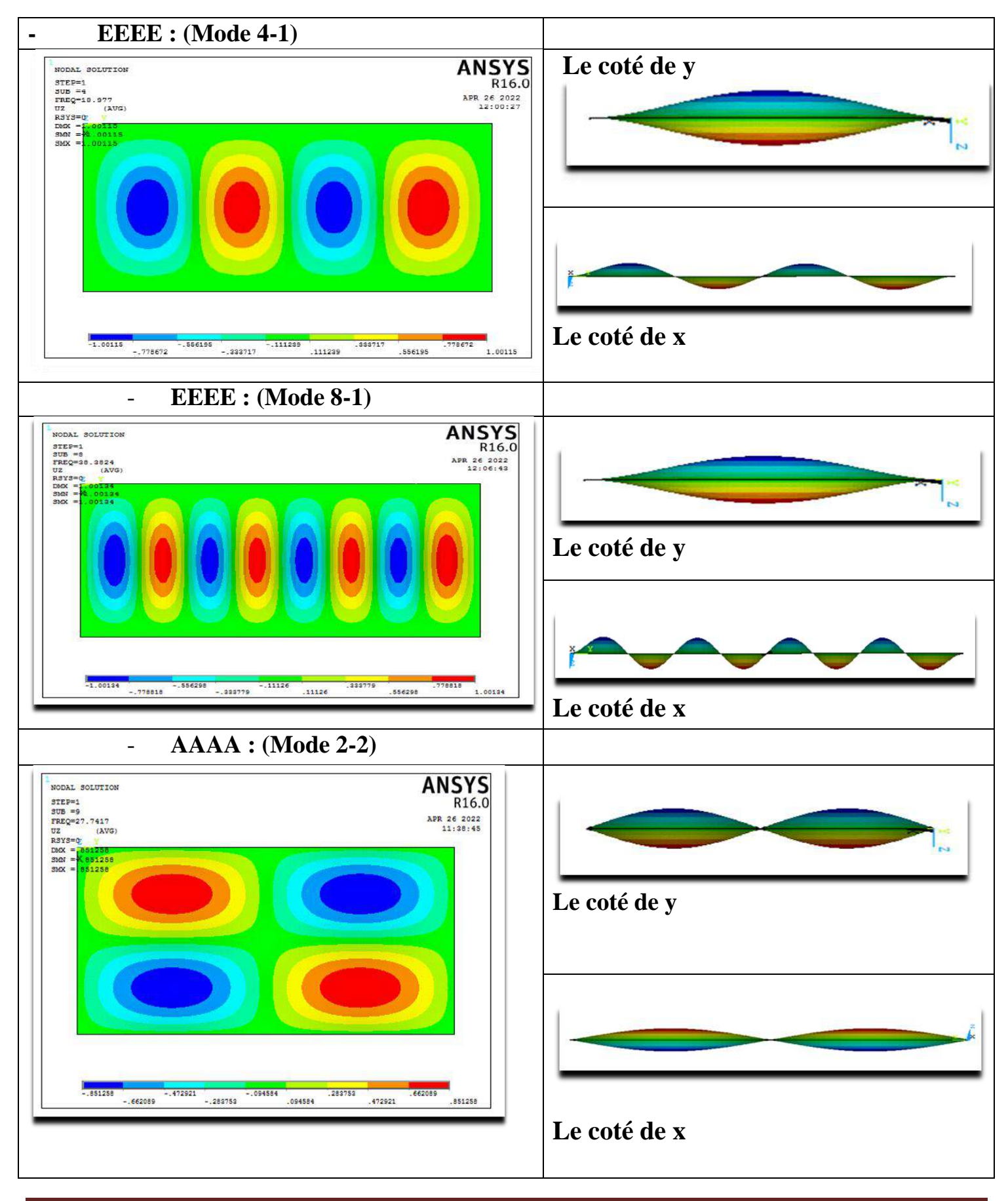

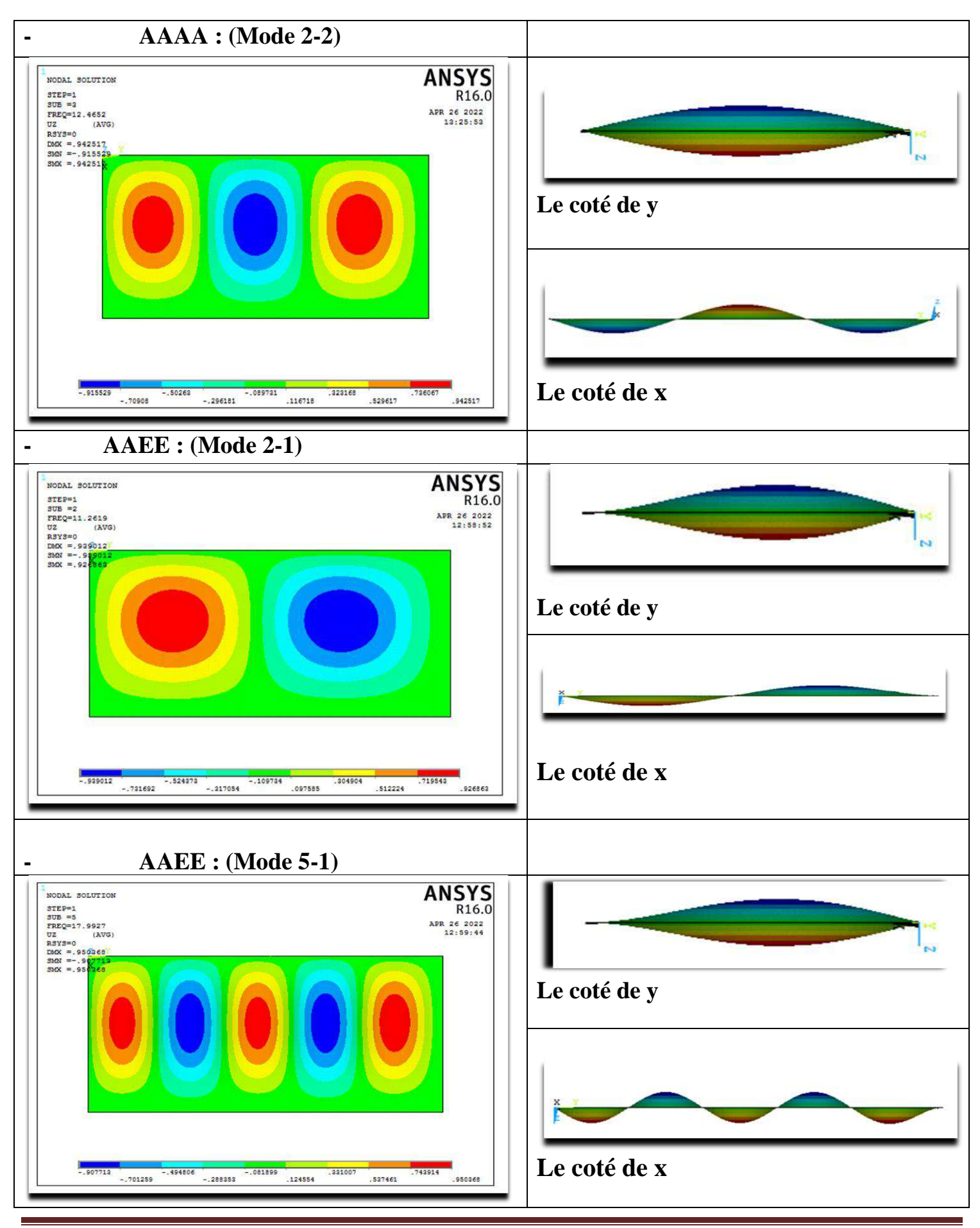

La Partie pratique 47

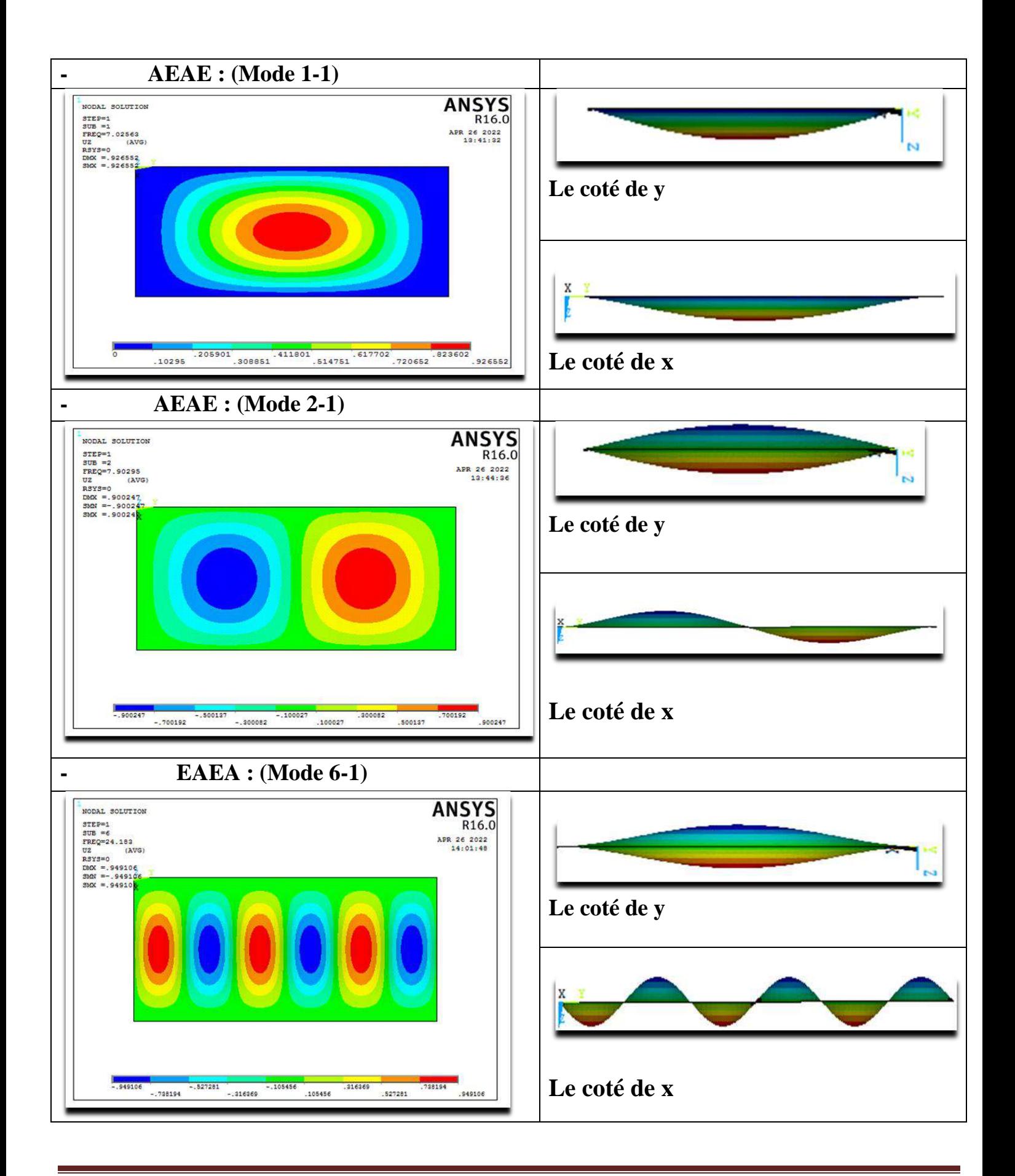

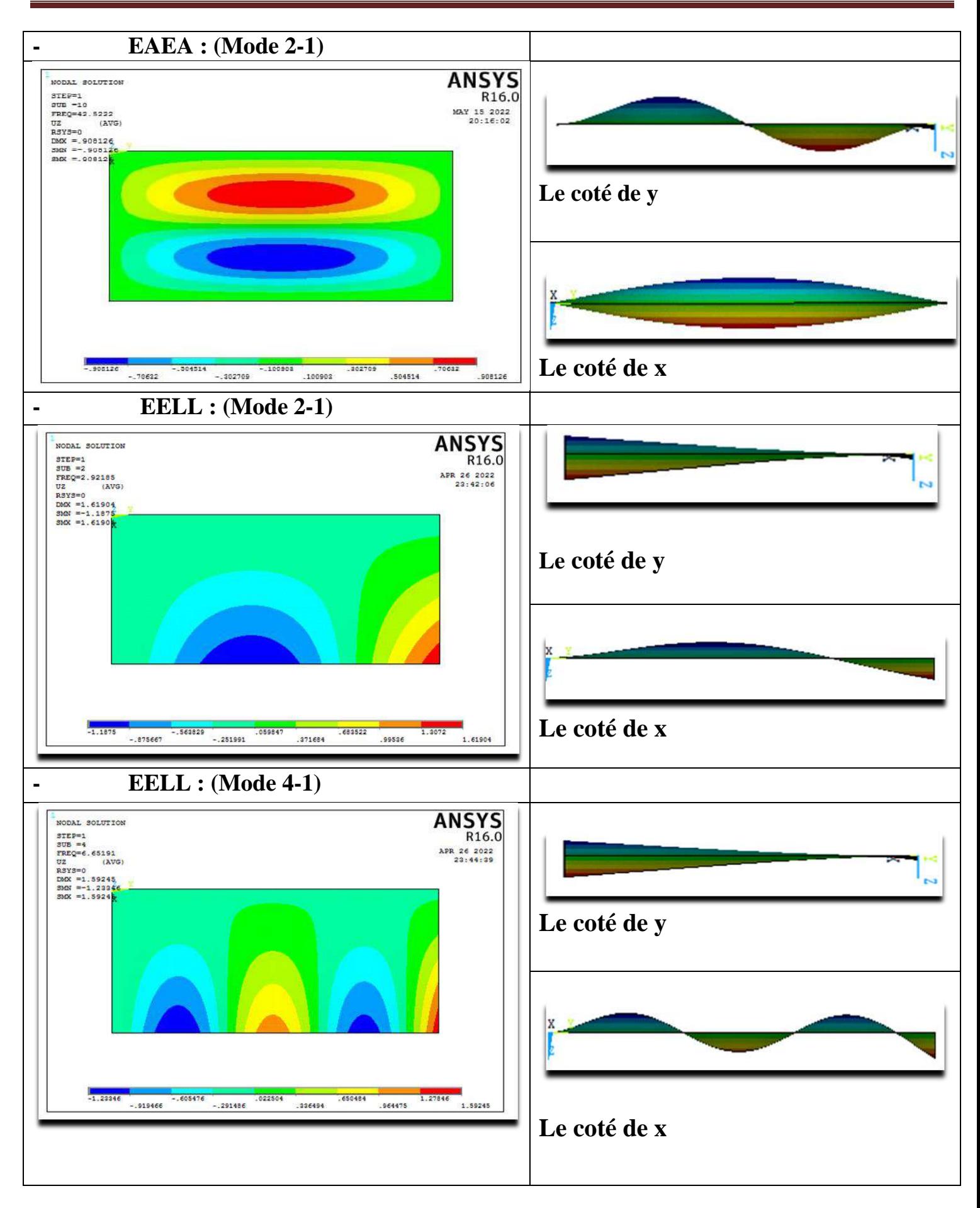

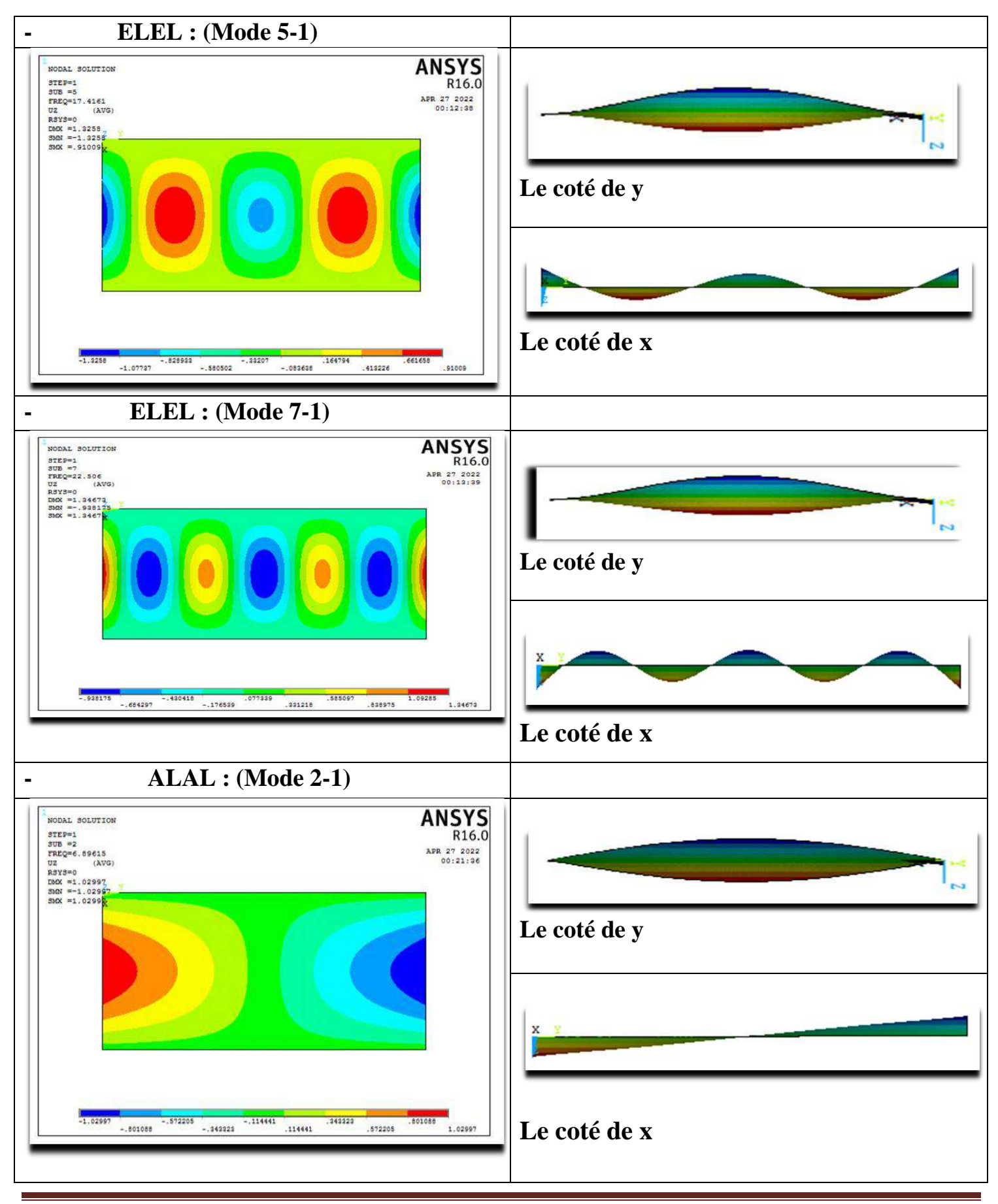

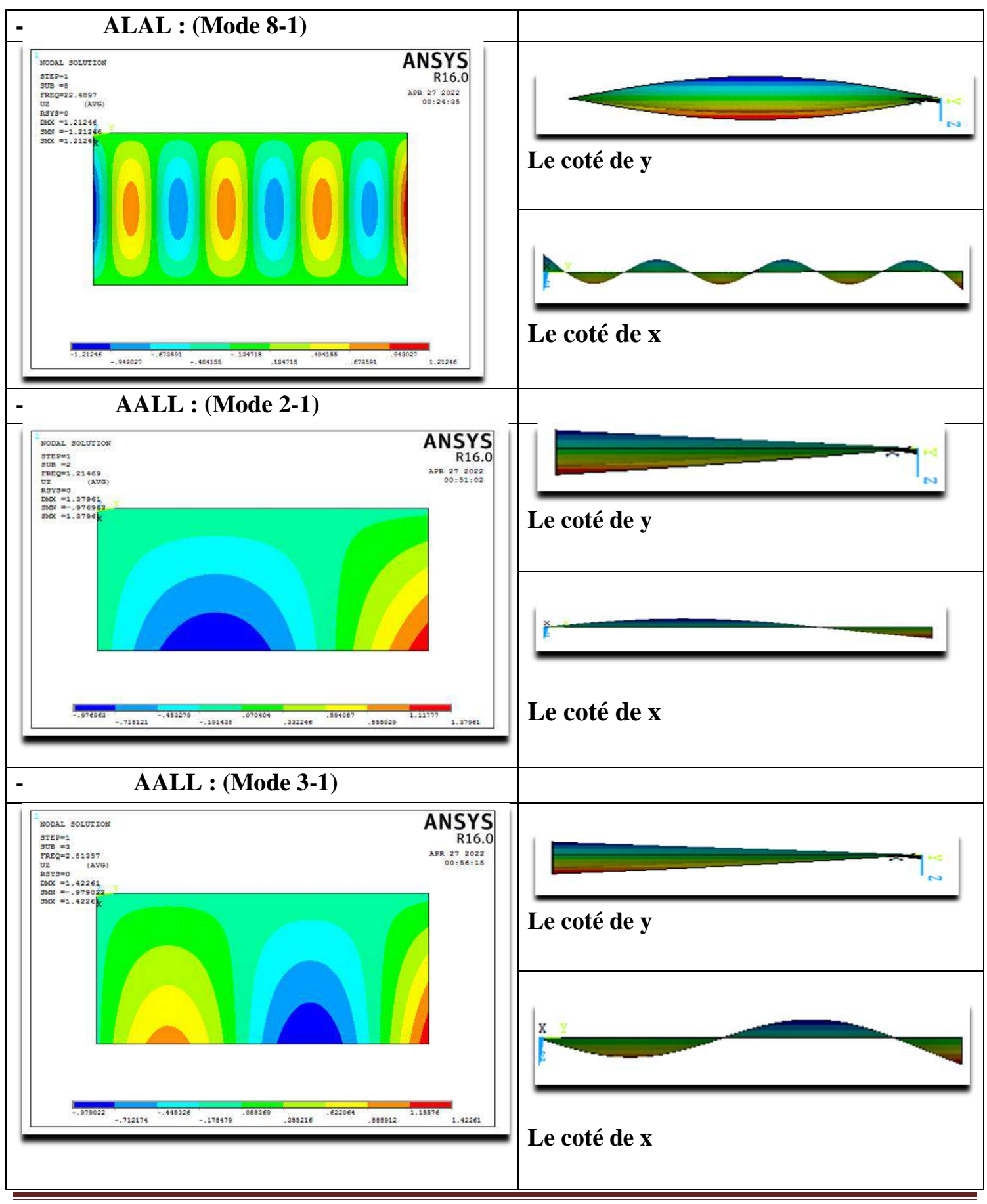

La Partie pratique 51

## **2.8 Analyse des résultats :**

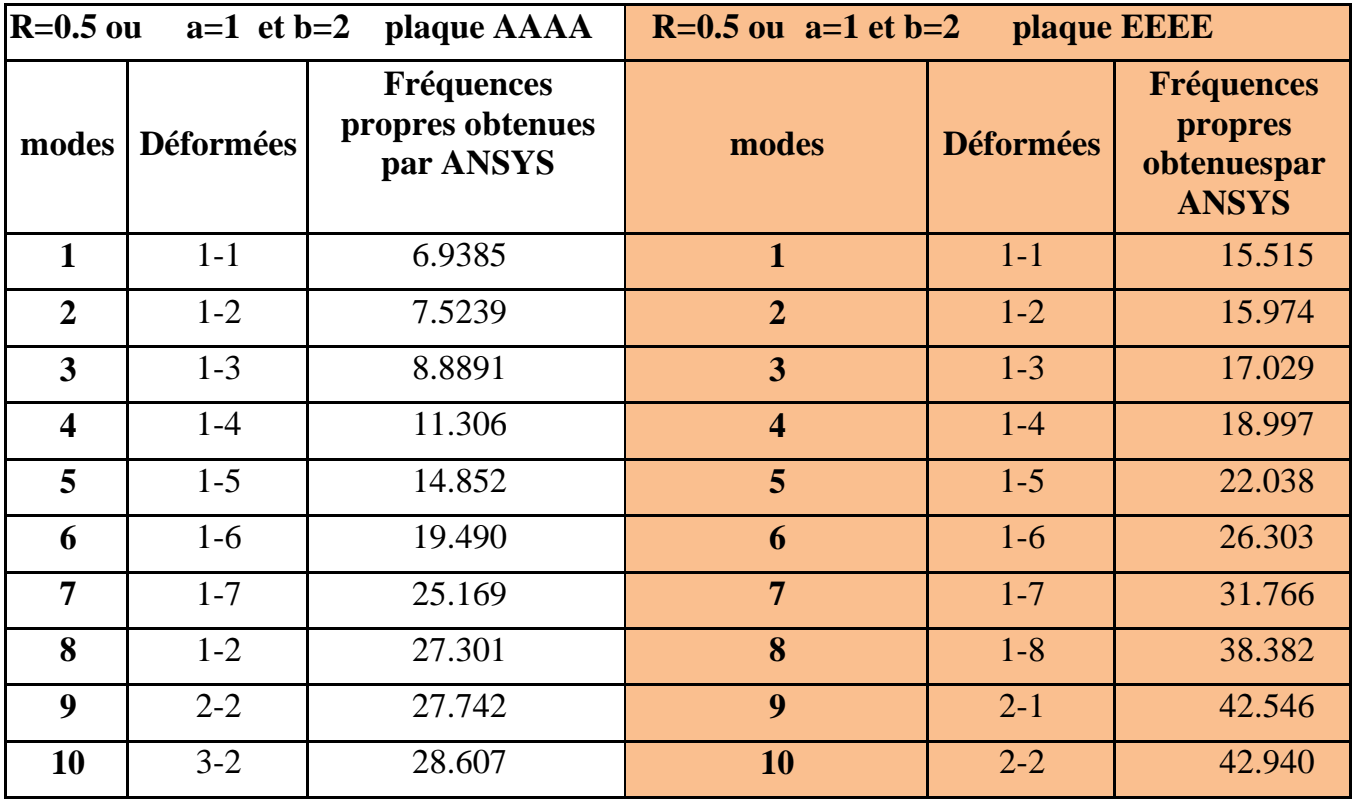

**Tableau 2.2. Comparaison des Fréquences propres obtenues par ANSYS de la plaque AAAA et EEEE.**

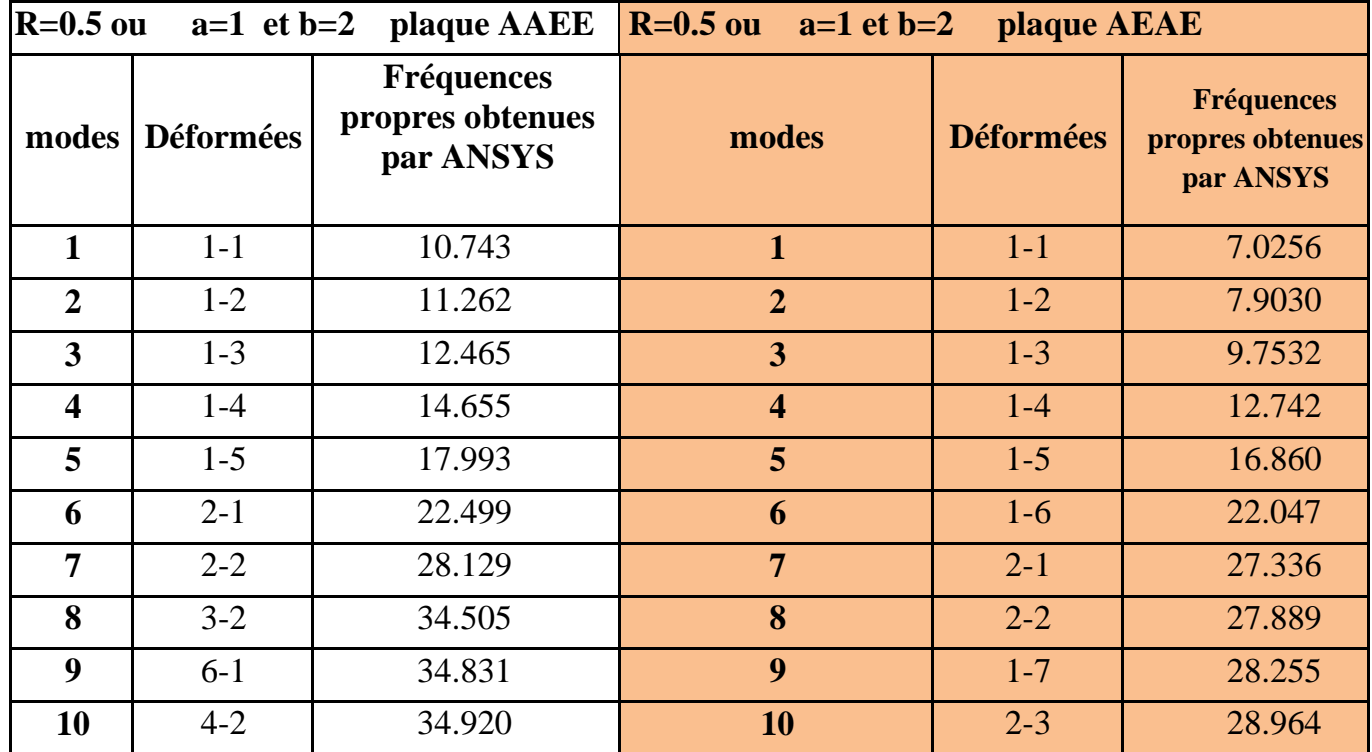

 **Tableau 2.3. Comparaison des Fréquences propres obtenues par ANSYS de la plaque AAEE et AEAE.**

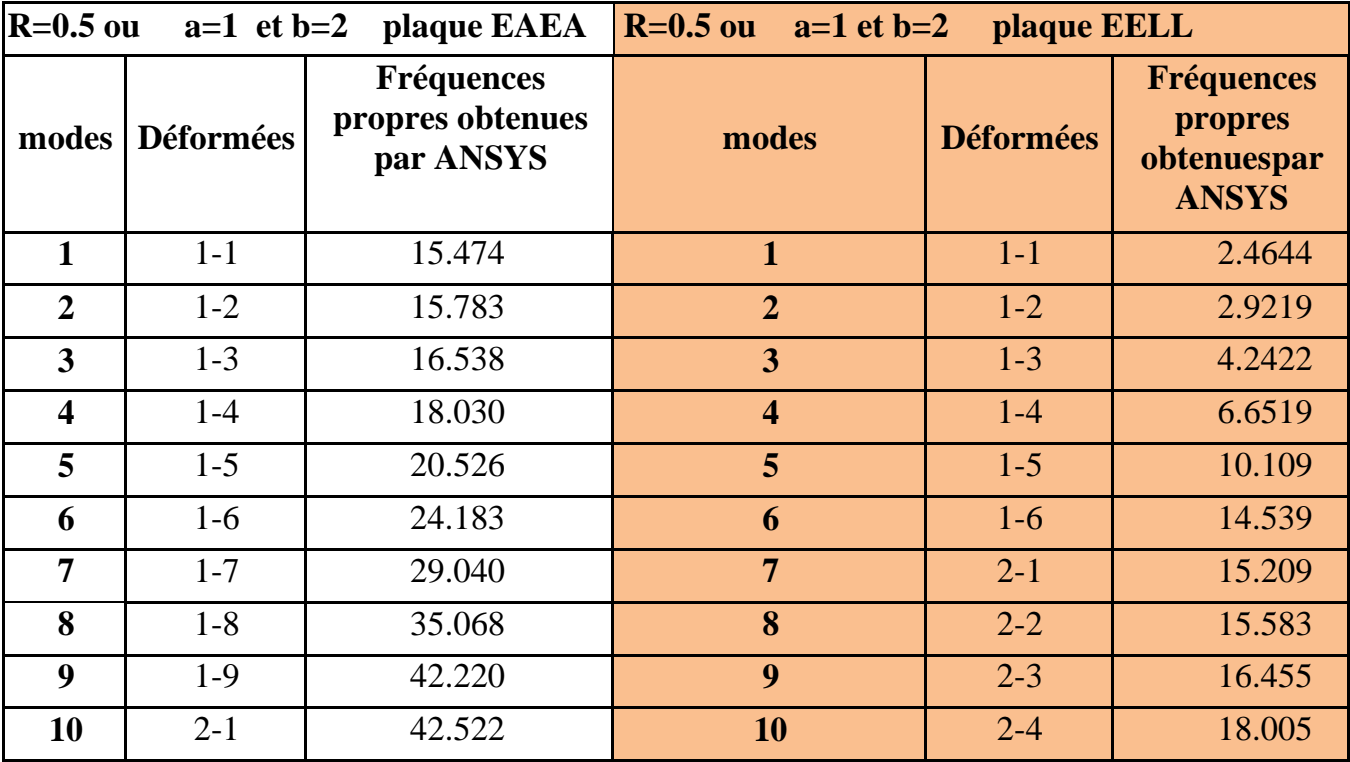

**Tableau 2.4. Comparaison des Fréquences propres obtenues par ANSYS de la plaque EAEA et EELL.**

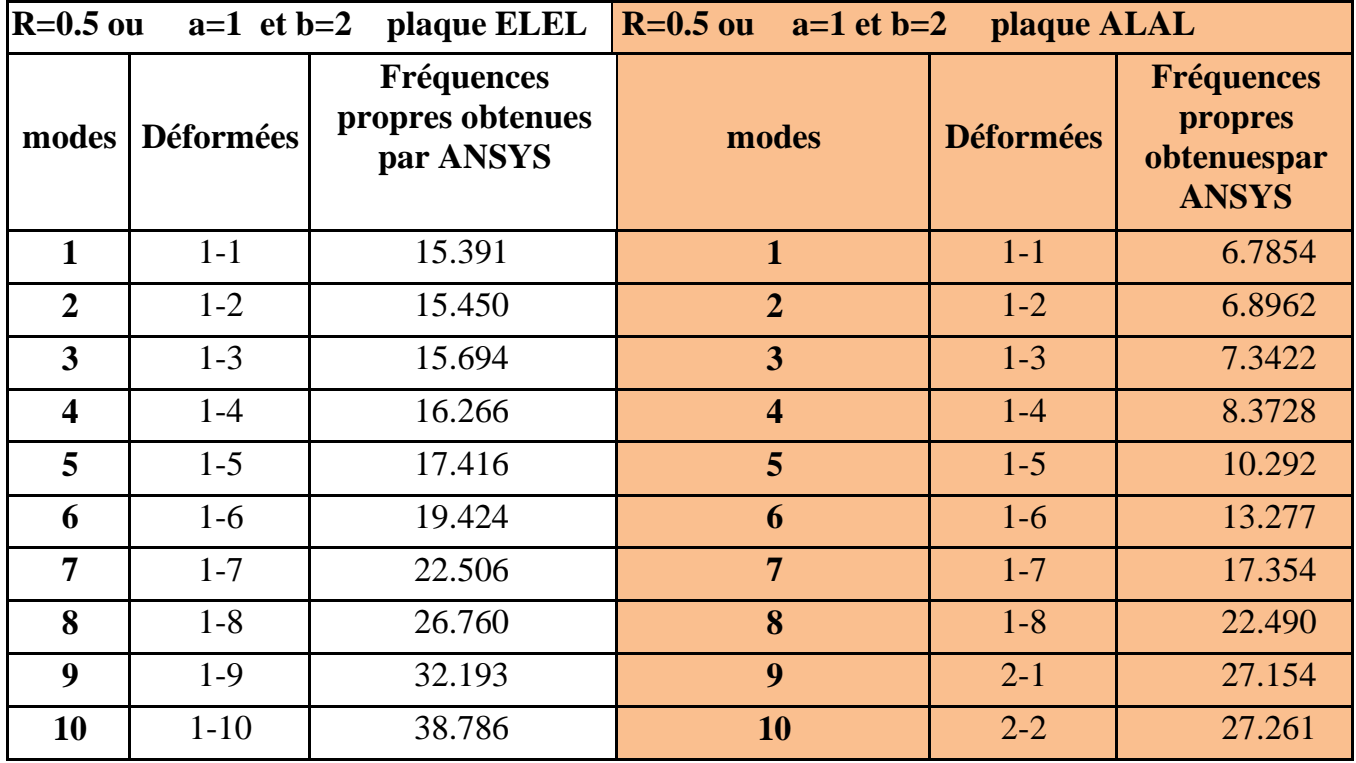

**Tableau 2.5. Comparaison des Fréquences propres obtenues par ANSYS de la plaque ELEL et ALAL.**

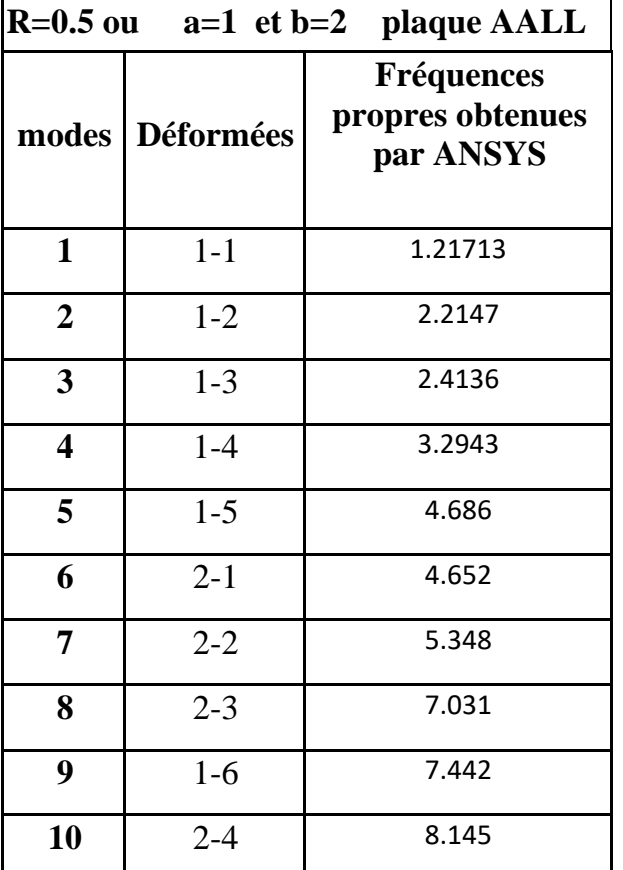

**Tableau 2.6. Comparaison des Fréquences propres obtenues par ANSYS de la plaque AALL.**

## **2.9. Variation de fréquence en fonction des modes propres:**

En vue d'examiner le comportement des plaques conditions aux limites telles qu'il est illustré précédemment on étudie la variation de fréquences propres en fonction des modes propres.

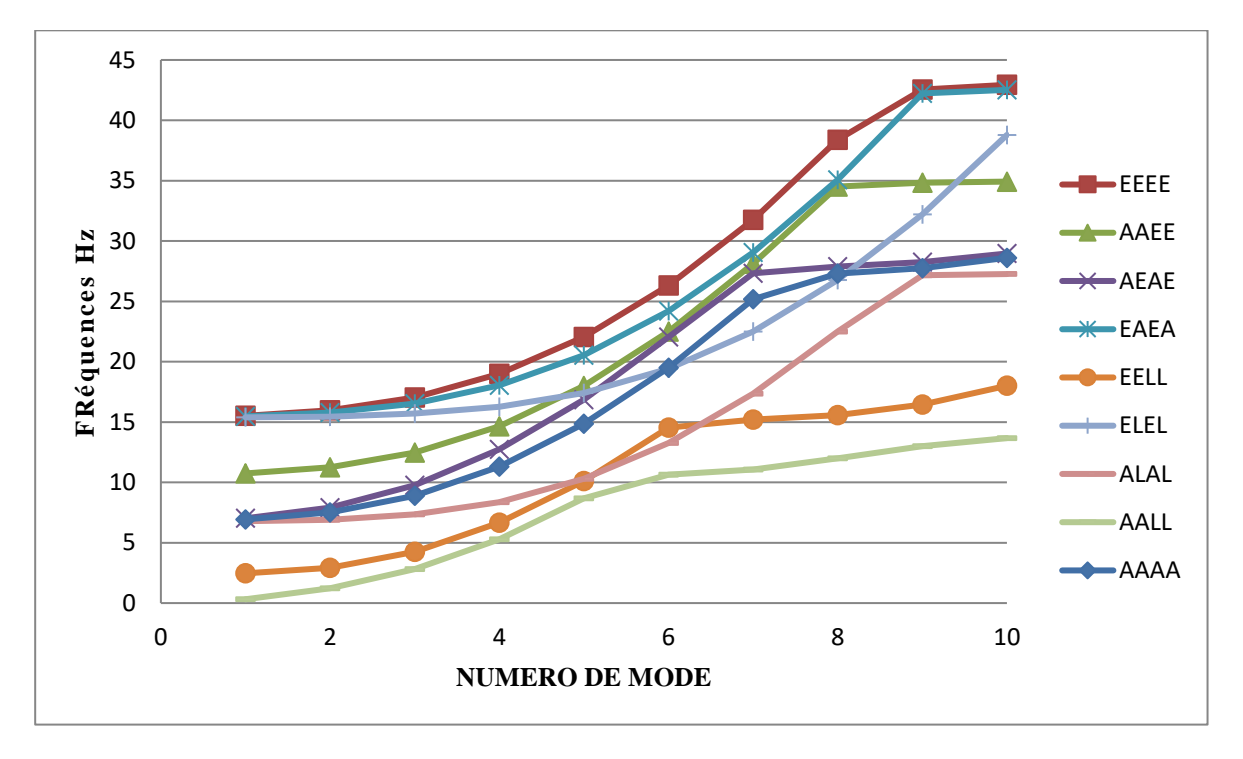

## **Figure 2.3: Changement de fréquence selon tous les modèles pour les plaques Ortho 01 (Kevlar/époxy)**

#### **2.10 Commentaire:**

Pour la plaque Ortho 01 (Kevlar/époxy) :

➢les fréquences propres sont directement proportionnelles au nombre de mode.

➢la fréquence propre diminue généralement avec la réduction du rapport d'épaisseur.

➢la fréquence propre diminue avec l'augmentation de l'angle d'orientation de fibre.

➢la méthode de calcul par le code ANSYS utilisée la méthode des éléments finis pour le calcul des fréquences et modes propres, donne de très bons résultats par rapport à la méthode analytique.

 $\blacktriangleright$ les fréquences sont plus grandes avec une orientation des fibres de 0°, et ceci est expliqué par le fait que les fibres sont de la direction de la plaque.

➢les conditions aux limites encastrées- encastrée (EEEE) donnent la valeur maximale de la fréquence naturelle.

➢ Les plaques EEAA et AEAE plus rigide par rapport les plaques AAAA et AALL.

➢ Lorsque la tension de la plaque diminue, la fréquence propre diminue.

#### **2.11. Validation des calculs par logiciels ANSYS :**

Le deuxième exemple est utilisé pour calculer le modèle de plaque rectangulaire orthoptique avec des propriétés mécaniques (**S-2glass/époxy)**

#### **- caractéristiques de matériaux :**

- **Ex**=43.5E+9 Pa, **Ey**=11.5 E+09 Pa et **νxy** = 0.27, **Gxy**=3.45 E+09 Pa et

 $-$  **ρ** = 2000 kg/m3

Pour chaque modèle de plaque (**R**=0.5)

#### *2.11.***.1** *Résultat obtenus :*

Dans cette partie, les résultats correspondants pour les neuf états extrêmes des plaques (EEEE/AAAA/AAEE/AEAE/EAEA/EELL/ELEL/ALAL/AALL), respectivement,

représentent les fréquences normales et les déformations des octaèdres idéalisés de chaque plaque pour montrer les méthodes de pliage flexibles de la plaque obtenue Posté par ANSYS.

La représentation 2D retenue, amplitude du déplacement transversal ou suivent z en projection sur le plan de la plaque.

Pour vérifie les caractéristiques mécanique de la plaque utilisé sous ANSYS il faut vérifie la macro de programme d'exécution du calcul sous ANSYS en obtient :

**- caractéristiques de matériaux : MATERIAL NUMBER 2 = (S-2glass/époxy) EX = 43.5E9 EY = 11.5E9 NUXY = 3.45E9 DENS = 2000.0 PRXY = 0.27**

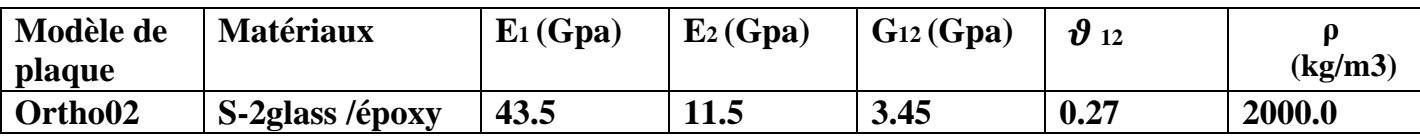

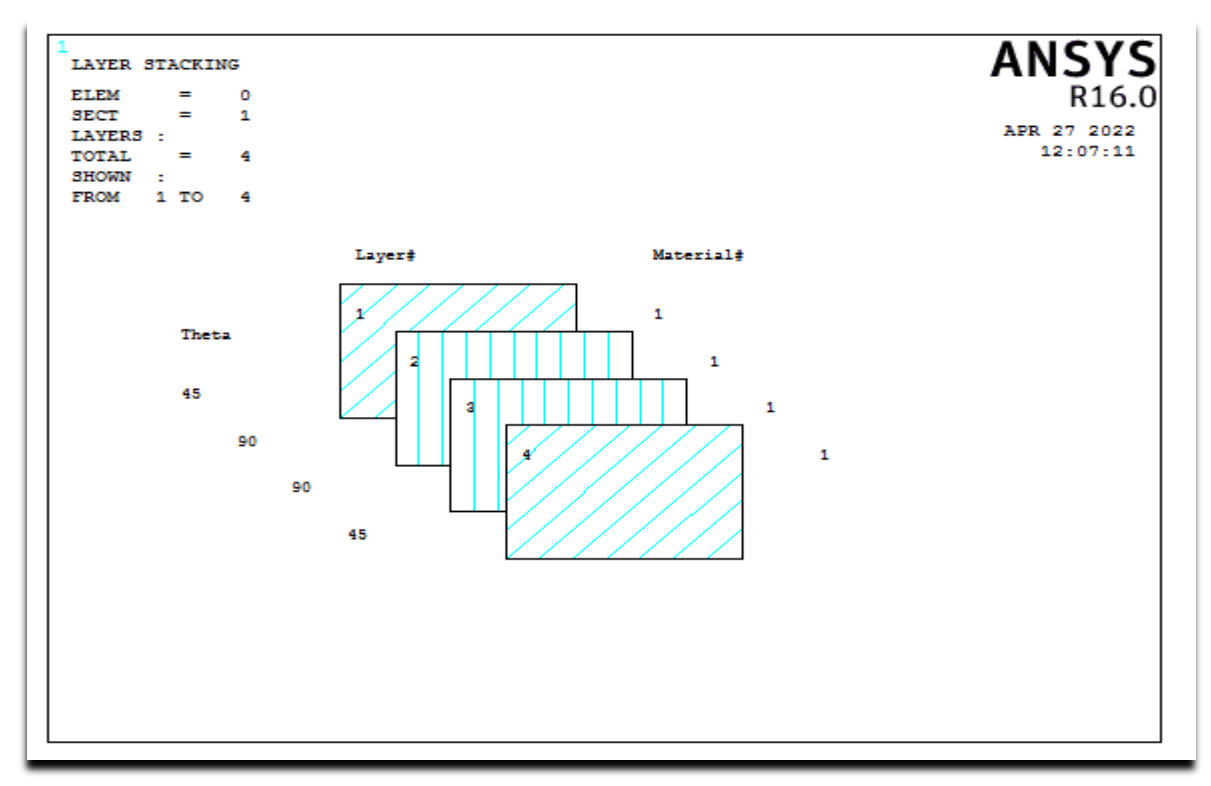

 **Figure 2.4. Empilement des couches(S-2glass/époxy)**

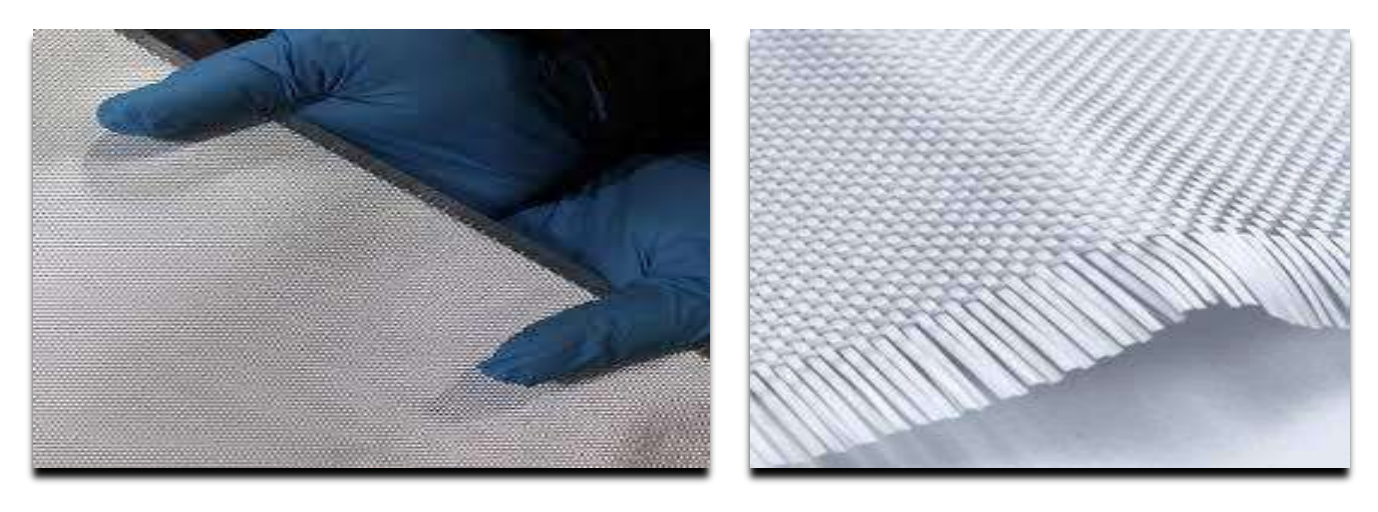

 **Figure 2.5. Matériau naturel d'Ortho 02 (S-2glass/époxy)**

**2.12 Présentation des lignes modales de modes de la plaque Ortho 02(S-2glass/époxy) :**

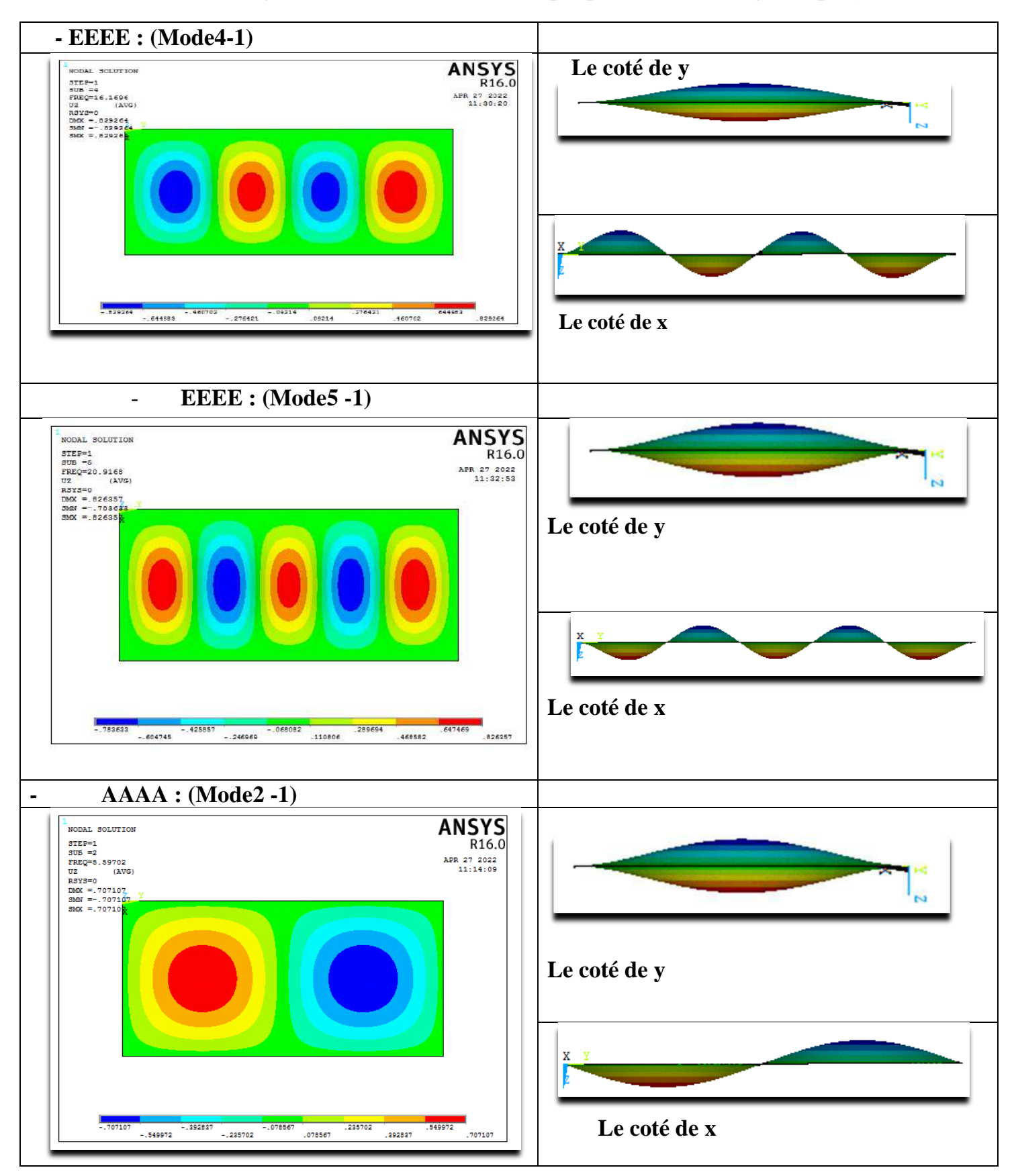

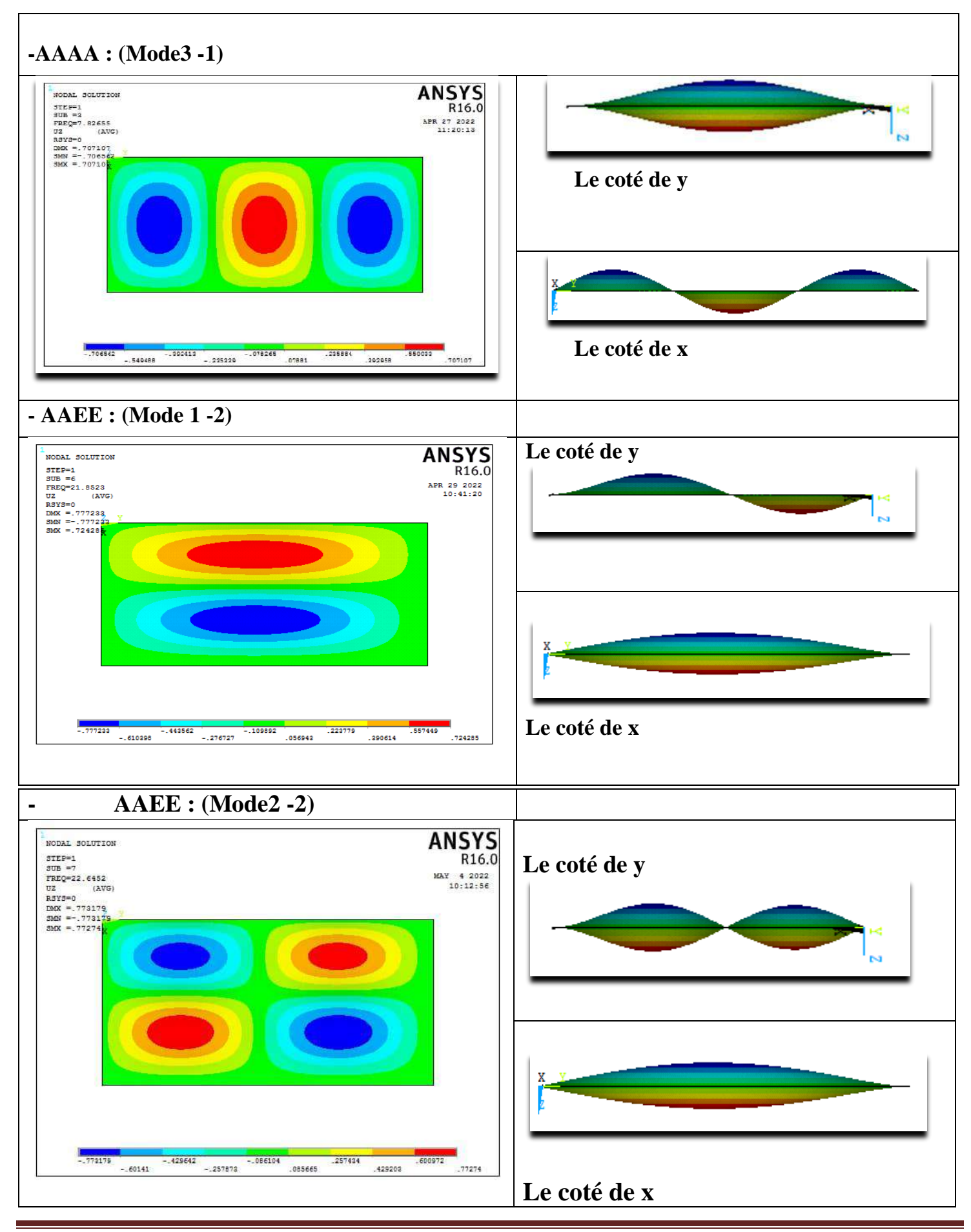
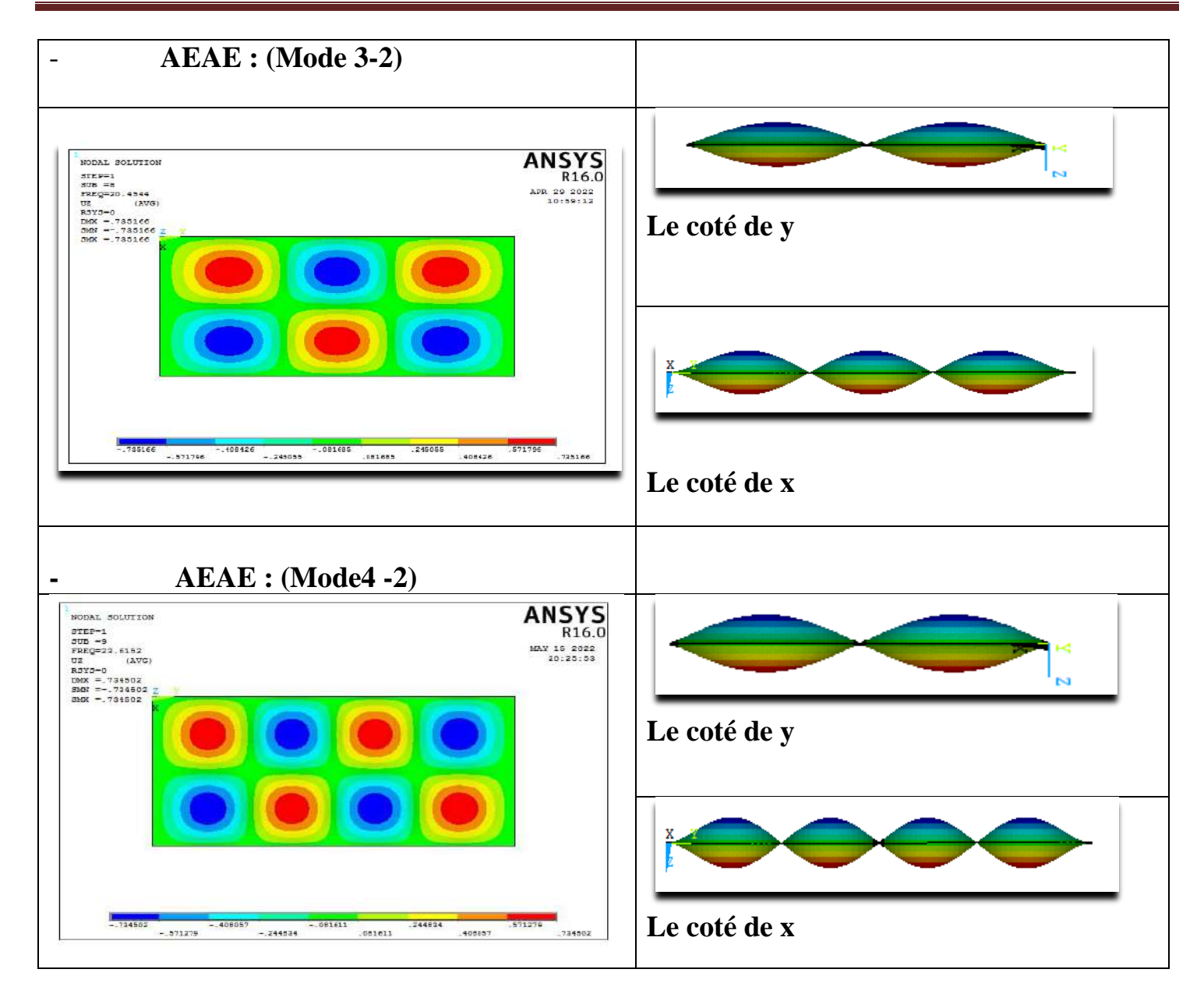

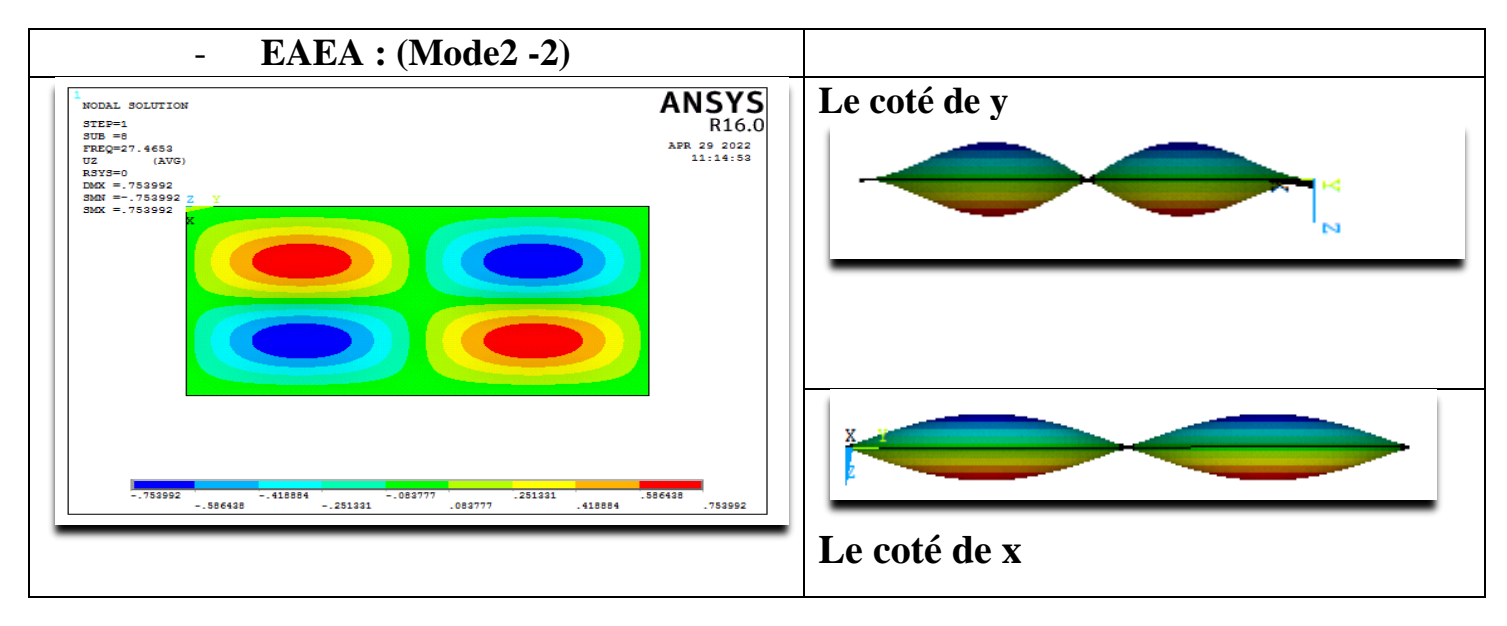

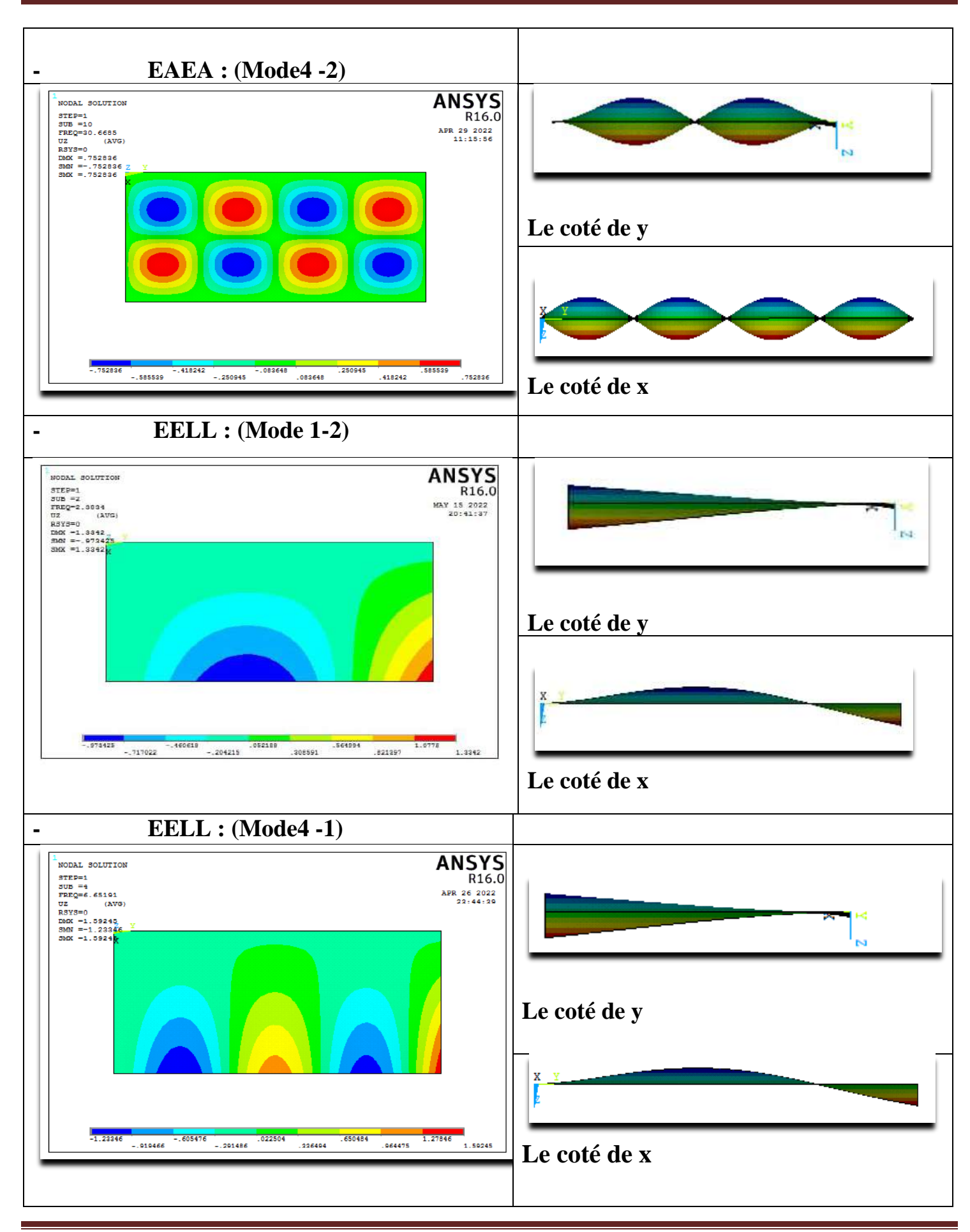

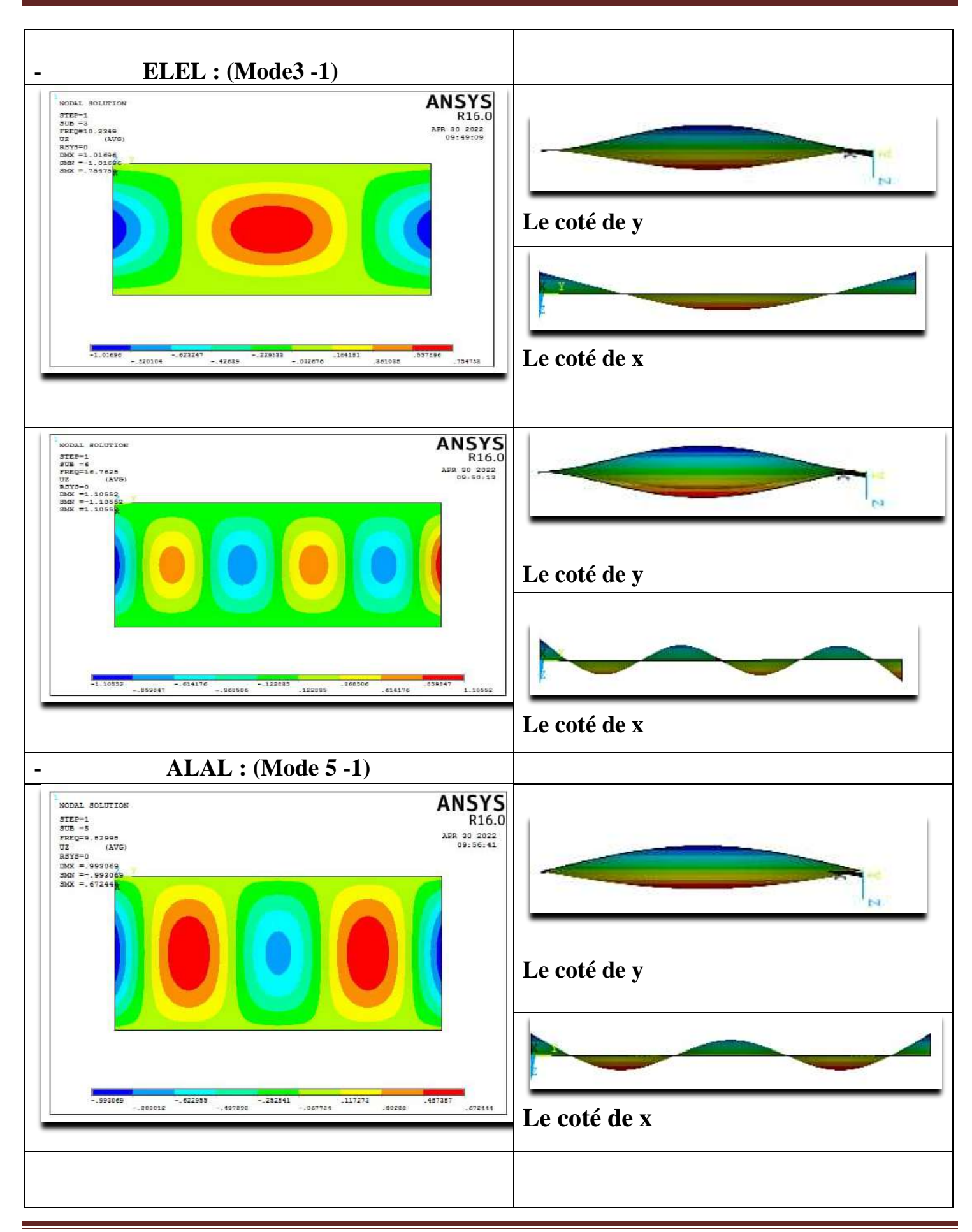

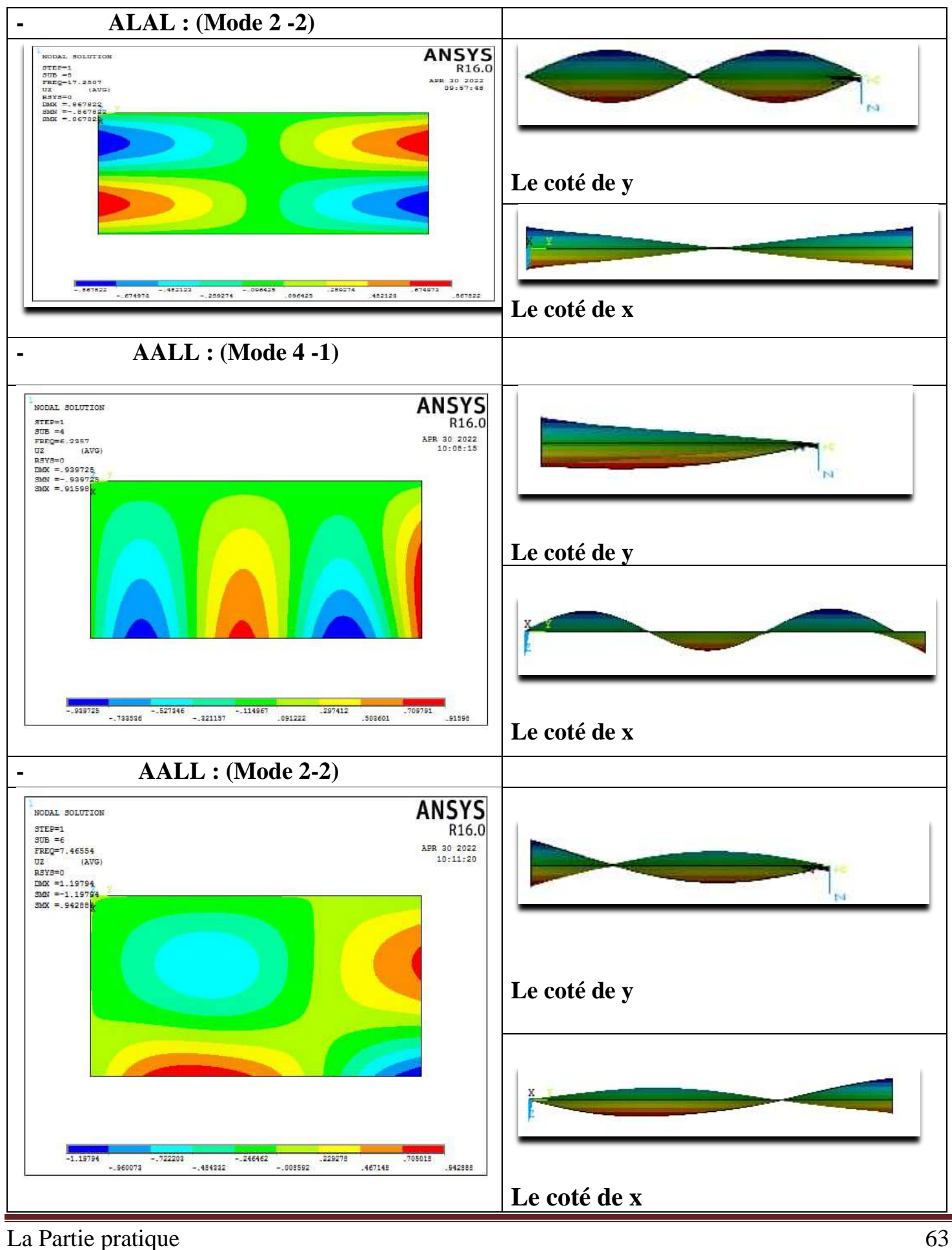

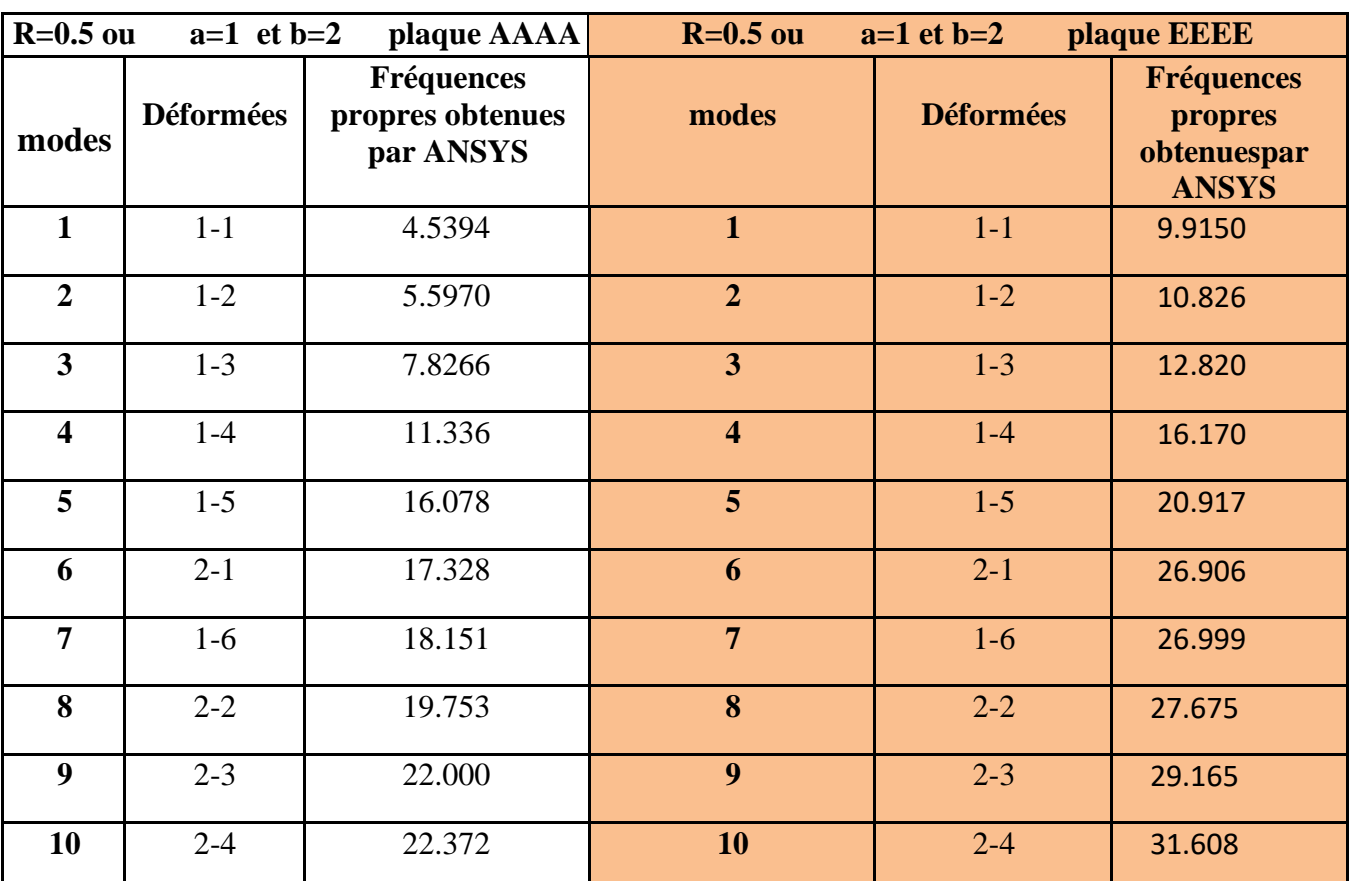

# **2.13 Analyse des résultats :**

**Tableau 2.7: Comparaison des Fréquences propres obtenues par ANSYS de la plaque AAAA et EEEE.**

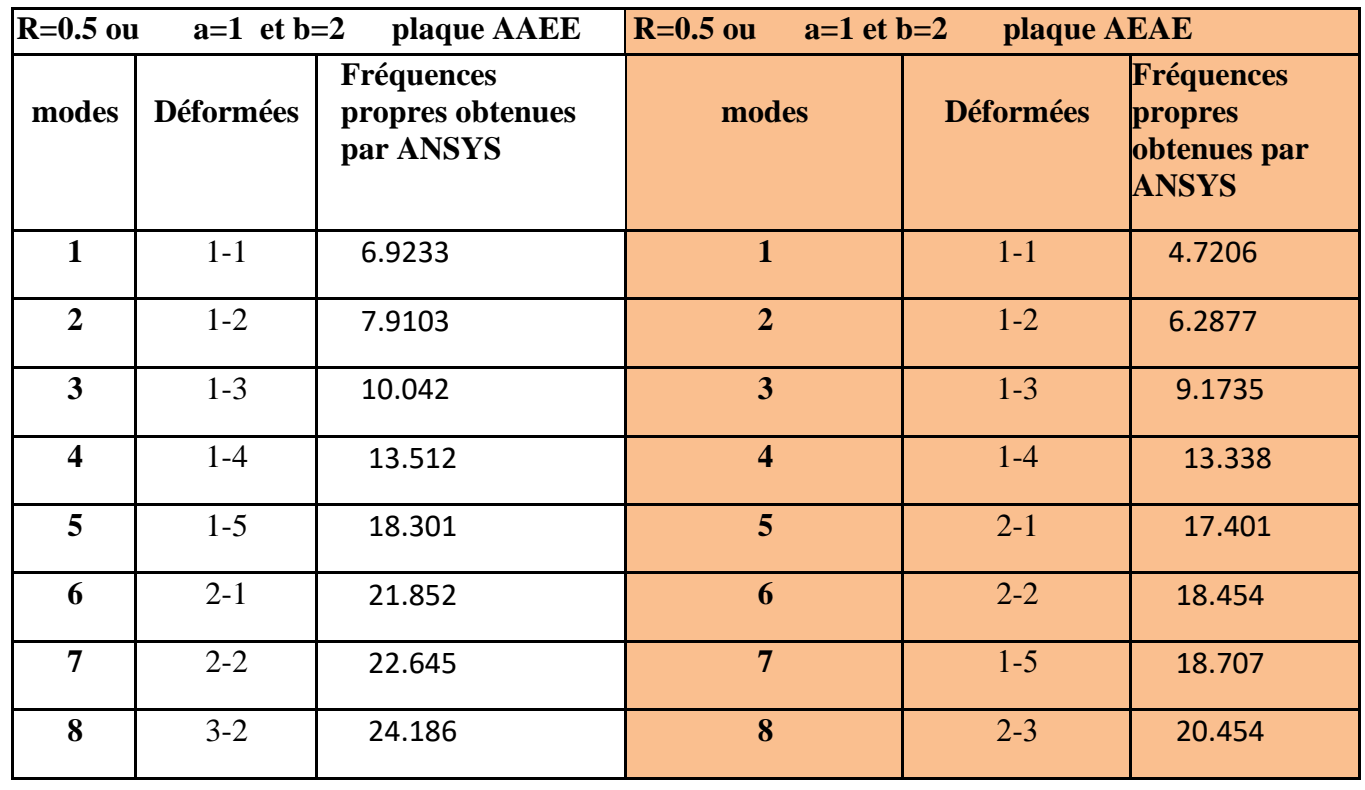

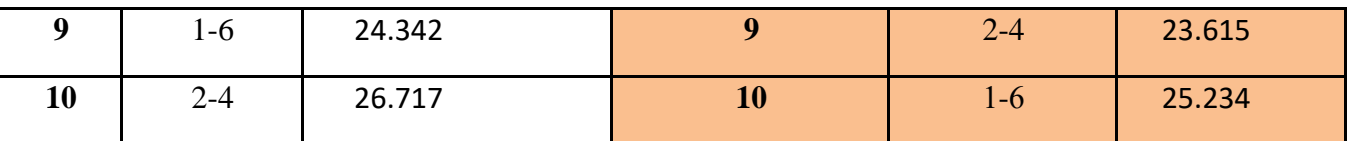

**Tableau 2.8. Comparaison des Fréquences propres obtenues par ANSYS de la plaque AAEE et AEAE.**

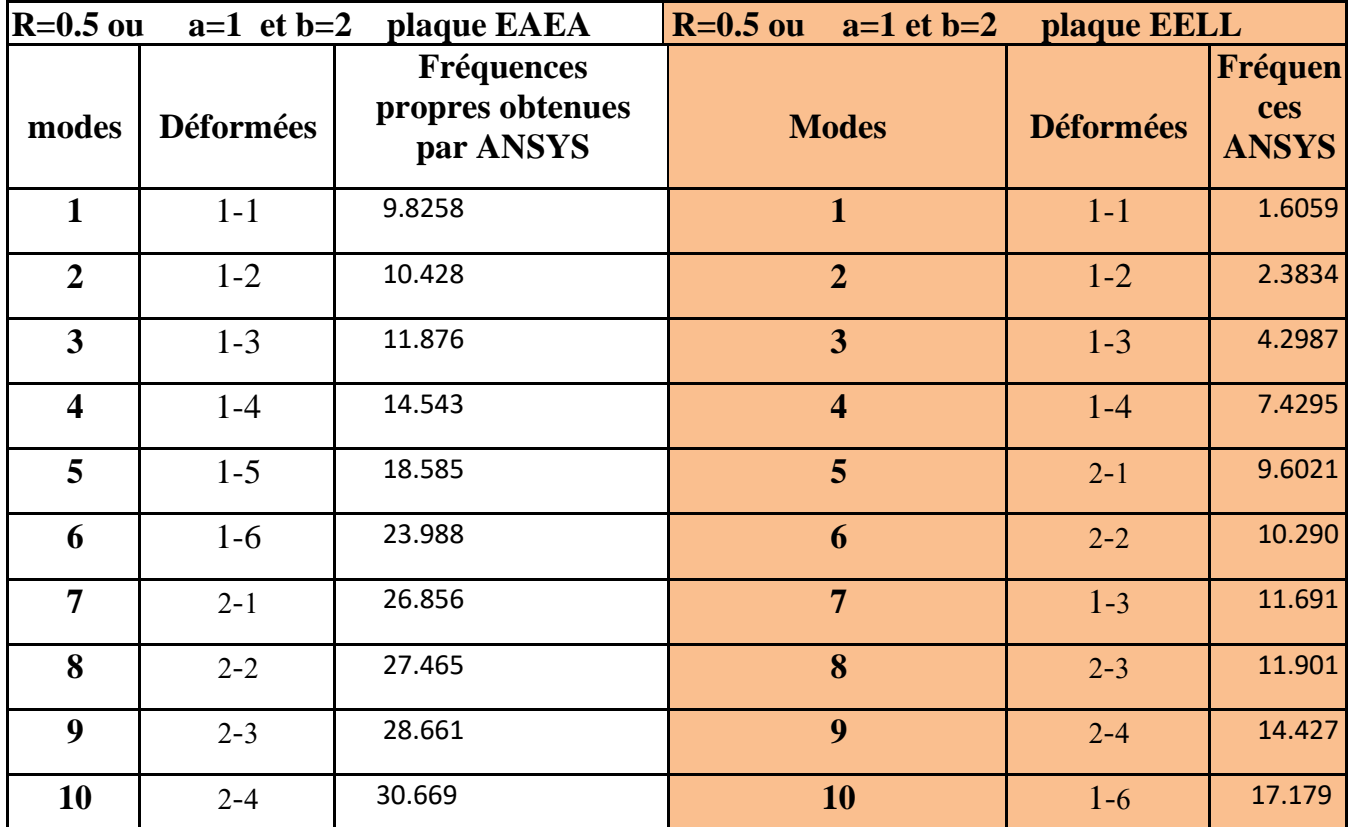

**Tableau 2.9. Comparaison des Fréquences propres obtenues par ANSYS de la plaque EAEA et EELL.**

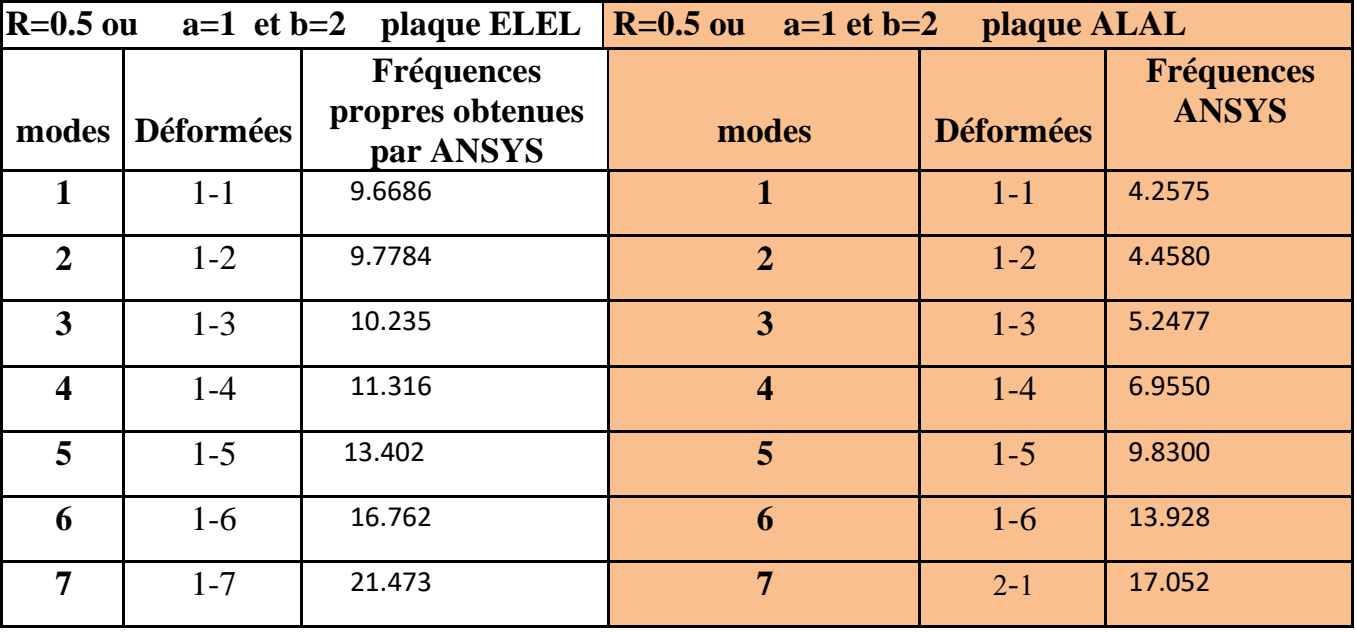

| O  | $2 - 1$ | 26.648 | o  | $2 - 2$ | 17.251 |
|----|---------|--------|----|---------|--------|
| Λ  | $2 - 2$ | 26.794 |    | $2 - 3$ | 17.980 |
| 10 | $2 - 3$ | 27.341 | 10 | 1-7     | 19.222 |

**Tableau 2.10. Comparaison des Fréquences propres obtenues par ANSYS de de la plaque ELEL et ALAL.**

|                         |                 | $R=0.5$ ou $a=1$ et b=2 plaque AALL                         |
|-------------------------|-----------------|-------------------------------------------------------------|
|                         | modes Déformées | <b>Fréquences</b><br>propres<br>obtenuespar<br><b>ANSYS</b> |
| 1                       | $1 - 1$         | 1.21713                                                     |
| $\overline{2}$          | $1-2$           | 2.2147                                                      |
| 3                       | $1 - 3$         | 2.4136                                                      |
| $\overline{\mathbf{4}}$ | $1-4$           | 3.2943                                                      |
| 5                       | $2 - 1$         | 4.686                                                       |
| 6                       | $2 - 2$         | 4.652                                                       |
| 7                       | $3 - 2$         | 5.348                                                       |
| 8                       | $1 - 5$         | 7.031                                                       |
| 9                       | $2 - 4$         | 7.442                                                       |
| 10                      | $2 - 5$         | 8.145                                                       |

**Tableau 2.11. Comparaison des Fréquences propres obtenues par ANSYS de de la plaque AALL.**

# **2.14. Variation de fréquence en fonction des modes propres :**

En vue d'examiner le comportement des plaques conditions aux limites telles qu'il est illustré précédemment on étudie la variation de fréquences propres en fonction des modes propres**.**

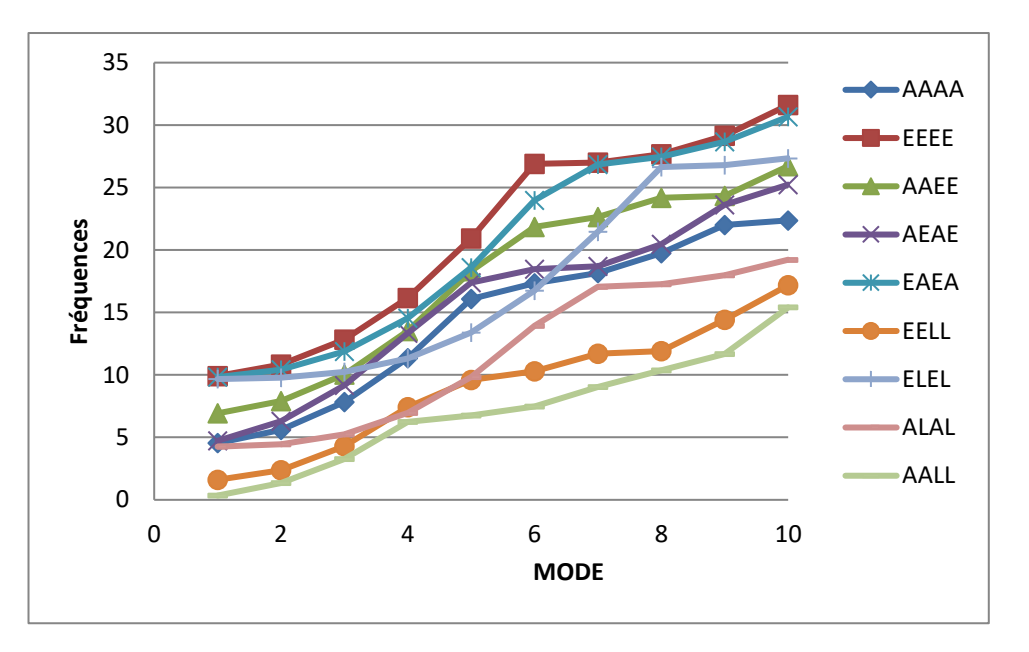

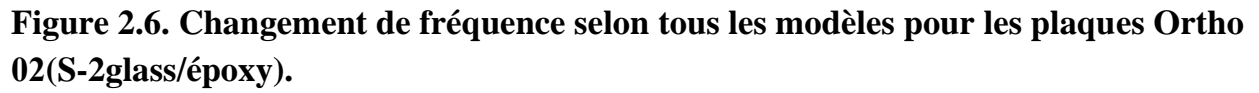

#### **2.15. Commentaire :**

- Le même commentaire précédent que nous attachons à Ortho 02(S-2glass/époxy).

➢les fréquences propres sont directement proportionnelles au nombre de mode.

➢la fréquence propre diminue généralement avec la réduction du rapport d'épaisseur.

➢la fréquence propre diminue avec l'augmentation de l'angle d'orientation de fibre.

➢la méthode de calcul par le code **ANSYS** utilisée la méthode des éléments finis pour le calcul des fréquences et modes propres, donne de très bons résultats par rapport à la méthode analytique.

 $\ge$ les fréquences sont plus grandes avec une orientation des fibres de 0°, et ceci est expliqué par le fait que les fibres sont de la direction de la plaque.

➢les conditions aux limites encastrées- encastrée (EEEE) donnent la valeur maximale de la fréquence naturelle.

➢ Les plaques EEAA et AEAE plus rigide par rapport les plaques AAAA et AALL.

➢ Lorsque la tension de la plaque diminue, la fréquence propre diminue.

### **2.16. PRESENTATION DU LOGICIEL ABAQUS 6.14-5 :**

 **ABAQUS** est un code de calcul par la méthode des éléments finis créé en 1978.

Il a été choisi pour modéliser, simuler le comportement et analyser notre structure, car Son code de calcul est basé sur la méthode des éléments finis.

Il traite des problèmes statiques et dynamiques ; linéaires et non linéaires. L'ABAQUS/CAE (complété par ABAQUS environnent) présente deux grands codes :

- **ABAQUS/Standard :** résolution par un algorithme statique implicite.
- **ABAQUS/Explicit :** résolution par un algorithme dynamique explicite. **[19]**

### **2.16.1. Représentation graphique de la déformée de la plaque par ABAQUS 6.14-5 :**

**- caractéristiques de matériaux :**

#### **MATERIAL NUMBER = 1 (Kevlar/époxy)**

**EX = 76.8E9**

**EY = 5.5E9**

**NUXY = 2.07E9**

**DENS = 1380.0**

**PRXY = 0.34**

**Exemple la plaque EAEA :**

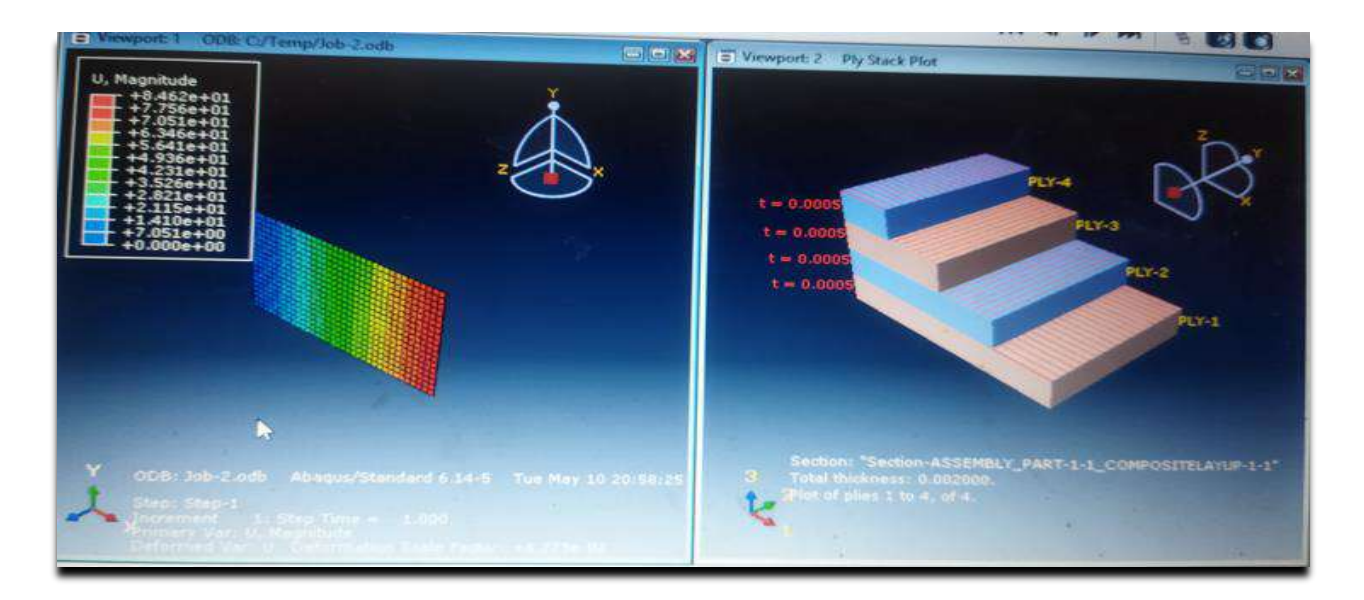

 **Figure 2.7 : exemple la plaque Ortho 1 (Kevlar/époxy) par ABAQUS.** 

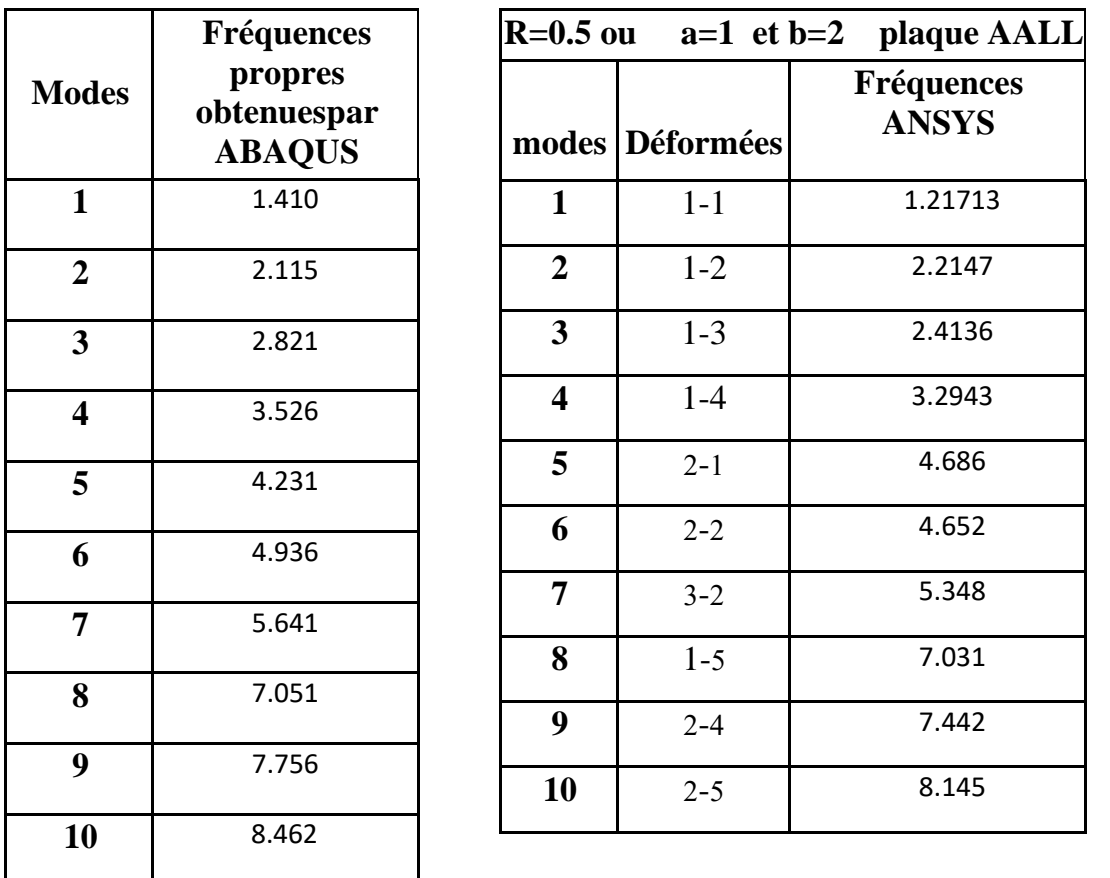

 **Tableau 2.12. Comparaison des Fréquences propres obtenues par ABAQUS de la plaque AALL.**

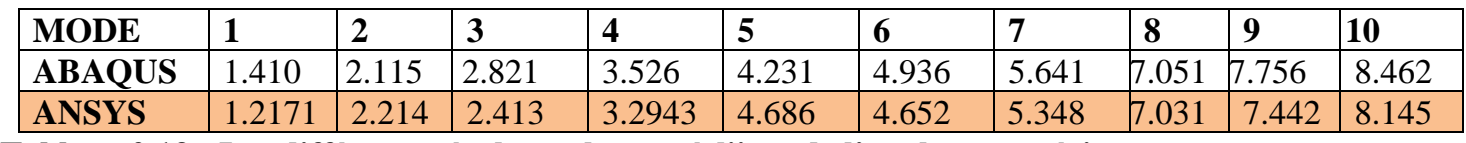

**Tableau 2.13 : Les différents résultats obtenus à l'issu de l'analyse numérique.**

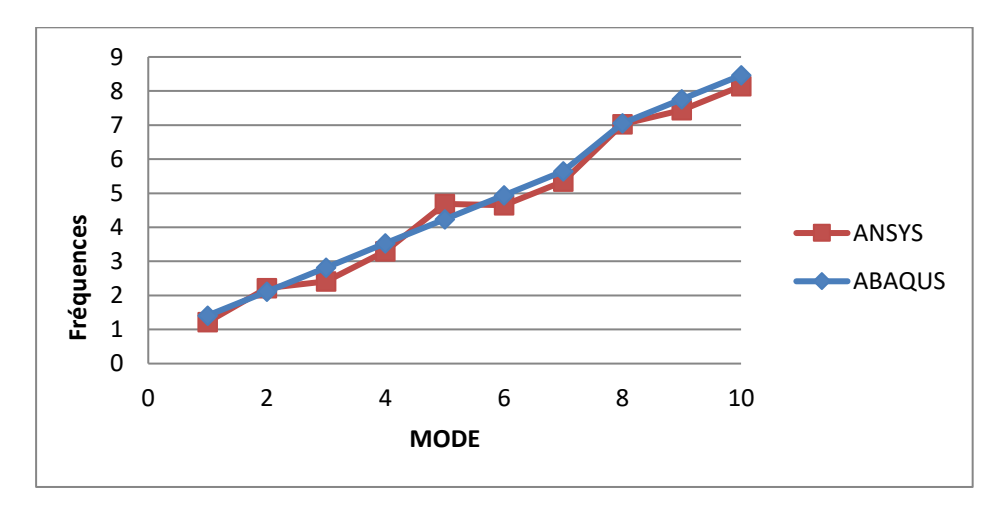

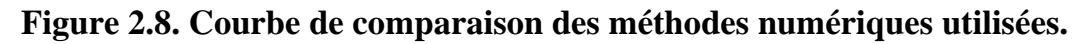

**2.17 Commentaire :** En appliquant les mêmes caractéristiques de matériaux, cela donne bon les résultats Fréquences propres obtenue dans les deux applications **ABAQUS et ANSYS.**

**2.18 . Comparaison entre le résultat Expérimental et obtenu par simulation (ANSYS) :** 

**-caractéristiques de matériaux :**

**MATERIAL = Magnésium AZ131B-0**

**EX = 45.0 (Gpa)**

**EY = 45.0 (Gpa)**

**NUXY = 17(Gpa)** 

**DENS = 1800.0 Kg/m³**

**PRXY = 0.35**

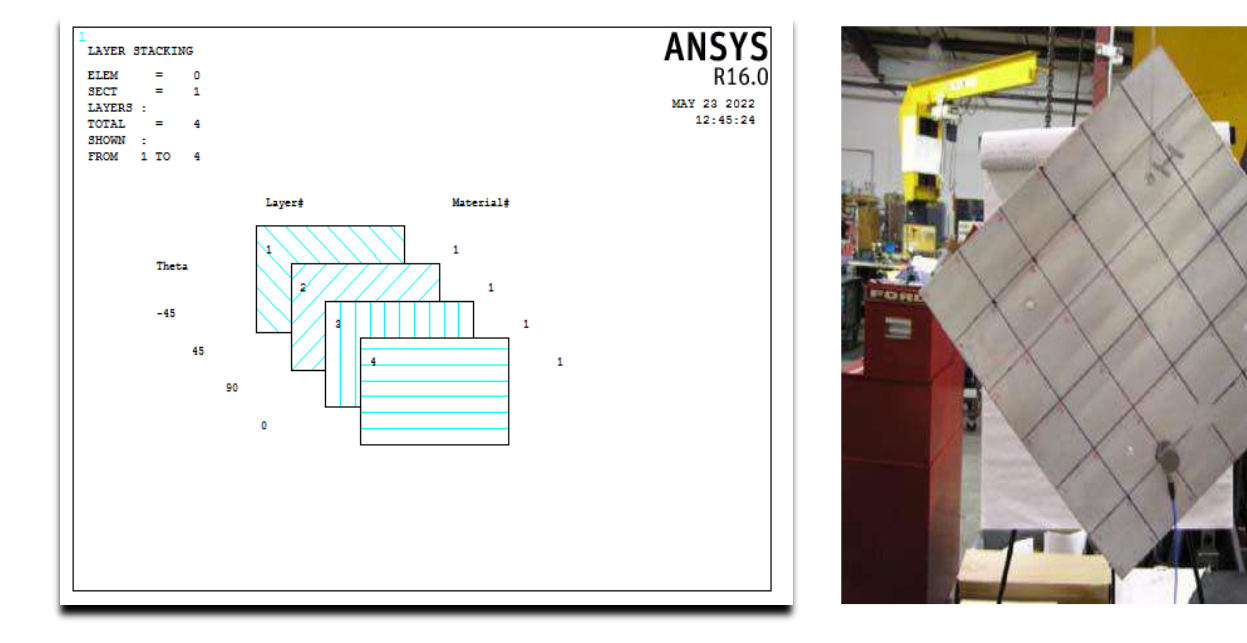

#### **Figure 2.9. Empilement des couches et Matériau naturel d' (Magnésium AZ131B-0)**

Les matériaux testés dans cette recherche sont une plaque de magnésium (MAG) AZ31B-O fabriquée à partir d'un tissu sergé de carbone  $12k \times 2$  avec une résine époxy thermodurcissable comme matériau de matrice.

Les échantillons de plaque (échantillons I, II, IV et V) sont fabriqués à l'aide de lamelles quasi-isotropes. Cela implique que les fibres de chaque lame sont orientées avec des angles de 0, 90, +45 et - 45 degrés.

Les matériaux composites de cette forme sont caractérisés dans le plan de chargement par seulement deux constantes élastiques, similaires aux matériaux orthotropes. **[20]**

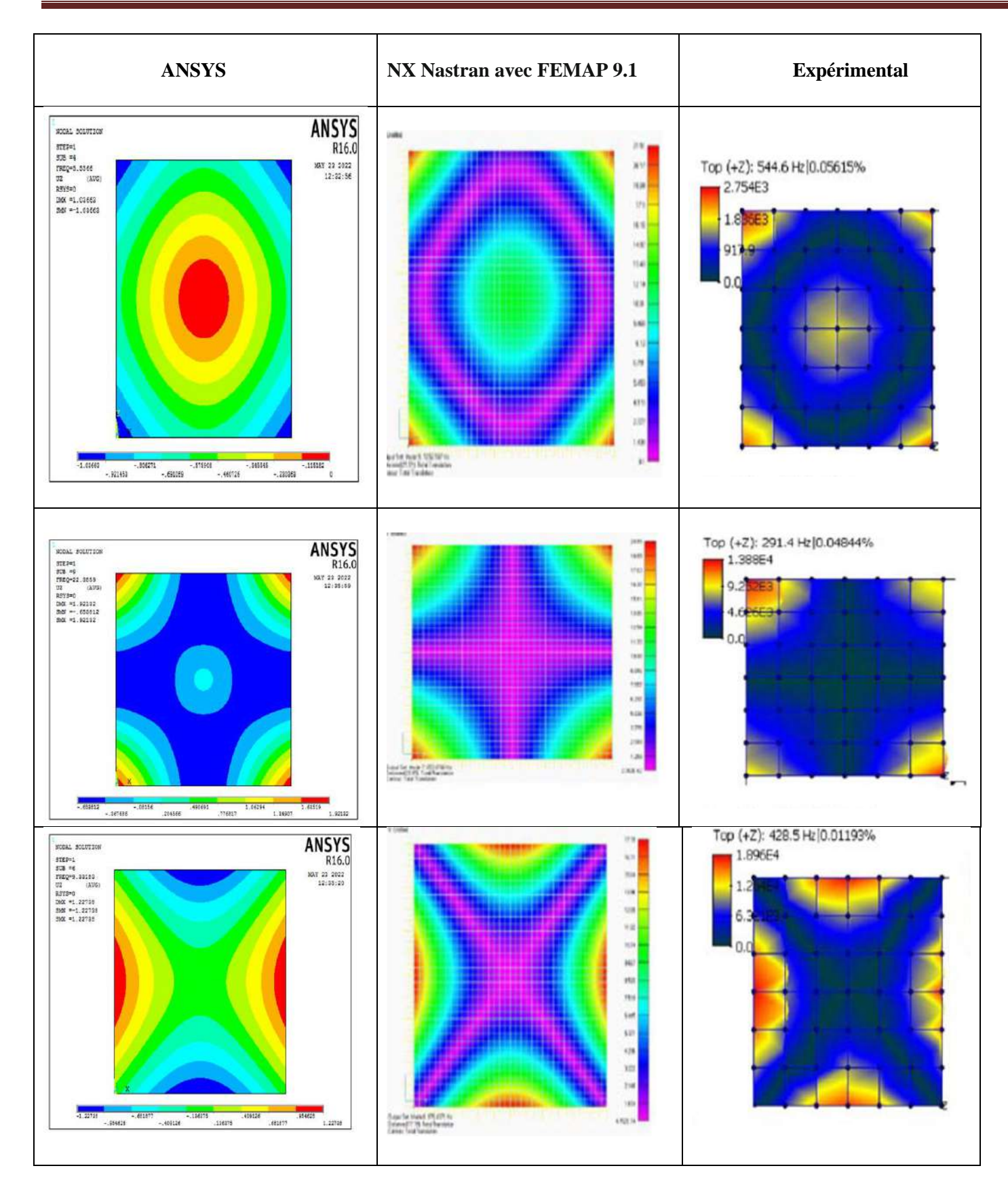

# **Tableau 2.14. Comparaison entre le résultat Expérimental et obtenu par simulation (ANSYS) et NX Nastran avec FEMAP 9.1.**

| modes                   | <b>Fréquences ANSYS</b> | <b>Expérimental</b><br><b>Natural Freq. (Hz)</b> |
|-------------------------|-------------------------|--------------------------------------------------|
| 1                       | 0.24031                 | 1.113                                            |
| $\overline{2}$          | 2.5464                  | 1.664                                            |
| 3                       | 2.5464                  | 2.095                                            |
| $\overline{\mathbf{4}}$ | 5.5566                  | 2.797                                            |
| 5                       | 6.4412                  | 4.841                                            |
| 6                       | 9.3318                  |                                                  |
| 7                       | 16.992                  |                                                  |

**Tableau 2.15. Comparaison entre le résultat Expérimental.** 

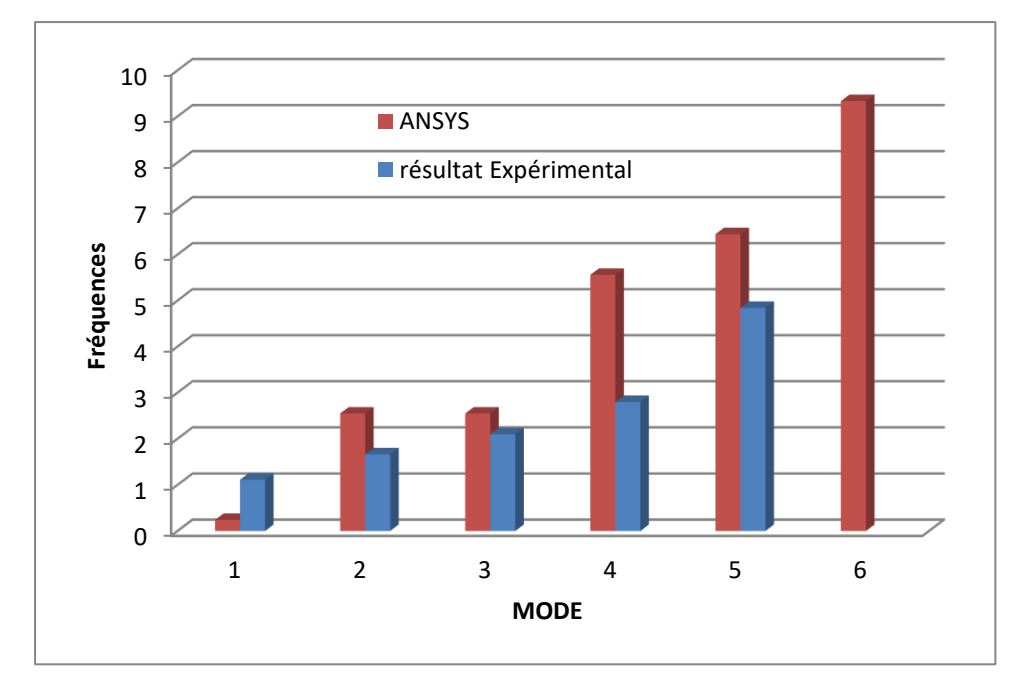

**Figure 2.10. 1ère 4 fréquences propres modales libres**

**Commentaire** : En appliquant les mêmes caractéristiques de matériaux, cela donne des bons résultats Fréquences propres obtenue dans les Expérimental et applications ANSYS.

# **CONCLUSION GENERALE**

Cette étude consiste à décrire le comportement vibratoire des plaques composites stratifiées afin d'aboutir à notre objectif, on a supposé que la flèche (déformée) peut être approchée qui doit satisfaire aux conditions aux frontières en connaissant l'équation permet de définir le mouvement de la plaque, les fréquences propres qui caractérisent les modes de vibrations.

L'objectif assigné à ce travail est l'étude de l'Analyse Dynamique Libre des plaques composites sous l'effet de différents paramétrés de configuration

L'analyse vibratoire libre est effectuée d'après la théorie flexionnelle basée sur les déplacements transversaux w(x, y) qui sont supposés faible vis à vis de l'épaisseur de la plaque, d'autre part la surface moyenne de la plaque ne subit aucune déformation sensible dans son plan (c'est-à-dire qu'il n'apparaît aucun effort membranaire).

Attirez l'attention sur la recherche calculez les stocks pour n'importe quel endroit, à tout moment.

La partie importante de déterminer les fréquences et les modèles naturels.

**Dans le premier chapitre**, notre étude porte sur généralités des matériaux composites Les stratifiés sont constitués des couches successives, leur empilement conditionne la structure de la rigidité.

Le matériau considéré dans cette étude est époxy de à renforcement unidirectionnel divers couplages peuvent être Observés et mis en évidence.

**Dans le deuxième chapitre**, le travail dans le programme ANSYS consiste à mettre les paramètres des plaques dans le programme pour dessiner une mode pour chaque plaque pour extraire les résultats des Fréquences propres obtenues de la plaque.

 Afin que les résultats soient placés tous les plaques dans une courbe graphique les résultats obtenus sont représentées sous forme graphique, puis une comparaison est faite entre les résultats du programme **ANSYS** et **ABAQUIS** et **NASTRAN**.

Enfin, d'après les résultats obtenus, nous constatons que les fréquences de vibration sont influencées par les dimensions de la structure, par le type de matériau utilisé et par la condition aux limites (effet directe sur la rigidité qui induit un changement de fréquence propre).

Le déplacement maximum peut diminuer en augmentant la fréquence naturelle, donc la rigidité ou en diminuant la masse de la structure.

# **REFERENCES BIBLIOGRAPHIES**

**[1].BERTHELOT J.M.,** « Matériaux composites comportement mécanique et analyse des structures », Masson, 1992.

**[2].MEMOIRE DE MAGISTER** « Analyse dynamique des plaques minces et épaisses Application aux matériaux homogènes et non homogènes » CHERIDI HOUDA Université MENTOURI– CONSTANTINE, 2012.

**[3].Laurent Gornet.** Généralités sur les matériaux composites. Engineering school. 2008

**[4]. S.G.Lekhnitskii**, Anisotropic plates, Gordan & Breach, Science Publisher,Ltd, 8 Bloomsbury Way London, W, C, I (1968).

**[5]. Plusquellec J** : « Vibration », technique de l'ingénieur (A410).

**[6]. bLAROZE SX., BARRAI! J.J.,** «Mécanique des Structures, Tome 4, Calcul desStructures En Matériaux Composites », Eyrolles Masson, 1987.

**[7] GIBSON R.F.,** « Modal vibration response measurements for characterization ofcomposite materials and structures », Composites science and technology, 2000, 60,2769-2780.

**[8] CHEN W.Q., LUE CF.,** « 3D free vibration analysis of cross-ply laminated plates with one pair of opposite edges simply supported », Composite Structures,2005,69, 77-87.

**[9] KOO K.N., LEE L,** « Vibration and damping analysis of fiber-reinforced composites material conical shells », Journal of sound and vibration, 1996, 193(3), 581-595

**[10] : Ma'en Sari, Morad Nazari, Eric A. Butcher**"free vibration analysis of kirchhoff plates with damaged boundaries by the chebyshev collocation and perturbation methods" NewMexico State University 2010

**[11].Timoshenko ,S. P** ,"Theory of vibration in engineering -GTTI, 1931 section56, p. 308tr.from English.

**[12]. Jean-Marie Berthelot**, Mécanique des matériaux et structures composites, ISMANS, Institut supérieur des matériaux et mécanique avancée, Le Mans, France, 2010.

**[13] : Jean-Michel Génevaux** « Mécanique : modélisation » juillet 2011.

**[14] : N.BOUHADDI** « vibrations en flexion des plaques minces »

**[15].T. ZARZA,** «Analyse Dynamique des Plaques Homogènes et Non-Homogènes »

**[16]. CARL T. HERAKOVICH,** « Mechanics of Fibrous Composites»University of Virginia.1997.

**[17] « Ansys rachète Fluent pour 565 millions dedollars »(**Archive • Wikiwix • Archive.is • Google •

**[18]. D. YOUNG , R.P. FELGAR JR ., "**Tables of characteristic functions representing normal modes of vibration of a beam" the university of Texas publication, no.4913, Bureau of engineering research, Engineering research series no.44, 1994 (cited by Hearmon)

#### **[19].univ-lemans.fr**/~fcalvay/projetsmnrv/model\_crash\_abaqus

**[20]. Braun, S.G**.: Experimental Modal Analysis, Basic Principles, Encyclopedia of Vibration, Academic, San Diego (2002).

# **Résumé :**

Dans ce travail, nous avons fait des calculs par simulation numérique par **ANSYS** sur les plaques composite stratifies tel que plaque kevlar /époxy et S2glass/époxy les fréquences et déformés propre pour différents paramètres de configuration (AAAA, EEEE, AAEE, AEAE) et comparaison les résultats obtenu avec des valeurs calculés par le code de calcul **ABAQUS** et **NASTRAN**.

**Mots clés** : Composites stratifiés; Comportement dynamique ; Plaques, Vibrations; Fréquences et modes propres ; Méthode de Rayleigh-Ritz.

### **Abstract:**

In this work, we made calculations by numerical simulation by ANSYS on composite laminated plates such as Kevlar/ epoxy plate and S2glass/ epoxy the frequencies and deformations for different configuration parameters (AAAA, EEEE, AAEE, AEAE) and comparison the results obtained with values calculated by the ABAQUS and NASTRAN calculation code.

**Keywords:** Laminated composites; Dynamic behavior; Plates, Vibrations; Frequencies and Eigen modes; Rayleigh-Ritz method.

### **ملخص :**

في هذا العمل ، أجرينا حسابات عن طريق المحاكاة العددية بواسطة ANSYS على ألواح مغلفة مركبة مثل لوحة époxy /Kevlar و époxy / glass2S ترددات وتشوهات معلمات التكوين المختلفة AAAA ، EEEE، AAEE، AEAEومقارنة النتائج التي تم الحصول عليها بالقيم محسوبة بواسطة كود حساب ABAQUS و.NASTRAN

**الكلمات المفتاحية** : الواح مركبة ؛ سلوك ديناميكي لوحات ، اهتزازات الترددات والرموز الذاتية ؛ طريقة رايلي-ريتز.